### МІНІСТЕРСТВО ОСВІТИ І НАУКИ УКРАЇНИ

# КІРОВОГРАДСЬКИЙ НАЦІОНАЛЬНИЙ ТЕХНІЧНИЙ УНІВЕРСИТЕТ

КАФЕДРА ЕЛЕКТРОТЕХНІЧНИХ СИСТЕМ

# *ЕНЕРГЕТИЧНИЙ АУДИТ*

Методичні вказівки до виконання практичних занять і самостійної роботи для студентів спеціальності 7.000008 "Енергетичний менеджмент"

> "УХВАЛЕНО" На засіданні кафедри "ЕТС" Протокол № 7 від 17.12.2009

Кіровоград 2010

Методичні вказівки до виконання практичних занять і самостійних завдань з курсу "Енергетичний аудит" для студентів спеціальності 7.000008 "Енергетичний менеджмент" усіх форм навчання. / Укладачі: Плєшков П.Г., Серебренніков С.В., Сіріков О.І., Зінзура В.В. – Кіровоград, КНТУ, 2010. – 74 с. /

Укладачі: П.Г. Плєшков – доцент, кандидат технічних наук

С.В. Серебренніков – доцент, кандидат технічних наук О.І. Сіріков – асистент В.В. Зінзура – асистент

© РВЛ КНТУ, тиражування, 2010 р.

## ЗМІСТ

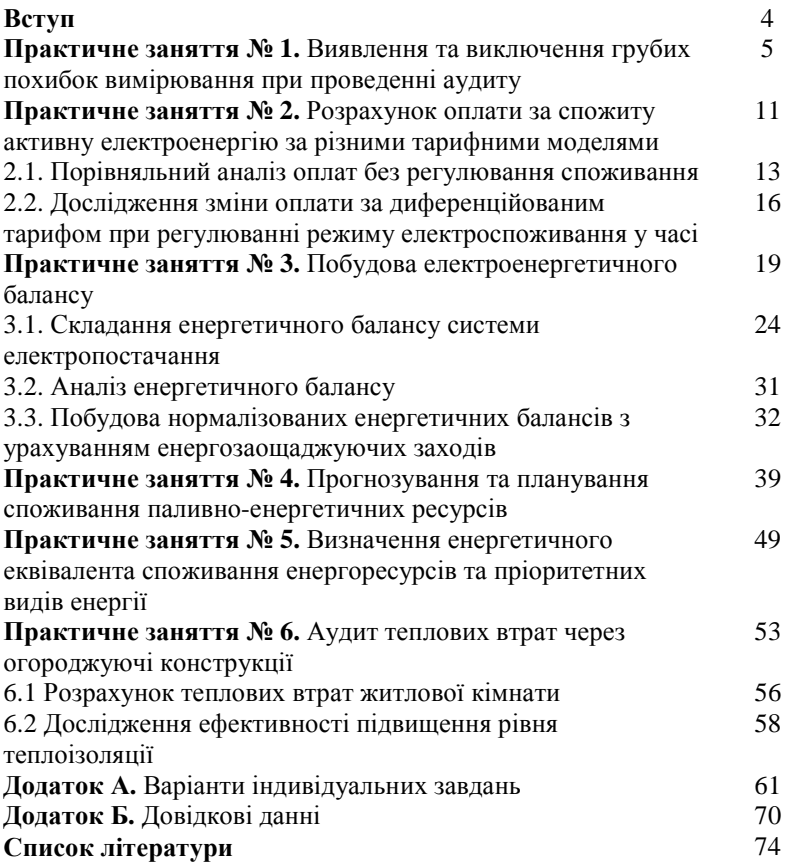

Зростання енергоефективності та енергозаощадження є пріоритетними напрямками енергетичної політики більшості країн світу. Це обмовлено вичерпанням традиційних невідновлюваних ПЕР (ПЕР), відсутністю реальних альтернатив їх заміни, наявністю ризиків під час їх виробництва і транспортування.

Енергетичний аудит є однією з форм реалізації державної політики, що полягає а наданні підприємствам, організаціям та установам допомоги в підвищені рівня ефективності використання ПЕР шляхом проведення обстежень енергогосподарства, аналізу рівня ефективності використання енергоресурсів, розроблення та впровадження організаційних, правових, технічних та технологічних заходів з енергозаощадження.

**Під енергетичним аудитом** розуміють обстеження підприємств, організацій і окремих виробництв за їх ініціативою з метою визначення можливостей економії енергії, що споживається та надання допомоги підприємству у виконанні цієї економії шляхом впровадження механізмів ефективного енергоспоживання, а також системи енергетичного менеджменту.

**Головна мета енергетичного аудиту** – пошук шляхів надання допомоги суб'єктам господарювання для визначення напрямків ефективного енергоспоживання.

**Предмет енергетичного аудиту** – аналіз споживання палива та енергії, видача рекомендацій з ефективного використання енергоресурсів.

**Об'єктом енергетичного аудиту** може бути будь-яке підприємство, енергетичне устаткування, будівля, агрегат, що виробляє, перетворює, передає та споживає енергію.

Енергетичний аудит потребує творчого підходу до дослідження ефективності використання енергоресурсів об'єктом. У зв'язку з цим енергоаудитор повинен добре володіти теоретичними основами енергетичного аудиту та уміти використовувати їх при вирешенні конкретних практичних завдань.

Методичні вказівки призначені для практичних занять і виконання завдань для самостійної роботи з курсу "Енергетичний аудит" для студентів спеціальності 7.000008 "Енергетичний менеджмент".

Кожна тема містить короткі теоретичні відомості, приклад розрахунку та завдання для самостійної роботи.

4

#### **Практичне заняття № 1**

#### **ВИЯВЛЕННЯ ТА ВИКЛЮЧЕННЯ ГРУБИХ ПОХИБОК ВИМІРЮВАННЯ ПРИ ПРОВЕДЕННІ АУДИТУ**

Мета роботи – ознайомитися з похибками вимірювань, отримати навички виявлення та виключення грубих похибок з результатів вимірювання при проведенні енергоаудиту.

#### *Теоретичні відомості*

Під час практичного виконання тих або інших вимірювань важливо оцінити їх точність. Термін "точність вимірювань" визначає ступінь наближення результатів до дійсного значення. Для кількісної оцінки використовується також поняття "похибка вимірювань". Точність *t* у в.о. і похибка δ повязані між собою співвідношенням:  $t = 1 - \delta$ .

Кількість чинників, що впливають на точність вимірювання, досить велика. Класифікація похибок вимірювання залежно від умов вимірювального процесу наведена на рис. 1.

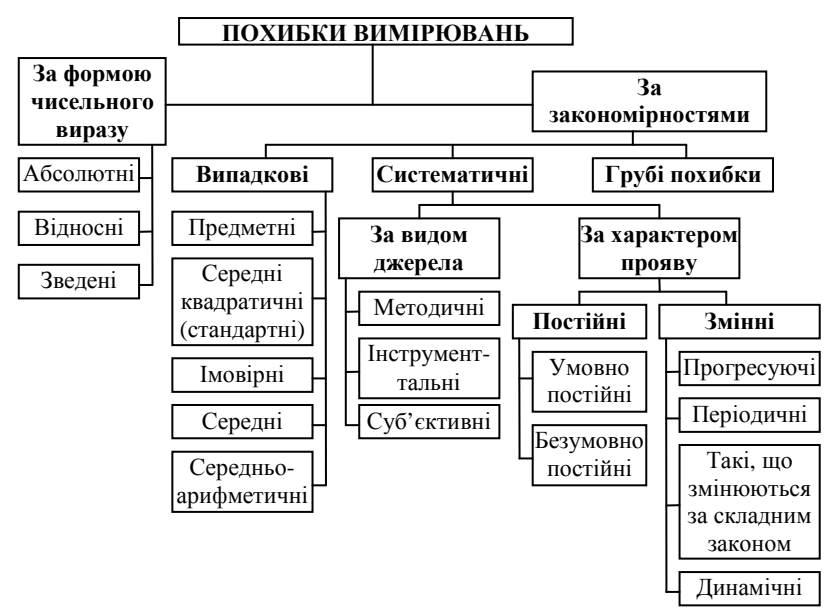

Рис. 1. Класифікація похибок вимірювань

Похибка вимірювання Δ*х*вим – це відхилення результату вимірювання *х* від дійсного  $x_n$  значення вимірюваної величини.

Залежно від форми виразу розрізняють абсолютну, відносну і зведену похибки вимірювання.

Абсолютна похибка визначається як різниця  $\Delta = x - x_1$ , або  $\Delta = x - x_{\text{n}}$ , а відносна – як відношення

$$
\delta = \pm \frac{\Delta}{x} 100\%, \quad \text{afo} \quad \delta = \pm \frac{\Delta}{x_{\text{A}}} 100\% \; .
$$

Зведена похибка  $\gamma = \pm \frac{100\%}{\pi}$ N *х*  $\gamma = \pm \frac{\Delta}{100\%}$ , де  $x_{\rm N}$  – нормоване значення

величини. Наприклад,  $x_N = x_{max}$ , де  $x_{max}$  – максимальне значення вимірюваної величини.

При багаторазових вимірюваннях у якості істинного значення параметра виступає середнє арифметичне значення *x*

$$
x_u \approx \overline{x} = \frac{1}{n} \sum_{i=1}^n x_i.
$$

Величина *х*, одержана в одній серії вимірювань, є випадковим наближенням до *хu*. Для оцінки її можливих відхилень від *х<sup>u</sup>* визначають середньоквадратичне відхилення (СКВ):

$$
\sigma_{\overline{x}} = \sqrt{\frac{\sum_{i=1}^{n} (x_i - \overline{x})^2}{n-1}}.
$$

Для оцінки розсіяння окремих результатів *х<sup>і</sup>* , вимірювання щодо середнього *x* визначають середнє квадратичне відхилення:

$$
\sigma_x = \sqrt{\frac{1}{n} \sum_{i=1}^n (x_i - \overline{x})^2} \text{ при } n \ge 20, \text{ afo } \sigma_x = \sqrt{\frac{1}{n-1} \sum_{i=1}^n (x_i - \overline{x})^2} \text{ при } n < 20.
$$

Залежно від характеру прояву, причин виникнення і можливостей усунення розрізняють систематичну і випадкову складові похибки вимірювань, а також грубі похибки (промахи).

Систематична складова Δ*р* залишається постійною або закономірно змінюється під час повторних вимірювань одного і того ж параметра.

Випадкова складова Δº змінюється випадково під час повторних вимірювань одного і того ж параметра.

Грубі похибки (промахи) виникають через помилкові дії енергоаудитора, несправності засобів вимірювальної техніки або значних змін умов вимірювань. Як правило, грубі похибки виявляються в результаті оброблення результатів вимірювань за допомогою спеціальних критеріїв.

Випадкова і систематична складові похибки вимірювання виявляються одночасно. Значення випадкової похибки наперед невідоме, воно виникає через безліч різних чинників.

Випадкові похибки не можна виключити повністю, але їх вплив може бути зменшено під час оброблення результатів вимірювань. Для цього повинні бути відомі імовірнісні та статистичні характеристики: закон розподілу, математичне очікування, СКВ, довірча ймовірність і довірчий інтервал. Часто для попереднього оцінювання закону розподілу параметра режиму споживання енергоресурсів використовують відносну величину СКВ – коефіцієнт варіації:

$$
\mathbf{v}_x = \frac{\sigma_x}{\overline{x}}, \quad \text{afo} \quad \mathbf{v}_x = \left(\frac{\sigma_x}{\overline{x}}\right) 100\% \; .
$$

Наприклад, при ν*<sup>х</sup>* ≤ 0,33, ..., 0,35 можна вважати, що розподіл випадкової величини підкоряється нормальному закону.

Для зменшення випадкової похибки є два шляхи: підвищення точності вимірювань і збільшення кількості вимірювань. Вважаючи, що всі можливості вдосконалення засобів вимірювальної техніки використані, розглянемо другий шлях.

Найвірогідніша похибка  $\Delta_{\rm B}$  окремого вимірювання визначається за формулою

$$
\Delta_{\rm s} = 0.67 \sqrt{\frac{1}{n-1} \sum_{i=1}^{n} (x_i - \bar{x})^2} \approx \frac{2}{3} \sigma \,. \tag{1.1}
$$

Аналіз формули (1.1) показує, що збільшення *n* величина  $\Delta_{\rm B}$ швидко зменшується лише до *n* = 5 ÷ 10. Отже, збільшення кількості вимірювань на одному режимі понад 5 ÷ 10 недоцільно.

Кількість вимірювань можна вибрати з даних табл. 1.1 або за однією з формул:

$$
n = (t_p \sigma_{\overline{x}} / 0.5 \Delta_c)^2 ; \quad n \ge 2(1 + n_{or}) / (1 - P),
$$

де *n*от – кількість експериментальних результатів, що відкидаються.

| Відносна           | $\frac{1}{2}$<br>$\sim$ , $\sim$ ,<br>Коефіцієнт варіації, у |      |      |      |  |  |  |  |  |  |
|--------------------|--------------------------------------------------------------|------|------|------|--|--|--|--|--|--|
| похибка $\delta$ , | 0,20                                                         | 0,25 | 0,30 | 0,35 |  |  |  |  |  |  |
| <b>B.O.</b>        |                                                              |      |      |      |  |  |  |  |  |  |
| 0,05               | 61                                                           | 96   | 140  | 190  |  |  |  |  |  |  |
| 0,10               | 18                                                           | 26   | 34   | 47   |  |  |  |  |  |  |
| 0,15               | 11                                                           | 13   | 18   | 23   |  |  |  |  |  |  |
| 0,20               | n                                                            |      | 11   | 14   |  |  |  |  |  |  |
| 0,25               |                                                              |      |      | 10   |  |  |  |  |  |  |

Таблиця 1.1. Необхідна кількість вимірювань при нормальному законі розподілу випадкової величини (при  $P = 0.95$ )

З урахуванням коефіцієнтів Стьюдента можна оцінити відносну похибку окремого вимірювання як *х*  $\delta_i = \frac{t_p \sigma_x}{\sigma}$  середнього значення

$$
\delta_{\overline{x}} = \frac{t_p \sigma_{\overline{x}}}{\overline{x} \sqrt{n}}.
$$

Суб'єктивні систематичні похибки пов'язані з особистими якостями енергоаудитора. Як правило, ця похибка виникає через помилки у відліку показів (приблизно 0,1 поділки шкали) і недосвідченість енергоаудитора. В основному ж, систематичні похибки виникають через методичну і інструментальну складові.

Методична складова похибки зумовлена недосконалістю методу вимірювання, прийомами використання засобів вимірювальної техніки, некоректністю розрахункових формул і округлення результатів.

Інструментальна складова похибки зумовлена власною похибкою засобів вимірювальної техніки, що визначається класом точності, впливом засобів вимірювальної техніки на результат і обмеженою роздільною здатністю засобів вимірювальної техніки.

Грубі похибки вимірювань (промахи) можуть неприпустимо спотворити величини середнього значення, СКВ та довірчий інтервал, тому їх виключення з результатів вимірювань є обов'язковим. Звичайно, вони відразу помітні у ряді отриманих результатів вимірювань, але у кожному конкретному випадку це необхідно довести. Існує ряд критеріїв для оцінки промахів.

*Критерій 3σ.* В цьому випадку вважається, що результат, який виникає з вірогідністю *Р*≤0,003, малоймовірний і його можна кваліфікувати промахом, тобто сумнівний результат *х<sup>і</sup>* відкидається, якщо

 $\left|\overline{x} - x_i\right| > 3\sigma$ .

Величини *x* і σ обчислюють без урахування *х<sup>і</sup>* . Даний критерій надійний при кількості вимірювань *n* ≥ 20 ÷ 50.

Якщо *n* < 20, доцільно застосовувати *критерій Романовського*.

При цьому обчислюють відношення  $\left|\frac{x - x_i}{\sigma}\right| = \beta$  $\left| \frac{-x_i}{-x_j} \right| = \beta$  і набуте значення β

порівнюють з теоретичним *β*<sup>т</sup> – при вибраному рівні значущості *Р* за табл. 1.2.

Звичайно вибирають *Р* = 0,01 – 0,05, і якщо *β≥β*<sup>т</sup> , то результат відкидають.

| Вірогідність, | Кількість вимірювань |       |       |        |        |        |        |  |  |  |
|---------------|----------------------|-------|-------|--------|--------|--------|--------|--|--|--|
|               | $n=4$                | $n=6$ | $n=8$ | $n=10$ | $n=12$ | $n=15$ | $n=20$ |  |  |  |
| 0,01          | 1.73                 | 2,16  | 2.43  | 2,62   | 2,75   | 2,9    | 3,08   |  |  |  |
| 0,02          | 1.72                 | 2.13  | 2.37  | 2,54   | 2,66   | 2,8    | 2,96   |  |  |  |
| 0.05          | 1,71                 | 2.10  | 2.27  | 2.41   | 2,52   | 2,64   | 2,78   |  |  |  |
| 0.10          | .69                  | 2.00  |       | 2.29   | 2.39   | 2.49   | 2.62   |  |  |  |

Таблиця 1.2. Значення рівня значущості  $\beta_{\text{t}} = f(n)$ 

Якщо кількість вимірювань невелика (до 10), то можна використовувати *критерій Шовіне*. В цьому випадку промахом вважається результат  $x_i$ , якщо різниця  $|x - x_i|$  перевищує значення  $\sigma$ , наведені нижче залежно від кількості вимірювань:

$$
\left|\bar{x} - x_i\right| > \begin{cases} 1,6\sigma & \text{npu} & n = 3\\ 1,7\sigma & \text{npu} & n = 6\\ 1,9\sigma & \text{npu} & n = 8\\ 2,0\sigma & \text{npu} & n = 10 \end{cases}
$$
(1.2)

#### *Приклад*

Вимірювання сили струму дало такі результати: 10,07; 10,08; 10,10; 10,12; 10,13; 10,15; 10,16; 10,17; 10,20; 10,40 А. Необхідно перевірити, чи не є промахом значення 10,40 А.

Визначимо середнє арифметичне значення

$$
\bar{x} = \frac{1}{n} \sum_{i=1}^{n} x_i = \frac{10,07 + 10,08 + 10,10 + 10,12 + 10,13 + 10,15 + 10,16 + 10,17 + 10,20}{9}
$$
  
+10,17 + 10,20 = 10,13 A

Визначимо середньо квадратичне відхилення

$$
\sigma_x = \sqrt{\frac{1}{n-1} \sum_{i=1}^{n} (x_i - \overline{x})^2} = \sqrt{\frac{1}{9-1} \left( (10,07 - 10,13)^2 + (10,08 - 10,13)^2 + (10,10 - 10,13)^2 + (10,12 - 10,13)^2 + (10,13 - 10,13)^2 + (10,16 - 10,13)^2 + (10,17 - 10,13)^2 + (10,20 - 10,13)^2} = 0,043
$$
A  
Hepesipka pesynbrary 3a kpurepiém 3 $\sigma$ .  

$$
|\overline{x} - x_i| > 3\sigma
$$
  
 $|10,13 - 10,4| > 3 \cdot 0,043$ 

#### $0.27 > 0.129$

Висновок: оскільки  $\bar{x} - x_i$  > 30, то значення струму 10,40 A  $\epsilon$ грубою похибкою і його слід відкинути.

Перевірка за критерієм Романовського. З табл. 1.2 при *n*=9 і *P*=0,01  $\beta_{\text{r}} = 2.43 + \frac{2.62 - 2.43}{10 - 8} (10 - 9) = 2.525$  $\beta_{\text{r}} = 2.43 + \frac{2.62 - 2.43}{10 - 8} (10 - 9) = 2.$  $= 2.43 + \frac{2.62 - 2.43}{10} (10 - 9) = 2.525$ .  $\left| \frac{3}{0,043} \right|$  = 6,27 > 2,525  $\left| \frac{-x_i}{\sigma} \right| = \left| \frac{10,13-10,40}{0,043} \right| = 6,27 >$  $=\left|\frac{x-x_i}{\sigma}\right| = \left|\frac{10,13-10,40}{0,043}\right| = 6,$  $\beta = \left| \frac{x - x_i}{s} \right| = \left| \frac{10,13 - 10}{s} \right|$ 

Висновок: так як *β> β*<sup>т</sup> , то значення струму 10,40 А є грубою похибкою і його слід відкинути.

Перевірка за критерієм Шовіне. З рівняння (1.2) для *n*=9 маємо

$$
\left|\overline{x} - x_i\right| > 1,95\sigma
$$
  
\n
$$
\left|10,13 - 10,4\right| > 1,95 \cdot 0,043
$$
  
\n
$$
0.27 > 0.084
$$

Висновок: так як виконується умова  $\left|\vec{x} - x_i\right| > 1.95\sigma$ , то значення струму 10,40 А є грубою похибкою і його слід відкинути.

#### *Завдання*

В результаті проведення випробовувань групи з дванадцяти трифазних трансформаторів однієї потужності отримано значення втрат холостого ходу. Необхідно визначити, чи є в зазначеній групі трансформатори з дефектним магнітопроводом, в якому неприродно завищені втрати холостого ходу, вважаючи при цьому їх розподіленими за нормальним законом. Значення втрат холостого ходу по варіантах наведені в табл. 1 Додатку А. Перевірку результатів провести за критеріями 3σ і Романовського.

#### **РОЗРАХУНОК ПЛАТИ ЗА СПОЖИТУ АКТИВНУ ЕЛЕКТРОЕНЕРГІЮ ЗА РІЗНИМИ ТАРИФНИМИ МОДЕЛЯМИ**

Мета роботи – ознайомитися з різними тарифними моделями оплати за спожиту активну електроенергію, отримати навички її розрахунку та аналізу.

*Теоретичні відомості*

Різні моделі розробляються для вирівнювання попиту на електроенерегію в часі, розвантаження електромереж тощо.

**Одноставковий тариф.** Тариф по активній енергії, який передбачає плату *П* за енергію, враховану лічильниками:

$$
\Pi = E \cdot b
$$

де *b* – тарифна ставка за 1 кВт∙год спожитої енергії; *Е* – кількість спожитої енергії, врахованої лічильниками.

Ця система тарифу широко використовується при розрахунках з населенням та іншими непромисловими споживачами. Даний вид оплати є найпростішим и не зацікавлює споживача у регулюванні попиту на електроенергію в часі, а лише – в енегозаощадженні.

**При двоставковому тарифі з основною ставкою за потужність приєднаних електроприймачів** *основна* ставка передбачається за величину сумарної приєднаної електричної потужності. Під останнім розуміється потужність знижувальних трансформаторів, електродвигунів і інших електроприймачів, приєднаних безпосередньо до підстанцій, перетворюючих напругу живлячої мережі в робочу напругу електроприймачів.

Крім вказаної ставки передбачається також *додаткова* ставка за 1 кВт∙год активної енергії, врахованої лічильниками.

Загальний вираз плати за електроенергію для даного тарифу має вигляд:

$$
\Pi = P_n \cdot a + E \cdot b,
$$

середня вартість 1 кВт∙год

$$
b' = \frac{\Pi}{E} = \frac{P_n}{E}a + b,
$$

де *Рn* – приєднана потужність (кВ∙А); *а* – основна ставка 1 кВ∙А приєднаної потужності; *b* – додаткова ставка за 1 кВт∙год врахований лічильниками.

Основна ставка не залежить від кількості спожитої енергії і має оплачуватися навіть при повної відсутності споживання електроенергії. Основна ставка стимулює споживача до зменшення установленої потужності та її неперевищення.

**Двоставковий тариф з основною ставкою за потужність споживача, який бере участь в максимумі енергосистеми.** Цей тариф враховує не загальну максимальну потужність споживача, а заявлену споживачем потужність, яка бере участь в максимумі енергосистеми *Рз.м.* .

Таким чином, якщо максимум енергосистеми має місце у періоди 8-10 та 19-20 год і заявлена потужність дорівнює *Рз.м.* , то оплаті підлягає сума, яка дорівнює *а´*·*Рз.м.* . Якщо фактична потужність споживача від 8 до 10 і від 19 до 20 год доби не перевищила цю величину, а в інші години була вище, ніж *Рз.м.* , то сума платежів за потужність не зміниться.

Крім вказаної основної ставки передбачається додаткова ставка за активну енергію, яка врахована лічильниками (кВт∙год).

Загальний вираз для вказаного тарифу буде мати вигляд:

$$
\Pi = P_{a \cdot M} \cdot a' + E \cdot b,
$$

середня вартість 1 кВт∙год буде дорівнювати:

$$
b' = \frac{II}{E} = \frac{P_{\text{s.m.}}}{E} a' + b.
$$

У випадку перевищення встановленої в договорі потужності, яка бере участь в максимумі енергосистеми, основна плата рахується по фактичному навантаженню з урахуванням значних штрафних санкцій.

Завданням основної ставки є зменшення електроспоживання в пікові години енергосистеми і його вирівнюівання в часі.

**Диференційований тариф за часом доби, сезону року** по суті є одноставковим, так як передбачається ставка тільки за активну енергію, яка врахована лічильниками, але при тарифах (ставках) за енергію, які змінюються протягом доби. Зазвичай передбачається три ставки тарифу: за енергію, яка спожита в години ранкового і вечірнього максимуму  $b_3$ , в години напівпікового навантаження  $b_2$  і в години нічного провалу навантаження  $b_1$ , причому  $b_3$   $\gg$   $b_2$   $\gg$   $b_1$ . Платежі за електроенергію виразяться рівнянням

$$
\varPi=E_1\cdot b_1+E_2\cdot b_2+E_3\cdot b_3\,,
$$

де *Е*3 – енергія, що спожита в години максимуму навантаження енергосистеми;  $E_2$  – енергія, що спожита в напівпіковій зоні графіка; *Е*1 – енергія, що спожита в години нічного провалу графіка навантажень енергосистеми.

Середня вартість 1 кВт∙год буде дорівнювати:

$$
b' = \frac{H}{E} = \frac{E_1}{E}b_1 + \frac{E_2}{E}b_2 + \frac{E_3}{E}b_3
$$

де  $E = E_1 + E_2 + E_3$  – загальне споживання електроенергії.

Тарифи на активну електроенергію (ставки) в кожній зоні можуть бути знайдений за формулами:

$$
b_1 = K_{\text{H}} \cdot b, b_2 = K_{\text{H}} \cdot b, b_3 = K_{\text{H}} \cdot b,
$$

де *К*н, *К*нп, *К*п – відповідно нічний, напівпіковий та піковий тарифні коефіцієнти, які характеризують зміну вартості електроенергії у відповідній зоні по відношенню до одноставкового тарифу *b*.

Час початку та закінчення відповідних тарифних зон протягом доби визначається постановами Національної комісії регулювання енергетики (НКРЕ). Зміна тарифних зон, як правило, проводиться двічі на рік відповідно для літнього та зимового періоду. Орієнтовні значення годин відповідних тарифних зон наведені в табл. 2.

| Зона доби | Тарифний   | Період року                                                                                                 |                        |  |  |  |  |
|-----------|------------|----------------------------------------------------------------------------------------------------|------------------------|--|--|--|--|
|           | коефіцієнт | Літній<br>Зимовий<br>$9 - 11$ ; $21 - 23$<br>1.8<br>24, 8: $12 - 20$<br>1.02<br>$24, 1 - 6$<br>0.25<br>$-7$ |                        |  |  |  |  |
| Пік       |            |                                                                                                    | $9, 10; 18 - 21$       |  |  |  |  |
| Напівпік  |            |                                                                                                    | $7, 8; 11 - 17; 22,23$ |  |  |  |  |
| Нічна     |            |                                                                                                    |                        |  |  |  |  |

Таблиця 2.1. Тарифні зони диференнційваного тарифу за часом доби

Завданням такої моделі є вирівнювання добового графіку споживання потужності за рахунок переміщення навантажень з пікових зон та напівпікових до зон нічного провалу.

При жорсткому технологічному процесі, неможливо змінити чергування операцій та їх енергоємність, тому регулювання енергоспоживання можливо здійснювати лише адитивним зміщенням добового графіку в часі. При цьому добовий графік підприємства залишається не змінним за формою, а зміщюється початок роботи підприємства. Вочовидь оплата за електроенергію буде мінімальною при попаданні максимумів добового графіку в години нічного провалу. При реалізаці такого режиму роботи досягається не тільки економія в оплаті за електроенергію, але й полібшення режиму роботи енергосистеми внаслідок вирівнювання її добового графіку.

#### *Приклад*

#### **2.1. Порівняльний аналіз оплат без регулювання споживання**

Розрахувати плату за добове споживання активної електроенергії з використанням:

– одноставкового тарифу;

**–** двоставкового тарифу з основною ставкою за потужність приєднаних електроприймачів;

– двоставкового тарифу з основною ставкою за потужність споживача, який бере участь в максимумі енергосистеми;

– диференційованого тарифу за часом доби.

Провівши розрахунки зробити відповідні висновки щодо вигідності тієї чи іншої тарифної моделі та можливостей регулювання добового графіка споживання активної потужності.

Споживання активної електроенергії задано добовим графіком потужності, показаним на рис. 2.

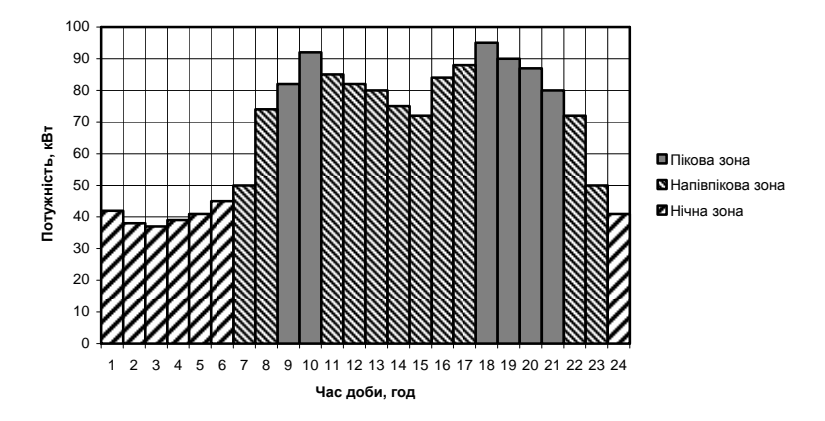

Рис. 2. Добовий графік споживання активної потужності споживача

Вартість електроенергії за одноставковим тарифом  $b = 0.5$  грн./к $B$ т·год; основна ставка 1 кВА приєднаної потужності  $a = 0,1$  грн./кВА; ставка за 1 кВт заявленої потужності *а*´ = 0,1 грн./кВт. Приєднана потужність споживача визначена за потужністю трансформатора живлення  $S_{\text{m}} = 160$  кВА, заявлена потужність *Р*<sup>з</sup>.м. = 120 кВт. Тарифні коефіцієнти використати з табл. 2. Період для розрахунку диференційованого тарифу – зимовий.

Визначимо споживання активної електроенергії:

– в піковій зоні

$$
E_3 = \sum P_{in} t_{in} = 82 \cdot 1 + 92 \cdot 1 + 95 \cdot 1 + 90 \cdot 1 + 87 \cdot 1 + 80 \cdot 1 = 526 \text{ kBr} \cdot \text{rod};
$$
  
- B hanibnikobiči 30H

$$
E_2 = \sum P_{inr} \cdot t_{inr} = 50 \cdot 1 + 74 \cdot 1 + 85 \cdot 1 + 82 \cdot 1 + 80 \cdot 1 + 75 \cdot 1 + 72 \cdot 1 + 84 \cdot 1 + 88 \cdot 1 + 72 \cdot 1 + 50 \cdot 1 = 812 \text{ kBr} \cdot \text{rog};
$$

– в нічній зоні

 $E_1 = \sum P_{in} \cdot t_{in} = 42 \cdot 1 + 38 \cdot 1 + 37 \cdot 1 + 39 \cdot 1 + 41 \cdot 1 + 45 \cdot 1 +$  $+41.1 = 283$  кВт $\cdot$ гол:

– в цілому за добу

 $E = E_1 + E_2 + E_3 = 283 + 812 + 526 = 1621$  кВт·год.<br>
Плата за споживання активної електроенергії за споживання активної електроенергії по одноставковому тарифу складе

 $\overrightarrow{\Pi}$  =  $\overrightarrow{E}$ ·*b* = 1621·0,5 = 810,5 грн.

Плата за споживання активної електроенергії при двоставковому тарифі з основною ставкою за потужність приєднаних електроприймачів

 $\Pi = P_n \cdot a + E \cdot b = 160 \cdot 0, 1 + 1621 \cdot 0, 5 = 826.5$  грн., середня вартість 1 кВт∙год

$$
b' = \frac{\Pi}{E} = \frac{P_n}{E}a + b = \frac{160}{1621}0,1 + 0,5 = 0,51 \text{ rph.}/\text{kBr·rog.}
$$

Плата за споживання активної електроенергії при двоставковому тарифі з основною ставкою за потужність споживача, який бере участь в максимумі енергосистеми

 $\Pi = P_{\lambda,\mu} \cdot a' + E \cdot b = 120 \cdot 0,1 + 1621 \cdot 0,5 = 822.5$  грн. середня вартість 1 кВт∙год буде дорівнювати:

$$
b' = \frac{II}{E} = \frac{P_{3.34}}{E}a' + b = \frac{120}{1621}0,1 + 0,5 = 0,507 \text{ rph.}/\text{kBr}\cdot\text{rog.}
$$

Знайдемо тарифи на активну електроенергію в кожній зоні:

 $b_1 = K_{\text{H}} \cdot b = 0.25 \cdot 0.5 = 0.125$  грн./кВт·год,  $b_2 = K_{\text{HH}}$ · $b = 1,02$ · $0,5 = 0,51$  грн./кВт·год,  $b_3 = K_{\pi} \cdot b = 1,8 \cdot 0,5 = 0,9$  грн./кВт·год.

Плата за споживання активної електроенергії при диференційованому тарифі за часом доби

 $\Pi = E_1 \cdot b_1 + E_2 \cdot b_2 + E_3 \cdot b_3 = 283 \cdot 0,125 + 812 \cdot 0,51 + 526 \cdot 0,9 = 922.9$  грн.

Середня вартість 1 кВт∙год при диференційованому тарифі за часом доби буде складати:

$$
b' = \frac{II}{E} = \frac{E_1}{E}b_1 + \frac{E_2}{E}b_2 + \frac{E_3}{E}b_3 = \frac{922.9}{1621} = 0,5693 \text{ rph.}/\text{kBr}\cdot\text{rog.}
$$

Висновок: розрахунки оплати за добове споживання активної електроенергії за різними тарифними моделями показують, що найбільш вигідним для споживача є одноставковий тариф. Використання двоставкових тарифів призведе до збільшення оплати максимум на 2%. В той час, як використання диференційного тарифу призведе до збільшення оплати на (922,9-810,5)·100/810,5 = 13,9%. Отже, економічно обґрунтований перехід на диференційний тариф можливий лише при зменшенні споживання активної електроенергії в пікових зонах та збільшенні в нічній зоні.

#### **2.2. Дослідження зміни оплати за диференційованим тарифом при регулюванні режиму електроспоживання у часі**

Розрахувати оплату за триставковим диференційованим тарифом з графіком навантаження підприємства, наведеним на рис. 2.1, здійснюючи погодинний зсув графіка у межах від 1 до 23 годин. Побудувати графік залежності оплати від значення зсуву. Визначити час, при якому оплата буде мінімальною.

Оплата за спожиту електроенергію за триставковим тарифом без зміщення графіка споживання розрахована вище. Обчислимо плату при зміщенні графіка ліворуч на одну годину.

Визначимо споживання активної електроенергії:

– в піковій зоні

$$
E_3 = \sum P_{in} \cdot t_{in} = 92 \cdot 1 + 85 \cdot 1 + 90 \cdot 1 + 87 \cdot 1 + 80 \cdot 1 + 72 \cdot 1 = 506 \text{ kBr} \cdot \text{roj};
$$
  
– в напівпіковій зоні

$$
E_2 = \sum P_{\text{in}} \cdot t_{\text{in}} = 74 \cdot 1 + 82 \cdot 1 + 82 \cdot 1 + 80 \cdot 1 + 75 \cdot 1 + 72 \cdot 1 + 84 \cdot 1 + 88 \cdot 1 + 95 \cdot 1 + 50 \cdot 1 + 41 \cdot 1 = 823 \text{ kBr} \cdot \text{rog};
$$

– у нічній зоні

$$
E_1 = \Sigma P_{iH} \cdot t_{iH} = 38 \cdot 1 + 37 \cdot 1 + 39 \cdot 1 + 41 \cdot 1 + 45 \cdot 1 + 50 \cdot 1 + 42 \cdot 1 = 292 \text{ kBr} \cdot \text{COT};
$$

Оплата за споживання активної електроенергії при диференційованому тарифі

 $\Pi = E_1 \cdot b_1 + E_2 \cdot b_2 + E_3 \cdot b_3 = 292 \cdot 0,125 + 823 \cdot 0,51 + 506 \cdot 0,9 = 911,63$ 

грн.

Середня вартість 1 кВт∙год при диференційованому тарифі за часом доби буде складати:

$$
b' = \frac{II}{E} = \frac{E_1}{E}b_1 + \frac{E_2}{E}b_2 + \frac{E_3}{E}b_3 = \frac{911,63}{1621} = 0,5624 \text{ rph.}/\text{kBr}\cdot\text{rog.}
$$

Розрахунок оплати за спожиту електроенергію за триставковим тарифом при інших зміщеннях подібний, результати розрахунку для всього діапазону зміщень наведені у табл. 2.2. За даними табл. 2.2 побудовані графіки зміни оплати від значення зсуву для одно- та триставкового тарифу (рис. 2.2).

Таблиця 2.2. Розрахунок оплати електроенергії за триставковим тарифом при зміщенні графіка споживання

| Кількість<br>ГОДИН<br>зміщення |     | Спожита<br>електроенергія в<br>зонах, кВт∙год |     | Загальна<br>плата за<br>добу, грн | Середня<br>вартість 1<br>кВт·год |
|--------------------------------|-----|-----------------------------------------------|-----|-----------------------------------|----------------------------------|
|                                | Пік | Напівпік                                      | Hіч |                                   |                                  |
|                                |     |                                               |     |                                   |                                  |
|                                | 526 | 812                                           | 283 | 922.90                            | 0,5693                           |

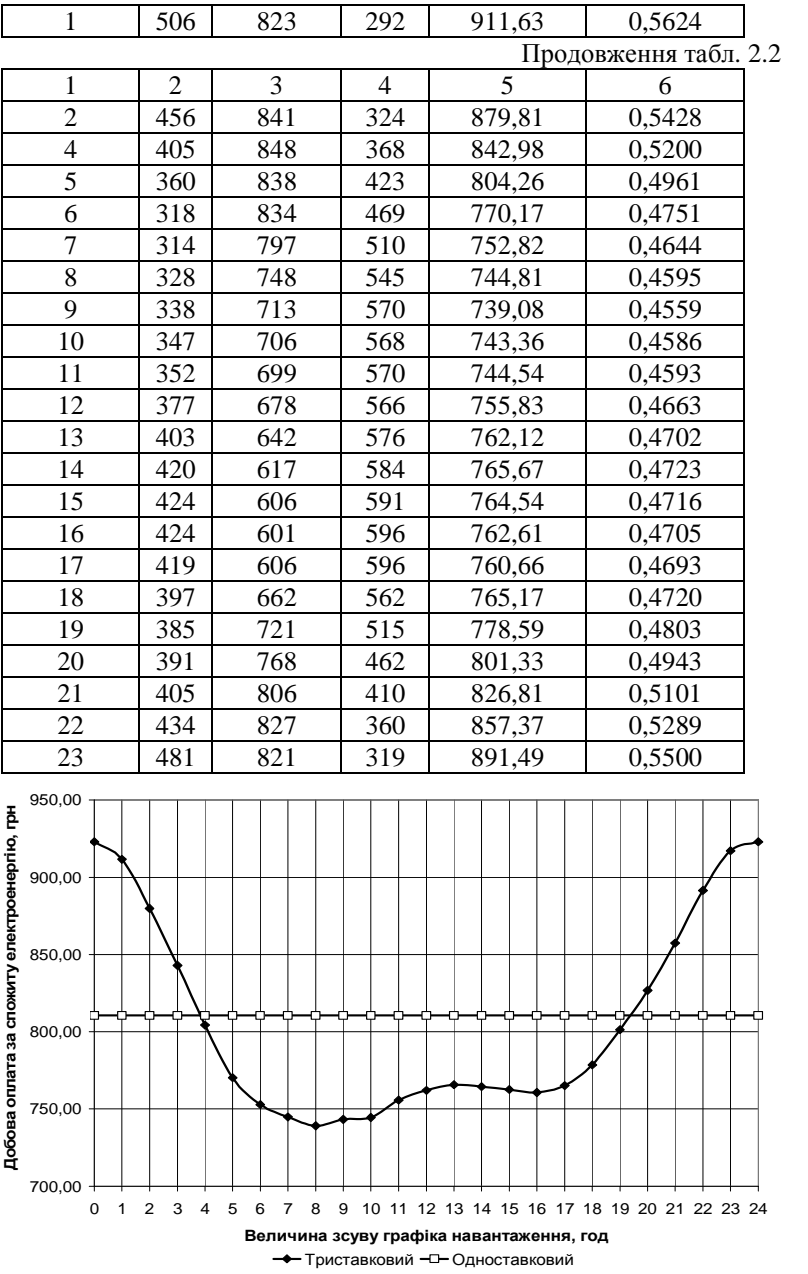

Рис. 2.2. Графік залежності плати за спожиту електроенергії за одно- та триставковим тарифом при зміщенні графіку

Аналіз графіку (рис. 2.2) показує, що у діапазоні зміщень від 4 до 19,4 год оплата за 3-ставковим тарифом є меншою, ніж за 1 ставковим; найменше значення оплати за спожиту електроенергію буде при зсуві графіка на 8 годин ліворуч – це відповідає роботі підприємства у 2 та 3 зміни. Тоді добова оплата складатиме 744,81 грн.

#### *Завдання*

1. Розрахувати плату за спожиту електроенергію з використанням:

– одноставкового тарифу;

**–** двоставкового тарифу з основною ставкою за потужність приєднаних електроприймачів;

– двоставкового тарифу з основною ставкою за потужність споживача, який бере участь в максимумі енергосистеми;

– диференційованого тарифу за часом доби.

Провівши розрахунки, зробити змістовні висновки.

Добовий графік споживання активної потужності, приєднана потужність споживача та заявлений максимум по варіантах наведені в табл. 2 Додатку А. Вартість електроенергії за одноставковим тарифом, ставка за приєднану і заявлену потужність, період року для диференційованого тарифу задається викладачем. Тарифні коефіцієнти слід взяти з табл. 2.1.

2. Розрахувати оплату за триставковим диференційованим тарифом для заданого графіку навантаження (табл. 2 Додатку А), здійснюючи погодинний зсув графіка в межах від 1 до 23 годин. Побудувати графік залежності оплати від значення зсуву. Визначити діапазон, в якому оплата за диференційованим тарифом буде меншою, ніж за одноставковим, а також час, при якому оплата буде мінімальною.

#### **Практичне заняття № 3**

#### **ПОБУДОВА ЕЛЕКТРОЕНЕРГЕТИЧНОГО БАЛАНСУ**

Мета роботи – ознайомитися із змістом і методикою побудови електроенергетичного балансу. Отримати навички з його побудови для системи електропостачання та визначення шляхів мінімізації втрат.

#### *Теоретичні відомості*

Одним з методів оцінки ефективності використання енергії є складання рівняння енергобалансу, що відбиває зв'язок між сумарною енергією, яка надходить, і затрачуваною на виконання корисної роботи з урахуванням втрат при її споживанні, перетворенні і розподілі. Враховуючи, що енергія прямопропорційна потужності, запишемо баланс у вигляді:

$$
P_{\text{CII}} = P_{\text{KOP}} + \Delta P_{\Sigma},\tag{3.1}
$$

де  $P_{\text{CII}}$  – споживана з мережі потужність;  $P_{\text{KOP}}$  – потужність, затрачувана на виконання корисної роботи; ΔP<sub>Σ</sub> – втрати потужності, при споживанні розподілі і перетворенні енергії.

В енергетичному балансі повинні бути відбиті всі джерела надходження енергії з одного боку, і всі витрати енергії – з іншого. У зв'язку з цим виділяють прибуткову і видаткову частини енергобалансу.

Під *прибутковою* частиною енергобалансу розуміють систему показників енергетичного балансу, що характеризує структуру видобутку і виробництва усіх видів енергоресурсів і енергії, надходження від постачальників і перехідних залишків.

*Видаткова* частина енергобалансу – це система показників енергетичного балансу, що характеризує структуру і напрямки використання усіх видів енергоресурсів і енергії (включаючи втрати), відпуск їх на сторону і перехідні залишки.

Для виконання корисної роботи, на яку спрямована діяльність розглянутого об'єкта, як правило, необхідні кількаразові перетворення одного виду енергії в іншій. Але при перетворенні і розподілі енергії неминуче виникають її втрати в елементах засобів, що здійснюють ці перетворення. Під втратами енергії розуміють ті одержувані при перетворенні види енергії, які неможливо використовувати для виконання корисної роботи. Крім "неминучих" втрат, у робочому циклі виробництва можуть виникати "додаткові" втрати, обумовлені технічним станом агрегатів, експлуатацією їх у неоптимальних режимах роботи тощо.

У залежності від об'єкта енергоаудита енергетичні баланси можна підрозділити на баланси окремих агрегатів, груп агрегатів або установок і баланси окремих технологічних процесів, ділянок, цехів, промислових підприємств, галузей господарської діяльності та ін.

Для побудови енергетичного балансу (3.1), необхідно кількісно визначити виявлені складові балансу. Відомі наступні методи вирішення зазначеної задачі:

– експериментальний (дослідний);

– розрахунково-аналітичний;

– комбінований.

При виборі методу необхідно рахуватися з рядом факторів: з наявними технічними засобами, з можливістю проводити досліди, з точністю і повнотою наявних технічних характеристик устаткування, а також даних енергетичного і технологічного обліку. З іншого боку необхідно враховувати складність структури енергобалансу, вид використовуваної енергії, ступінь сталості зовнішніх умов роботи установки, тип виробництва. Різноманіття цих умов робить недоцільною тверду регламентацію застосування того чи іншого способу для кожного конкретного випадку одержання енергобалансу.

Розглянемо основні переваги і недоліки перерахованих методів.

Найбільше точно енергобаланси устаткування можуть бути отримані *експериментальним* (дослідним) шляхом. У процесі випробовування устаткування за допомогою лабораторних приладів проводяться виміри підведеної до нього потужності, а також параметрів основного і усіх відгалужених енергопотоків. При цьому продуктивність (навантаження) досліджуваної установки підтримується постійною на заданому рівні. Такі досліди проводяться для декількох значень продуктивності. У результаті одержуємо ряд енергобалансів, що відносяться до різного навантаження досліджуваної установки (її енергетичну характеристику).

Після закінчення експерименту характеристики підведеної потужності або втрат будуються по отриманим дослідним даним і, як правило, згладжуються (тобто будується не ламана лінія, а деяка монотонна крива). Характеристики питомих показників будуються по точках, що відповідають ординатам згладженої вихідної характеристики. Недотримання цього правила може призвести до розбіжності вихідних і похідних характеристик, що неприпустимо.

Експериментальний спосіб одержання енергобалансів є найбільш точним, проте, його використання вимагає наявності кваліфікованого персоналу і необхідної вимірювальної апаратури, можливості виведення з роботи установки на час її іспитів, проведення відповідних підготовчих робіт та ін. Тому можливості практичного застосування цього методу обмежені.

При використанні *розрахунково-аналітичного* методу корисна складової витрати енергії і її втрат визначаються розрахунковим шляхом на підставі фізико-хімічних і емпіричних залежностей. Однак, з метою забезпечення більшої точності результатів бажано й у цьому випадку визначати окремі елементи втрат шляхом проведення вимірів за допомогою приладів енергетичного обліку (наприклад, у такий спосіб може бути виконаний вимір втрат холостого ходу устаткування). Розрахунково-аналітичний спосіб дозволяє одержувати енергобаланси агрегатів для будь-яких значень технологічних параметрів і будь-якої продуктивності установки, що досить корисно для аналізу і нормалізації питомих витрат енергії. При цьому можна побудувати не згладжені, а точні енергетичні характеристики устаткування.

Вочевидь, даний спосіб одержання енергобалансів з технічної й організаційної точок зору набагато простіший ніж експериментальний. Його застосування може бути обмежено лише відсутністю необхідних фізико-хімічних або емпіричних залежностей між потрібними параметрами.

*Комбінований* спосіб одержання енергобалансів є найбільш універсальним і доступним. Він являє собою сполучення експериментального і розрахунково-аналітичного способів. При використанні даного методу корисна складова витрати енергії визначається розрахунковим шляхом, а втрати енергії – експериментальним і розрахунковим способом. Найбільш часто на практиці застосовується саме комбінований спосіб одержання енергобалансів. Проте, слід пам'ятати, що в результаті використання одночасно двох різних по точності способів визначення корисної витрати і втрат енергії у енергобалансах можливі значні непогодженості.

Також необхідно зазначити, що навіть при використанні одного способу складання балансу при підстановці знайдених складових у формулу балансу (3.1), строгої рівності часто не виходить. У цьому разі [1] необхідно продовжити теоретичний розгляд об'єкта з метою визначення раніше не врахованих статей витрати енергії і процес побудови балансу повторювати доти, поки не буде отримана строга рівність статей приходу і витрати енергії. Тільки в цьому випадку етап побудови балансу можна вважати завершеним і переходити до розгляду фактичного стану об'єкта.

Методика побудови енергетичного балансу передбачає послідовність робіт, яка містить п'ять етапів:

**Етап 1.** Обстеження енергетичного господарства і вивчення виробничо-технологічного процесу підприємства з метою одержання вихідних даних для розробки енергетичного балансу.

Для одержання вихідної інформації необхідно користуватися дослідно-розрахунковим способом, яким визначають змінні втрати і пускові витрати. Розрахунковим способом визначають корисну складову витрат і постійні втрати. Проведення вимірювань є найбільш трудомісткою частиною обстеження, тому є припустимим скорочення їхнього обсягу під час використання наявної інформації. Досвід розробки енергетичних балансів показує, що детальне обстеження доцільно проводити лише на енергоємних агрегатах.

**Етап 2.** На основі отриманої вихідної інформації – на підставі даних приладового обліку витрат і вироблення енергетичних ресурсів, а також за даними обліку їхніх параметрів, складаються енергетичні баланси у робочих формах.

Під час складання енергетичного балансу у робочій формі важливим є розрахунок окремих складових балансу, які не можуть бути точно визначені на основі вимірювань (наприклад, втрати енергії в мережах), тому ці статті повинні визначатися розрахунковим методом. Розрахунковий метод також використовується для таких об'єктів енергетичного балансу, частка споживання енергії яких незначна порівняно з іншими об'єктами даної групи, які мають облік засобами вимірювальної техніки. Для таких об'єктів не рекомендується визначати витрати енергії як різницю між показаннями приладу групового обліку і сумою показань приладів обліку об'єктів, які мають окремі прилади обліку. Це пов'язано з тим, що такі розрахунки можуть призвести до великих помилок через похибки приладів обліку. Рекомендується визначати витрати енергії розрахунковим шляхом на основі підключеної потужності агрегатів, коефіцієнтів завантаження і тривалості роботи у звітному періоді.

Під час складання фактичного енергетичного балансу мають місце так звані небаланси. Ці небаланси в обов'язковому порядку повинні бути рознесені на всі витратні статті пропорційно їх питомій вазі у загальних витратах енергії або зазначатися у спеціальній статті "небаланси".

**Етап 3.** Складання фактичних енергетичних балансів в аналітичній формі. Для складання фактичних енергетичних балансів в аналітичній формі у першу чергу необхідно скласти енергетичні баланси окремих установок і цехів.

**Етап 4.** Аналізування фактичних енергетичних балансів в аналітичній формі, розроблення енергозаощаджуючих заходів і побудування нормалізованих енергетичних балансів з урахуванням цих заходів.

Необхідною умовою одержання достовірних результатів розрахунків потенціалу енергозаощадження є забезпечення порівняння аналізованих енергетичних балансів. Це досягається шляхом

складання нормалізованого і фактичного енергетичного балансу на той самий термін або обсяг робіт, випуск продукції однакового складу і якості.

**Етап 5.** Складання зведеного фактичного і нормалізованого енергетичного балансу підприємства в аналітичній формі.

Складання зведеного нормалізованого енергетичного балансу підприємства є завершальним етапом аналізу фактичного балансу підприємства. Аналогічно з фактичним енергетичним балансом підприємства нормалізований баланс будується як сума взаємопов'язаних індивідуальних балансів окремих установок і процесів.

Форми фактичного і нормалізованого енергетичного балансу однакові, проте порядок їхнього складання різний. Складання нормалізованого енергетичного балансу завжди здійснюється "знизувгору". У першу чергу заповнюється стаття "корисне використання енергії". Величина нормативних втрат по кожній групі установок і процесів визначається як сума нормативних втрат окремих установок. Після визначення нормативних втрат в установках варто перейти до визначення нормативних втрат енергії під час їх розподілу. Їхня величина визначається, виходячи з нормативного коефіцієнта втрат під час розподілу.

Корисно використана енергія визначається як кількість енергії, теоретично необхідна для впровадження тих або інших енергетичних процесів.

Для різних технологічних процесів корисне використання енергії приймається:

– для освітлення – за світловим потоком ламп;

– у силових (з використанням двигунів) процесах – за роботою на валу приводного двигуна;

– в електрохімічних і електрофізичних процесах – за витратами енергії, необхідної відповідно до теоретичних розрахунків;

– в термічних процесах – за теоретичними витратами енергії на нагрівання, плавлення, випаровування матеріалу і проведення ендотермічних реакцій;

– в опалені, вентиляції, кондиціюванні, гарячому водопостачанні – за кількістю теплоти, отриманої споживачем тощо.

Показником достовірності складення балансу є величина "нев'язкі" між дохідною і витратними частинами. Під час складання енергетичного балансу агрегатів величина "нев'язкі" повинна бути не більша ±3%, а для підприємства в цілому ±5%.

Для аналізування факторів, які впливають на ефективність використання енергетичних ресурсів, використовують:

– причинно-наслідкові діаграми;

– діаграми Парето;

– гістограми;

– методи кореляційного аналізу;

– індексний метод;

– методи експертного оцінювання тощо.

Аналізування енергетичного балансу повинно приводитися у вигляді таблиць, діаграм та графіків. Енергетичний баланс у вигляді таблиць дає змогу одночасно порівнювати його складові, як в іменованих одиницях так і у процентах. Графічне зображення енергетичних балансів у вигляді діаграм дозволяє здійснювати наочне відображення частки споживання енергії у відсотках. Залежно від поставленого завдання для аналізу балансу можуть застосовуватися такі види діаграм:

а) для порівняння частки споживання декількох енергоносіїв одним об'єктом за певний проміжок часу:

– кругові секторні діаграми;

– односмугові діаграми;

– одностовпчикові діаграми;

б) для порівняння частки споживання за призначенням одного виду енергоносія окремими об'єктами або підприємством в цілому:

– балансові діаграми;

– кругові секторні діаграми;

– односмугові діаграми;

– одностовпчикові діаграми;

в) для порівняння частки споживання одного виду енергоносія окремими об'єктами або підприємством в цілому з урахуванням втрат енергоносія:

– балансові діаграми;

– кругові секторні діаграми;

– односмугові діаграми;

– одностовпчикові діаграми.

*Приклад.* 

#### **3.1 Складання енергетичного балансу системи електропостачання**

Скласти енергетичний баланс активної і реактивної енергії системи електропостачання. Розробити енергозаощаджуючі заходи та скласти нормалізований енергетичний баланс.

Схема електропостачання показана на рис. 3.1.

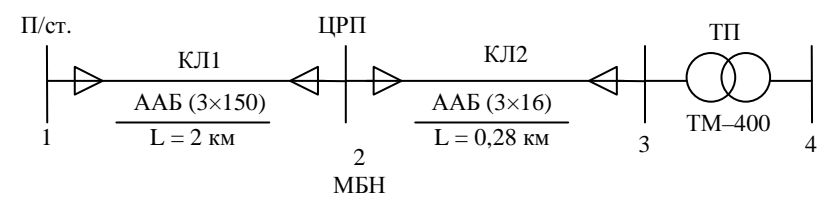

Рис. 3.1. Схема системи електропостачання

**Етап 1.** Обстеження системи електропостачання.

Облік споживання електричної енергії ведеться електронним лічильником встановленим в точці 4 рис. 3.1. Межа балансової належності (МБН) встановлена на ЦРП, а відповідно втрати електричної енергії в КЛ1 не входять до балансу підприємства. Під час вимірювань були отримані добові графіки споживання активної і реактивної потужності в точці обліку 4 (рис. 3.2).

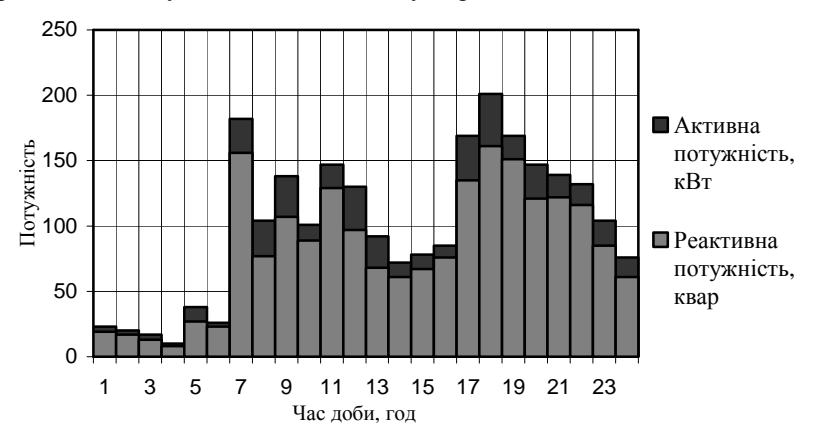

Рис. 3.2. Добовий графік споживання активної і реактивної потужності споживачем

**Етап 2.** Складаємо енергетичні баланси у робочих формах. Для цього потрібно розрахувати всі його складові.

З аналізу схеми електропостачання запишемо статті енергетичного балансу:

а) для активної енергії:

– втрати в кабельній лінії КЛ2;

– втрати холостого ходу трансформатора;

– навантажувальні втрати трансформатора;

– корисно спожита електроенергія;

б) для реактивної електроенергії:

– втрати в кабельній лінії КЛ2;

- генерація кабельною лінією КЛ2;
- втрати холостого ходу трансформатора;
- навантажувальні втрати трансформатора;
- корисно спожита електроенергія.

Для визначення втрат електроенергії в елементах системи електропостачання складемо схему заміщення (рис. 3.3) та обчислимо її параметри.

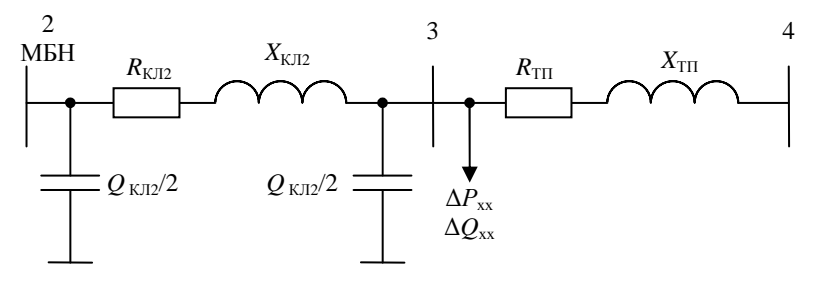

Рис. 3.3. Схема заміщення системи електропостачання

Реактивна потужність, яка генерується КЛ2  $Q_{\text{KJ}2}/2 = q_0 l / 2 = 5,9.0,28/2 = 0,83$  квар. Активний опір КЛ2

 $R_{\text{KJ12}} = r_0 l = 1,94 \cdot 0,28 = 0,54 \text{ Om}.$ 

Індуктивний опір КЛ2

$$
X_{\text{KJ12}} = x_0 l = 0,113 \cdot 0,28 = 0,03 \text{ Om}.
$$

де *q*0, *r*0, *x*0 – погонні параметри КЛ (знаходимо з Додадку Б).

Втрати реактивної потужності холостого ходу трансформатора

$$
\Delta Q_{xx} = S_{xx} \frac{I_{xx}}{100} = 400 \frac{2.1}{100} = 8.4 \text{ kg}
$$

Активний опір ТП

$$
R_{\text{TH}} = \frac{\Delta P_{\text{K3}} U_{\text{H}}^2}{S_{\text{TP}}^2} = \frac{5.5 \cdot 10^2}{400^2} 10^3 = 3,44 \text{ Om}.
$$

Індуктивний опір ТП знаходимо з повного

$$
Z_{\text{TH}} = \frac{U_{\text{K3}} U_{\text{H}}^2}{100 S_{\text{np}}} = \frac{4.5 \cdot 10^2}{100 \cdot 400} 10^3 = 11,25 \text{ OM},
$$

$$
\text{rogi} \quad X_{\text{TT}} = \sqrt{Z_{\text{TT}}^2 - R_{\text{TT}}^2} = \sqrt{11,25^2 - 3,44^2} = 10,71 \text{ OM}.
$$

де  $U_{K3}$ ,  $I_{xx}$ ,  $\Delta P_{K3}$ ,  $\Delta P_{xx}$ ,  $S_{\text{rp}}$  – паспортні дані трансформатора (з Додадку Б).

Розрахуємо втрати потужності для першої сходинки графіка (0-1 год.).

У трансформаторі ТП:

– навантажувальні втрати активної потужності

$$
\Delta P_{\text{TH}} = \frac{P^2 + Q^2}{U_{\text{H}}^2} R_{\text{TH}} \cdot 10^{-3} = \frac{23^2 + 19^2}{10^2} 3,44 \cdot 10^{-3} = 0,031 \text{ kBr};
$$

– навантажувальні втрати реактивної потужності

$$
\Delta Q_{\text{TH}} = \frac{P^2 + Q^2}{U_{\text{H}}^2} X_{\text{TH}} \cdot 10^{-3} = \frac{23^2 + 19^2}{10^2} 10,71 \cdot 10^{-3} = 0,095 \text{ KBap.}
$$

Потужність на шинах ТП:

 $P_3 = P + \Delta P_{\text{TH}} + \Delta P_{\text{xx}} = 23 + 0.031 + 1.45 = 24.481 \text{ kBr},$  $Q_3 = Q + ΔQ_{TT} + ΔQ_{xx} = 19 + 0,095 + 8,4 = 27,495$  квар. Втрати у КЛ2:

 $Q_3$ <sup> $\prime$ </sup> =  $Q_3$  -  $Q_{K\Box}/2$  = 27,495 - 0,83 = 26,665 квар, – втрати активної потужності

$$
\Delta P_{\text{KJ12}} = \frac{P_3^2 + (Q_3')^2}{U_H^2} R_{\text{KJ12}} \cdot 10^{-3} = \frac{24.48^2 + 26.665^2}{10^2} 0.54 \cdot 10^{-3} = 0.007 \text{ kBr};
$$

– втрати реактивної потужності

$$
\Delta Q_{\text{KJ12}} = \frac{P_3^2 + (Q_3')^2}{U_H^2} X_{\text{KJ12}} \cdot 10^{-3} = \frac{24.48^2 + 26.665^2}{10^2} 0.03 \cdot 10^{-3} = 0.0004 \text{ kBap}
$$

Потужність на межі МБН:

 $P_2 = P_3 + \Delta P_{K} = 24,481 + 0,007 = 24,488 \text{ kBr},$ 

$$
Q_2 = Q_3' + \Delta Q_{KJ12} - Q_{KJ12}/2 = 26{,}665 + 0{,}0004 - 0{,}83 = 25{,}836
$$
 *KBap*.

Розрахунок втрат в елементах системи електропостачання для інших сходинок графіка є подібним, результати розрахунку для них наведені у табл. 3.1.

Розрахунок енергій відповідних статей балансу:

а) для активної енергії:

– втрати в кабельній лінії КЛ2

$$
\Delta W_{\text{KJI2}} = \sum_{i=1}^{24} \Delta P_{\text{KJI2}} t_i = 0,007 \cdot 1 + 0,006 \cdot 1 + 0,004 \cdot 1 + 0,002 \cdot 1 + 0,015 \cdot 1 +
$$

 $+ 0,009 \cdot 1 + 0,341 \cdot 1 + 0,101 \cdot 1 + 0,182 \cdot 1 + 0,110 \cdot 1 + 0,228 \cdot 1 + 0,157 \cdot 1 +$ 

 $+ 0.080 \cdot 1 + 0.055 \cdot 1 + 0.065 \cdot 1 + 0.080 \cdot 1 + 0.277 \cdot 1 + 0.393 \cdot 1 + 0.306 \cdot 1 +$  $+ 0,216 \cdot 1 + 0,204 \cdot 1 + 0,185 \cdot 1 + 0,109 \cdot 1 + 0,059 \cdot 1 = 3,19 \text{ kBr} \cdot \text{rog},$ 

втрати енергії у трансформаторі і корисно спожита енергія розраховуються аналогічно, результати розрахунку наведені в табл. 3.1;

– втрати енергії при холостому ході трансформатора

$$
\Delta W_{\text{IIIxx}} = \Delta P_{\text{xx}} t = 1,45.24 = 34,8 \text{ }\text{RBr-rod};
$$

– навантажувальні втрати трансформатора

$$
\Delta W_{\text{TI}} = 18,296 \text{ kBr} \cdot \text{roq};
$$

| Час,           | Навантаження |         | Навантажувальні<br>втрати в ТП |                                     |                      | Потужність на<br>шинах ТП |                          | Втрати в КЛ                      | Потужність на<br>МБН |              |
|----------------|--------------|---------|--------------------------------|-------------------------------------|----------------------|---------------------------|--------------------------|----------------------------------|----------------------|--------------|
| год.           | $P,$ к $B$ т | Q, квар | $\Delta P_{\text{TII}}$<br>кВт | $\Delta Q$ <sub>TII</sub> ,<br>квар | $P_3$ , $\kappa B$ T | $Q_3$ , квар              | $\Delta P_{KJI2}$<br>кВт | $\Delta Q_{\text{KJ12}}$<br>квар | $P_2$ , $\kappa B$ T | $Q_2$ , квар |
| 1              | 2            | 3       | 4                              | 5                                   | 6                    | 7                         | 8                        | 9                                | 10                   | 11           |
|                | 23           | 19      | 0,031                          | 0,095                               | 24,481               | 27,495                    | 0,007                    | 0,0004                           | 24,488               | 25,836       |
| $\overline{2}$ | 20           | 17      | 0,024                          | 0,074                               | 21,474               | 25,474                    | 0,006                    | 0,0003                           | 21,479               | 23,814       |
| 3              | 17           | 13      | 0,016                          | 0,049                               | 18,466               | 21,449                    | 0,004                    | 0,0002                           | 18,470               | 19,789       |
| 4              | 10           | 8       | 0,006                          | 0,018                               | 11,456               | 16,418                    | 0,002                    | 0,0001                           | 11,458               | 14,758       |
| 5              | 38           | 27      | 0,075                          | 0,233                               | 39,525               | 35,633                    | 0,015                    | 0,0008                           | 39,540               | 33,974       |
| 6              | 26           | 23      | 0,041                          | 0,129                               | 27,491               | 31,529                    | 0,009                    | 0,0005                           | 27,501               | 29,870       |
| 7              | 182          | 156     | 1,977                          | 6,154                               | 185,427              | 170,554                   | 0,341                    | 0,0190                           | 185,768              | 168,913      |
| 8              | 104          | 77      | 0,576                          | 1,793                               | 106,026              | 87,193                    | 0,101                    | 0,0056                           | 106,127              | 85,539       |
| 9              | 138          | 107     | 1,049                          | 3,266                               | 140,499              | 118,666                   | 0,182                    | 0,0101                           | 140,681              | 117,016      |
| 10             | 101          | 89      | 0,623                          | 1,941                               | 103,073              | 99,341                    | 0,110                    | 0,0061                           | 103,183              | 97,687       |
| 11             | 147          | 129     | 1,316                          | 4,097                               | 149,766              | 141,497                   | 0,228                    | 0,0127                           | 149,994              | 139,849      |
| 12             | 130          | 97      | 0,905                          | 2,818                               | 132,355              | 108,218                   | 0,157                    | 0,0087                           | 132,512              | 106,566      |
| 13             | 92           | 68      | 0,450                          | 1,402                               | 93,900               | 77,802                    | 0,080                    | 0,0044                           | 93,980               | 76,146       |
| 14             | 72           | 61      | 0,306                          | 0,954                               | 73,756               | 70,354                    | 0,055                    | 0,0031                           | 73,812               | 68,697       |
| 15             | 78           | 67      | 0,364                          | 1,132                               | 79,814               | 76,532                    | 0,065                    | 0,0036                           | 79,879               | 74,876       |
| 16             | 85           | 76      | 0,447                          | 1,392                               | 86,897               | 85,792                    | 0,080                    | 0,0044                           | 86,977               | 84,137       |

Таблиця 3.1. Розрахунок втрат активної <sup>і</sup> реактивно<sup>ї</sup> потужност<sup>і</sup> <sup>в</sup> елементах системи електропостачання

Продовження табл. 3.1

|        | $\overline{2}$ | 3    | $\overline{4}$ | 5      | 6       | $\mathcal{L}$ | 8     | 9      | 10       | 11       |
|--------|----------------|------|----------------|--------|---------|---------------|-------|--------|----------|----------|
| 17     | 169            | 135  | 1.609          | 5.011  | 172,059 | 148.411       | 0.277 | 0.0154 | 172,337  | 146,766  |
| 18     | 201            | 161  | 2,281          | 7,103  | 204,731 | 176,503       | 0,393 | 0,0218 | 205,124  | 174,865  |
| 19     | 169            | 151  | 1,767          | 5,501  | 172,217 | 164,901       | 0,306 | 0.0170 | 172,522  | 163,258  |
| 20     | 147            | 121  | 1.247          | 3,882  | 149,697 | 133,282       | 0.216 | 0.0120 | 149.913  | 131,634  |
| 21     | 139            | 122  | 1,177          | 3,663  | 141,627 | 134.063       | 0.204 | 0,0113 | 141,831  | 132,415  |
| 22     | 132            | 116  | 1,062          | 3,307  | 134,512 | 127,707       | 0,185 | 0,0103 | 134.697  | 126,058  |
| 23     | 104            | 85   | 0,621          | 1,932  | 106,071 | 95,332        | 0,109 | 0,0061 | 106,180  | 93,678   |
| 24     | 76             | 61   | 0,327          | 1.017  | 77,777  | 70.417        | 0,059 | 0,0033 | 77.836   | 68,760   |
| Всього | 2400           | 1986 | 18,296         | 56,963 |         |               | 3,190 | 0.177  | 2456.286 | 2204.900 |

– корисно спожита електроенергія *W* = 2400 кВт·год; б) для реактивної електроенергії: – втрати в кабельній лінії  $\Delta V_{\text{K}}$ <sub>12</sub> = 0,177 квар·год; – генерація кабельною лінією  $\Delta V_{\text{KJ2ren}} = (Q_{\text{KJ2}}/2) \cdot t \cdot 2 = 0.83 \cdot 24 \cdot 2 = 39.84 \text{ квар·год};$ – втрати холостого ходу трансформатора  $\Delta V_{\text{TIxx}} = \Delta Q_{xx} \cdot t = 8.4 \cdot 24 = 201.6$  kBap·ΓOД; – навантажувальні втрати трансформатора  $\Delta V_{\text{TH}} = 56,963 \text{ кB}$ т $\cdot$ год; – корисно спожита електроенергія *V* = 1986 квар·год.

**Етап 3.** Складаємо енергетичні баланси в аналітичній формі. Для цього відобразимо розраховані значення статей енергетичного балансу коловою діаграмою з частиною значень, винесених в гістограму (рис. 3.4, 3.5).

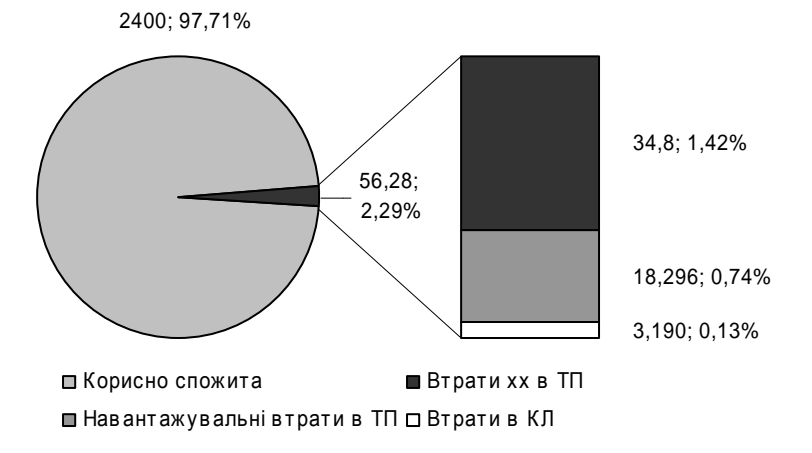

Рис. 3.4. Енергетичний баланс активної енергії системи електропостачання

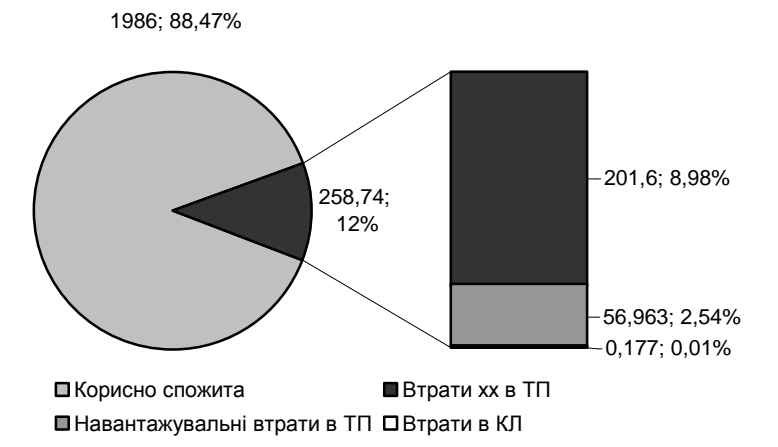

Рис. 3.5. Енергетичний баланс реактивної енергії системи електропостачання

#### **3.2. Аналіз енергетичного балансу**

**Етап 4.** Проведемо аналіз фактичних енергетичних балансів в аналітичній формі, запропонуємо заходи з енергозаощадження.

*Аналіз енергетичних балансів в аналітичній формі*

Аналіз енергетичного балансу активної потужності показує, що втрати холостого ходу трансформатора ТП у порівнянні з навантажувальними втратами майже удвічі більші (рис. 3.4). Це свідчіть про неефективне використання трансформаторної потужності.

З аналізу добового графіка споживання потужності видно, що максимальне значення становить:

$$
S_{\text{max}} = \sqrt{P_{\text{max}}^2 + Q_{\text{max}}^2} = \sqrt{201^2 + 161^2} = 258 \text{ kBA}.
$$

Використання конденсаторної установки дозволяє застосувати трансформатор меншої потужності (на 250 кВА) без перевантаження. Це дозволить зменшити втрати активної енергії на її перетворення. Також використання конденсаторної установки дозволить зменшити втрати активної енергії на передачу реактивної та зменшить споживання реактивної енергії з мережі енергосистеми. Аналіз втрат активної енергії в кабельній лінії показує, що її значення в загальному енергетичному балансі незначне та складає менше одного відсотка. Це пояснюється відносно невеликою довжиною кабельної лінії та малою потужність споживача. Тому розглядати та впроваджувати енергозаощаджуючі заходи в кабельній лінії є недоцільним.

*Розробка енергозаощаджуючих заходів*

Вибір потужності конденсаторної установки проведемо з умови забезпечення в максимум навантаження нормативного tg $\varphi = 0.15$ . Тоді потужність КУ

 $Q_{\text{kv}}=P_{\text{max}}(\text{tg}\varphi_{\text{m}} - \text{tg}\varphi) = 201(0.8 - 0.15) = 130.65 \text{ kg}$ де tg $\varphi_{\text{mp}} = Q_{\text{max}}/P_{\text{max}} = 161/201 = 0.8 - \text{природній коефицієнт потужності.}$ 

Приймаємо стандартну батарею конденсаторів УКМ58-0,4-133- 33, яка має чотири ступені регулювання по 33 квар кожна.

Замість трансформатора ТМ-400/10 встановлюємо ТМ-250/10.

#### **3.3. Побудова нормалізованих енергетичних балансів з урахуванням енергозаощаджуючих заходів**

*Побудова нормалізованих енергетичних балансів з урахуванням енергозаощаджуючих заходів*

Для визначення втрат електроенергії в елементах системи електропостачання обчислимо параметри схеми заміщення нового трансформатора.

Втрати реактивної потужності холостого ходу

$$
\Delta Q_{xx} = S_{xx} \frac{I_{xx}}{100} = 250 \frac{2.3}{100} = 5,75 \text{ kg}
$$

Активний опір ТП

$$
R_{\text{TI}} = \frac{\Delta P_{\text{K3}} U_{\text{H}}^2}{S_{\text{rp}}^2} = \frac{3.7 \cdot 10^2}{250^2} 10^3 = 5.92 \text{ OM}.
$$

Індуктивний опір ТП

$$
Z_{\text{TH}} = \frac{U_{\text{K3}}U_{\text{H}}^2}{100S_{\text{rp}}} = \frac{4,5 \cdot 10^2}{100 \cdot 250}10^3 = 18 \text{ OM},
$$
  

$$
X_{\text{TH}} = \sqrt{Z_{\text{TH}}^2 - R_{\text{TH}}^2} = \sqrt{18^2 - 3,44^2} = 17 \text{ OM}.
$$

Розрахуємо втрати потужності для першої сходинки графіка (0-1 год.). Враховуючи, що реактивне навантаження на цій сходинці менше, ніж мінімальна сходинка обраної батареї конденсаторів (*Q* = 19 квар<33 квар). – всі секції будуть відключені. В цьому випадку через усі елементи системи електропостачання протікатиме реактивна потужність *Q* = 19 квар.

Втрати активної потужності на генерування реактивної батареєю конденсаторів:

 $\Delta P_{\text{kv}} = \Delta p_0 \cdot Q_{\text{kv}} = 0,0045 \cdot 0 = 0 \text{ kBr},$ 

Втрати в трансформаторі ТП:

– споживання реактивної потужності з урахуванням генерації батареєю конденсаторів

$$
Q' = Q - Q_{\text{ky}} = 19 - 0 = 19
$$
 *κ*вар;

– навантажувальні втрати активної потужності

$$
\Delta P_{\text{TH}} = \frac{P^2 + (Q')^2}{U_{\text{H}}^2} R_{\text{TH}} \cdot 10^{-3} = \frac{23^2 + 19^2}{10^2} 5.92 \cdot 10^{-3} = 0.053 \text{ kBr};
$$

– навантажувальні втрати реактивної потужності

$$
\Delta Q_{\text{TH}} = \frac{P^2 + (Q')^2}{U_{\text{H}}^2} X_{\text{TH}} \cdot 10^{-3} = \frac{23^2 + 19^2}{10^2} 17 \cdot 10^{-3} = 0,151 \text{ kgap.}
$$

Потужність на шинах ТП:

 $P_3 = P + \Delta P_{\text{TH}} + \Delta P_{\text{xx}} = 23 + 0.053 + 1.05 = 24.103 \text{ kBr},$  $Q_3 = Q' + \Delta Q_{\text{TH}} + \Delta Q_{\text{xy}} = 19 + 0.151 + 5.75 = 24.901$  квар. Втрати в КЛ2:

$$
Q_3 = Q_3 - Q_{KJI2}/2 = 24,901 - 0,83 = 24,071
$$
 квар,  
– втрати активної потужності

$$
P^2 + (Q')^2 = 24.102^2 + 24.071^2
$$

$$
\Delta P_{\text{KJ12}} = \frac{P_3^2 + (Q_3')^2}{U_H^2} R_{\text{KJ12}} \cdot 10^{-3} = \frac{24,103^2 + 24,071^2}{10^2} 0.54 \cdot 10^{-3} = 0,006 \text{ kBr};
$$

– втрати реактивної потужності

$$
\Delta Q_{\text{KJ12}} = \frac{P_3^2 + (Q_3')^2}{U_{\text{H}}^2} X_{\text{KJ12}} \cdot 10^{-3} = \frac{24,103^2 + 24,071^2}{10^2} 0.03 \cdot 10^{-3} = 0,0003 \text{ kBap}
$$

Потужність на МБН

$$
P_2 = P_3 + \Delta P_{\text{KJ12}} = 24,103 + 0,006 = 24,488 \text{ kBr},
$$

$$
Q_2 = Q_3' + \Delta Q_{KJ12} - Q_{KJ12}/2 = 24,071 + 0,0003 - 0,83 = 23,241
$$
 *κ*вар.

Розрахунок втрат в елементах системи електропостачання для інших сходинок графіка подібний, результати розрахунку наведені у табл. 3.2.

Розрахунок енергій відповідних статей балансу:

а) для активної енергії:

– втрати в кабельній лінії КЛ2

$$
\Delta W_{\text{KJ12}} = \sum_{i=1}^{24} \Delta P_{\text{KJ12}} t_i = 0,006 \cdot 1 + 0,005 \cdot 1 + 0,004 \cdot 1 + 0,002 \cdot 1 + 0,014 \cdot 1 +
$$

 $+0.008 \cdot 1 + 0.192 \cdot 1 + 0.062 \cdot 1 + 0.108 \cdot 1 + 0.062 \cdot 1 + 0.129 \cdot 1 + 0.103 \cdot 1 +$  $+ 0.048 \cdot 1 + 0.035 \cdot 1 + 0.035 \cdot 1 + 0.042 \cdot 1 + 0.161 \cdot 1 + 0.236 \cdot 1 + 0.165 \cdot 1 +$  $+ 0.126 \cdot 1 + 0.114 \cdot 1 + 0.101 \cdot 1 + 0.064 \cdot 1 + 0.039 \cdot 1 = 1.861 \text{ kBr}$ <sup>T</sup>ron.

Розрахунок втрат енергії у трансформаторі та корисно спожита енергія розраховуються аналогічно, результати розрахунку наведені у табл. 3.2;

– втрати енергії при холостому ході трансформатора  $\Delta W_{\text{TItxx}} = \Delta P_{xx} t = 1,05 \cdot 24 = 25,2 \text{ kBr·rog};$ 

| Час,           | Навантаження   |            | Втрати<br>$Q$ ку,<br>в КУ, |       | Навантажува-<br>льні втрати в<br>TП |                                 | Потужність на<br>шинах ТП |               | Втрати в КЛ                     |                                   | Потужність на<br>МБН |              |
|----------------|----------------|------------|----------------------------|-------|-------------------------------------|---------------------------------|---------------------------|---------------|---------------------------------|-----------------------------------|----------------------|--------------|
| год.           | P,<br>кВт      | Q,<br>квар | квар                       | кВт   | $\Delta P_{\text{TI}},$<br>кВт      | $\Delta Q_{\text{TI}},$<br>квар | $P_3$<br>кВт              | $Q_3$<br>квар | $\Delta P_{\text{KJ12}}$<br>кВт | $\Delta Q_{\text{KJ12}},$<br>квар | $P_2$ , $\kappa$ BT  | $Q_2$ , квар |
| $\mathbf{1}$   | $\overline{c}$ | 3          | $\overline{4}$             | 5     | 6                                   | 7                               | 8                         | 9             | 10                              | 11                                | 12                   | 13           |
| 1              | 23             | 19         | $\Omega$                   | 0,000 | 0,053                               | 0,151                           | 24,103                    | 24,901        | 0,006                           | 0,0003                            | 24,109               | 23,242       |
| $\overline{c}$ | 20             | 17         | $\overline{0}$             | 0,000 | 0,041                               | 0,117                           | 21,091                    | 22,867        | 0,005                           | 0,0003                            | 21,096               | 21,207       |
| 3              | 17             | 13         | $\overline{0}$             | 0,000 | 0,027                               | 0,078                           | 18,077                    | 18,828        | 0,004                           | 0,0002                            | 18,081               | 17,168       |
| 4              | 10             | 8          | $\overline{0}$             | 0,000 | 0,010                               | 0,028                           | 11,060                    | 13,778        | 0,002                           | 0,0001                            | 11,061               | 12,118       |
| 5              | 38             | 27         | $\overline{0}$             | 0,000 | 0,129                               | 0,369                           | 39,179                    | 33,119        | 0,014                           | 0,0008                            | 39,193               | 31,460       |
| 6              | 26             | 23         | $\overline{0}$             | 0,000 | 0,071                               | 0,205                           | 27,121                    | 28,955        | 0,008                           | 0,0005                            | 27,130               | 27,295       |
| 7              | 182            | 156        | 133                        | 0,599 | 2,005                               | 5,758                           | 185,654                   | 34,508        | 0,192                           | 0,0107                            | 185,846              | 32,859       |
| 8              | 104            | 77         | 66                         | 0,297 | 0,651                               | 1,870                           | 105,998                   | 18,620        | 0,062                           | 0,0035                            | 106,061              | 16,963       |
| 9              | 138            | 107        | 99                         | 0,446 | 1,138                               | 3,269                           | 140,634                   | 17,019        | 0,108                           | 0,0060                            | 140,742              | 15,365       |
| 10             | 101            | 89         | 66                         | 0,297 | 0,639                               | 1,834                           | 102,986                   | 30,584        | 0,062                           | 0,0034                            | 103,048              | 28,928       |
| 11             | 147            | 129        | 99                         | 0,446 | 1,340                               | 3,849                           | 149,836                   | 39,599        | 0,129                           | 0,0072                            | 149,965              | 37,946       |
| 12             | 130            | 97         | 66                         | 0,297 | 1,062                               | 3,050                           | 132,409                   | 39,800        | 0,103                           | 0,0057                            | 132,512              | 38,145       |
| 13             | 92             | 68         | 66                         | 0,297 | 0,505                               | 1,449                           | 93,852                    | 9,199         | 0,048                           | 0,0027                            | 93,899               | 7,542        |
| 14             | 72             | 61         | 33                         | 0,149 | 0,355                               | 1,018                           | 73,553                    | 34,768        | 0,035                           | 0,0020                            | 73,589               | 33,110       |
| 15             | 78             | 67         | 66                         | 0,297 | 0,363                               | 1,042                           | 79,710                    | 7,792         | 0,035                           | 0,0019                            | 79,745               | 6,134        |
| 16             | 85             | 76         | 66                         | 0,297 | 0,437                               | 1,254                           | 86,784                    | 17,004        | 0,042                           | 0,0023                            | 86,826               | 15,346       |

Таблиця 3.2. Розрахунок втрат активної <sup>і</sup> реактивно<sup>ї</sup> потужност<sup>і</sup> <sup>в</sup> елементах системи електропостачання.

Продовження табл. 3.2.

|        | 2    | 3    | 4    |       | 6      |        | 8       | 9      | 10    | 11     | 12       | 13      |
|--------|------|------|------|-------|--------|--------|---------|--------|-------|--------|----------|---------|
| 17     | 169  | 135  | 133  | 0.599 | 1.703  | 4,891  | 172,352 | 12.641 | 0.161 | 0.0090 | 172,513  | 10,989  |
| 18     | 201  | 161  | 133  | 0.599 | 2,452  | 7,042  | 205,101 | 40,792 | 0,236 | 0.0131 | 205,337  | 39,146  |
| 19     | 169  | 151  | 133  | 0.599 | 1,722  | 4.945  | 172,370 | 28.695 | 0.165 | 0.0091 | 172,535  | 27,044  |
| 20     | 147  | 121  | 99   | 0.446 | 1,316  | 3,778  | 149,811 | 31,528 | 0,126 | 0.0070 | 149.937  | 29,875  |
| 21     | 139  | 122  | 99   | 0.446 | 1,182  | 3,396  | 141,678 | 32,146 | 0.114 | 0.0063 | 141.792  | 30,492  |
| 22     | 132  | 116  | 99   | 0,446 | 1,056  | 3,031  | 134,551 | 25,781 | 0,101 | 0,0056 | 134,652  | 24,127  |
| 23     | 104  | 85   | 66   | 0.297 | 0,665  | 1,911  | 106.012 | 26,661 | 0.064 | 0,0036 | 106,077  | 25,004  |
| 24     | 76   | 61   | 33   | 0.149 | 0.390  | 1.119  | 77,588  | 34,869 | 0.039 | 0.0022 | 77.627   | 33,211  |
| Всього | 2400 | 1986 | 1555 | 6,998 | 19,311 | 55,454 |         |        | 1,861 | 0,103  | 2453,370 | 584,717 |

– навантажувальні втрати трансформатора  $\Delta W_{\text{TH}} = 19,311 \text{ kBr·год}$ ; – втрати активної енергії на генерацію реактивної Δ*W*ку = 6,998 кВт·год; – корисно спожита електроенергія *W* = 2400 кВт·год; б) для реактивної електроенергії: – втрати в кабельній лінії  $\Delta V_{\text{K}\text{II2}} = 0,103$  квар·год; – генерація кабельною лінією  $\Delta V_{\text{KUT2}$ ген =  $(Q_{\text{KUT2}}/2) \cdot t \cdot 2 = 0.83 \cdot 24 \cdot 2 = 39.84 \text{ KBAD} \cdot \text{FOL}$ ; – генерація батареєю конденсаторів  $\Delta V_{\text{av}} = 1555$  квар·год; – втрати холостого ходу трансформатора  $\Delta V_{\text{TIIXX}} = \Delta Q_{\text{XX}} \cdot t = 5,75 \cdot 24 = 138 \text{ квар·год};$ – навантажувальні втрати трансформатора

 $\Delta V_{\text{TH}}$  = 55,454 кВт·год;

– корисно спожита електроенергія

*V* = 1986 квар·год.

**Етап 5.** Складемо зведений фактичний і нормалізований енергетичний баланси підприємства в аналітичній формі. Для цього відобразимо розраховані значення статей енергетичного балансу гістограмою з накопиченням (рис. 3.6, 3.7 і 3.8).

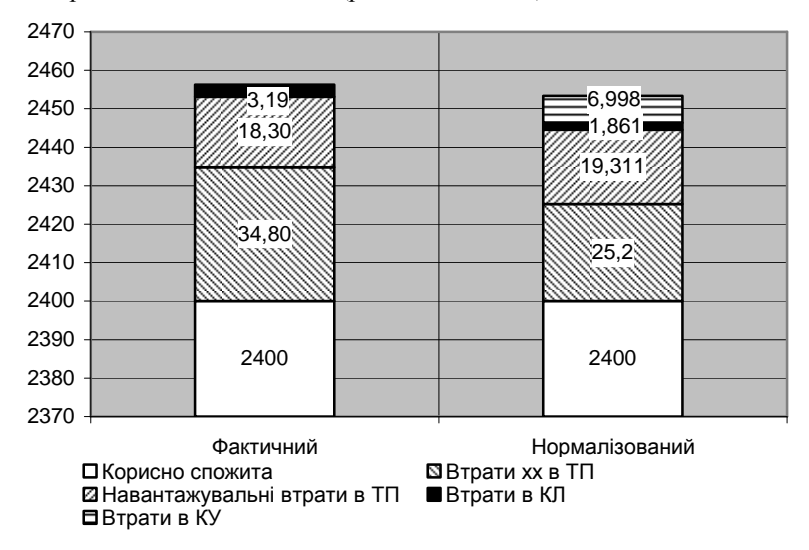

Рис. 3.6. Енергетичний баланс активної енергії системи електропостачання.
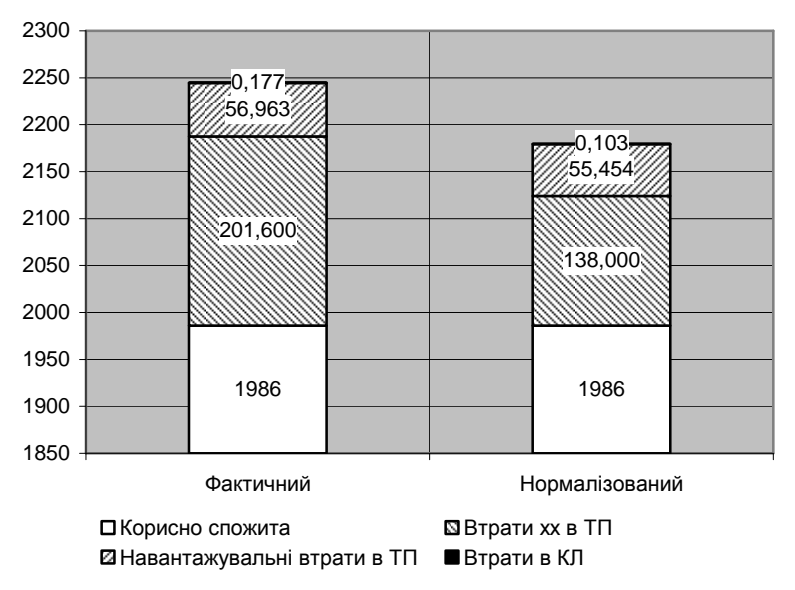

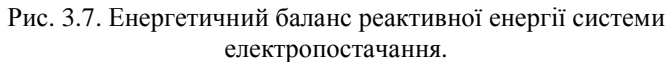

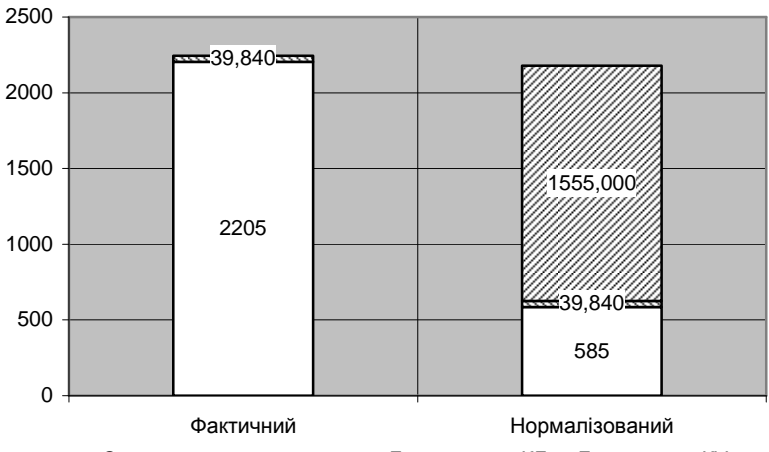

ОСпожита з енергосистеми ⊠ Генерговано КЛ Ø Генеровано КУ

Рис. 3.8. Енергетичний баланс споживання реактивної енергії.

Аналіз фактичного і нормалізованого енергетичних балансів активної енергії системи електропостачання (рис. 3.6) доводить, що:

– використання трансформатора меншої потужності дозволяє зменшити втрати холостого ходу на 38 %;

– використання батареї конденсаторів – зменшити втрати в кабельній лінії на 71 %;

– використання трансформатора меншої потужності разом з батареєю конденсаторів дозволяє залишити навантажувальні втрати в трансформаторі майже без змін (збільшилися на 5,5 %).

Аналіз фактичного і нормалізованого енергетичних балансів реактивної енергії системи електропостачання (рис. 3.7) показує аналогічні тенденції, що і у енергетичному балансі активної енергії – зменшення втрат холостого ходу на 46 %, втрат в КЛ – на 72 %, збільшення навантажувальних втрат на 3 %.

Використання батареї конденсаторів суттєво змінює фактичний енергетичний баланс споживання реактивної енергії (рис. 3.8). Споживання реактивної енергії з мережі енергосистеми зменшиться у 3,8 рази, що суттєво вплине на зменшення оплати за споживання реактивної енергії.

#### *Завдання*

Скласти енергетичний баланс активної і реактивної енергії системи електропостачання (рис. 3.1). Розробити енергозаощаджуючі заходи та скласти нормалізований енергетичний баланс. Графік споживання активної і реактивної потужності, а також дані про елементи системи електропостачання по варіантах наведені у табл. 3 Додатку А. Межа балансової належності задається викладачем.

## **Практичне заняття № 4**

# **ПРОГНОЗУВАННЯ ТА ПЛАНУВАННЯ СПОЖИВАННЯ ПАЛИВНО-ЕНЕРГЕТИЧНИХ РЕСУРСІВ**

Мета роботи – ознайомитися з різними методами прогнозування та планування споживання паливно-енергетичних ресурсів (ПЕР).

## *Теоретичні відомості*

Необхідність прогнозування споживання ПЕР пов'язана з необхідністю ефективного їх використання та створення перспективних планів розвитку виробництва. Без прогнозу неможливе ефективне перспективне планування споживання енергоресурсів, оскільки воно повинно здійснюватися, враховуючи цінові тенденції, темпи і пропорції розвитку, визначені на перспективу. Інакше планування призведе до диспропорції з усіма викликаними ними несприятливими наслідками. Прогноз також дозволяє аналізувати альтернативи розвитку, проводити варіантні розрахунки. Але при цьому прогноз має вважатися лише як гіпотеза найвірогіднішого розвитку в майбутньому. До прогнозів споживання ПЕР висуваються дві основні вимоги:

– прогнози мають бути науково обґрунтовані, своєчасні і надійні;

– вони мають містити в достатньому обсязі інформацію, необхідну для розроблення перспективних планів.

Функції прогнозу:

– виявлення і аналіз закономірностей, що склалися, і тенденцій споживання енергетичних ресурсів;

– оцінка дії цих тенденцій у майбутньому й врахування їх позитивних та негативних наслідків;

– передбачення нових ситуацій, нових проблем, що потребують свого вирішення;

– виявлення можливих альтернатив розвитку в перспективі;

– накопичення інформації для обґрунтованого вибору напряму в розробці оптимального планового рішення, що забезпечує розвиток енергетичного господарства підприємства.

Прогнозування споживання енергетичних ресурсів пов'язане з майбутнім, яке завжди стохастичне. Звідси будь-які енерго-економічні прогнози мають характер вірогідності. Отже, методи і моделі прогнозування за своєю природою повинні бути вірогідними.

Величина споживання окремих видів ПЕР у майбутньому зумовлюється сьогоденням і минулим. Якщо розглядати не дуже віддалене майбутнє, наприклад два-три роки, то наявність певної

39

інерції в розвитку економіки виробничої системи обмежує можливість варіювання у сфері ухвалення управлінських рішень. Водночас чим більший період часу віддаляє майбутнє від сьогодення, тим слабкіше виявляється їх взаємозв'язок і тим більшу свободу у виборі планових рішень ми маємо.

Тому енерго-економічні прогнози поділяються на короткострокові, середньострокові і довгострокові. Найпоширенішим є такі уявлення про терміни прогнозів: короткострокові – від декількох місяців до 2-3 років, середньострокові – 4-7 років, довгострокові – до 20 років і більше.

Початковим пунктом прогнозування споживання енергоресурсів є аналіз тенденцій зміни характеристик споживання, що склалися, котрі зумовлюють зміни в майбутньому. Так, показники обсягу продукції, що випускається, які впливають на споживання енергоресурсів, значною мірою залежать від роботи підприємств у попередні роки, тобто від рівня організації праці, виробництва, управління, тощо в періоди, що передують прогнозованому.

З тим або іншим ступенем обґрунтованості часові ряди споживання енергоресурсів можна розглядати як суму детермінованого і випадкового компонентів, причому зміну останнього оцінюють з деякою вірогідністю, тому прогнозування споживання енергоресурсів має характер імовірності.

Завдання прогнозування полягає не тільки в тому, щоб виділити детерміновану частину в розвитку процесу, але і в тому, щоб оцінити і передбачити ту частину процесу, яка характеризується випадковим компонентом, тобто випадковими відхиленнями від тенденції. Сама тенденція визначається за допомогою методів обчислювальної математики, тобто знаходиться деяка апроксимуюча функція, що відображає закономірності розвитку даного процесу або явища. Для цього можуть бути використані метод найменших квадратів, метод мінімізації максимального відхилення, метод мінімізації суми модулів відхилень тощо. Щодо відхилень від знайденої апроксимуючої кривої, то перш за все перевіряється гіпотеза, що вони є стаціонарним випадковим процесом. Якщо висунута гіпотеза не відкидається, то для їх прогнозу можна застосувати методи прогнозування стаціонарних випадкових процесів. Таким чином, прогноз нестаціонарних енергоекономічних часових рядів складається з двох частин: з пронозу детермінованого компонента і прогнозу випадкового компонента. Розробка першої частини прогнозу не є дуже складною. Якщо визначена основна тенденція розвитку, то можлива її екстраполяція. Прогноз випадкового компонента вже складніший, оскільки не до будь-якого випадкового компонента можна застосувати методи прогнозування стаціонарних випадкових процесів.

Під час вивчення часових рядів і прогнозування споживання енергоресурсів у багатьох випадках виникає задача одночасного знаходження й аналізу як тенденцій зростання або спадання рівнів часового ряду, так і випадкових коливань навколо цієї тенденції. Це призводить до необхідності досліджувати деякі теоретичні питання, на основі аналізу зміни показника, що вивчається за однією з таких гіпотез:

1) досліджуваний процес має тенденцію зростання, спадання або коливання навколо усталеної величини;

2) досліджуваний процес є функцією часу;

3) досліджуваний процес є функцією часу, кількох чинниківаргументів, узятих у той самий момент часу з деяким запізнюванням, і чинників, що характеризують внутрішню структуру процесу, узятих у попередні моменти часу.

Будь-який метод прогнозування базується на ідеї екстраполяції. Під екстраполяцією розуміють розповсюдження закономірностей, зв'язків і співвідношень, діючих у періоді, що вивчається, за його межі. Екстраполяція заснована на аналізі передісторії енергоекономічного процесу, виявленні найзагальніших і найстійкіших закономірностей та зв'язків, обліку сприятливих тенденцій, нових явищ, що народжуються і перенесенні отриманих висновків на прогнозований період.

Методи прогнозування можна об'єднати в три основні групи:

– метод експертних оцінок;

– моделювання;

– нормативний метод.

1. Метод *експертних* оцінок полягає в тому, що прогнози щодо майбутнього розвитку процесу споживання енергоресурсів розробляється фахівцями в цій галузі на основі їх досвіду та інтуїції. При побудові прогнозів за методом експертних оцінок необхідно:

– чітко сформулювати мету прогнозу;

– правильно оцінити час завершення прогнозованої події;

– сформувати групу експертів;

– забезпечити взаємну незалежність думок експертів;

– грамотно формалізувати одержані відповіді.

Метод експертних оцінок застосовується переважно для прогнозування віддаленого майбутнього.

2. *Моделювання* – найпоширеніший метод прогнозування споживання енергоресурсів. Оскільки прогнозування споживання енергоресурсів має характер імовірності, то воно переважно здійснюється за допомогою статистичних моделей. Якщо вони правильні, то можна розробити точний або достатньо точний прогноз. Точність прогнозу значною мірою залежить від того, наскільки

з'ясовані закономірності розвитку прогнозованого об'єкта або системи, а також від надійності методів дослідження. Найпоширенішим способом перевірки точності прогнозу є ретроспективний прогноз, тобто прогноз для минулого періоду часу, і порівняння одержаних результатів з фактичною динамікою. Якщо одержані результати задовольняють заданому критерію точності, то модель прогнозу вважається прийнятою і рекомендується для розроблення прогнозів на перспективу.

3. *Нормативний* метод прогнозу полягає в тому, що окремі параметри прогнозованого процесу задаються у вигляді деякої норми. При нормативному прогнозуванні виходять із певного результату, який повинен бути досягнутий у майбутньому. Зв'язок і послідовність подій розглядаються в напрямі від майбутнього до теперішнього часу.

*Прогнозування методом екстраполяції*. Суть методу екстраполяції полягає в розповсюджені закону зміни функції з області її спостереження на область, що лежить за межами спостереження. Для реалізації цього методу необхідно мати більш-менш тривалий ряд показників і побудувати за ними емпіричну криву. Потім фактичний ряд вирівнюється статистичним підбором функції, який дозволяє набути значення показника, що вивчається, з максимальним ступенем наближення до значень динамічного ряду, а потім обчислюються коефіцієнти цієї теоретичної функції. Параметри функції можуть бути визначені методом найменших квадратів. В цьому випадку вибір функції вважається найкращім, коли виявляється зведеним до мінімуму стандартне відхилення, що визначається за формулою:

$$
\sigma_{y_t} = \sqrt{\sum_{t=1}^n (y_t - \hat{y}_t)^2 / (n-1)},
$$

де у*<sup>t</sup>* – фактичне значення часового ряду, який описує споживання енергоресурсів, в *t*-й період (відрізок часу); *n* – кількість періодів (спостережень).

Мінімізація  $\sigma_{y_t}^{}$  еквівалентна мінімізації функціонала:

$$
J = \sum_{t=1}^{n} \varepsilon_t^2 = \sum_{t=1}^{n} (y_t - \hat{y}_t)^2.
$$
 (4.1)

*Лінійна прогнозуюча функція* має вигляд: )

$$
\hat{y}_t = a + bt \tag{4.2}
$$

де  $\widehat{y}_t$ ) – величина, очікувана до часу *t*; а – величина, характерна для початкового часу  $t = 0$ ; b – середній приріст очікуваної величини  $\hat{y}_t$ ) зі збільшенням ознаки *t* на одну одиницю; *t* – досліджуваний період часу.

Після підстановки (4.2) в функціонал (4.1) та дослідження його на екстремум отримані рівняння для знаходження коефіцієнтів:

$$
a = \frac{\sum_{t=1}^{n} y_t \sum_{t=1}^{n} t^2 - \sum_{t=1}^{n} t \sum_{t=1}^{n} y_t t}{n \sum_{t=1}^{n} t^2 - \left(\sum_{t=1}^{n} t\right)^2}, \quad b = \frac{n \sum_{t=1}^{n} y_t t - \sum_{t=1}^{n} t \sum_{t=1}^{n} y_t}{n \sum_{t=1}^{n} t^2 - \left(\sum_{t=1}^{n} t\right)^2}.
$$

*Параболічна прогнозуюча функція.* Параболічну функцію можна застосувати в тому випадку, якщо в досліджуваних статистичних вибірках споживання енергоресурсів спостерігається зміна тенденції. На основі графічного зображення доцільно досліджувати параболічну функцію, яка може характеризувати головний напрям розвитку. Найпростішим виглядом є параболічна функція другого порядку )

$$
\hat{y}_t = a + bt + ct^2. \tag{4.3}
$$

де параметри *a*, *b*, *c* можуть бути визначені методом найменших квадратів. В цьому випадку після підстановки (4.3) в функціонал (4.1) та відповідних перетворень отримана система рівнянь яка має вигляд:

$$
\sum_{t=1}^{n} y_{t} = an + b \sum_{t=1}^{n} t + c \sum_{t=1}^{n} t^{2},
$$
  

$$
\sum_{t=1}^{n} y_{t} t = a \sum_{t=1}^{n} t + b \sum_{t=1}^{n} t^{2} + c \sum_{t=1}^{n} t^{3},
$$
  

$$
\sum_{t=1}^{n} y_{t} t^{2} = a \sum_{t=1}^{n} t^{2} + b \sum_{t=1}^{n} t^{3} + c \sum_{t=1}^{n} t^{4}
$$

*Періодична прогнозуюча функція.* В деяких випадках поведінка споживання енергетичних ресурсів має періодичний характер (наприклад, сезонний). Тоді прогнозуюча функція може бути подана у вигляді

$$
\hat{y}_t = a + b\cos\frac{2\pi}{n}t + c\sin\frac{2\pi}{n}t
$$
 (4.4)

де *n* – кількість періодів в одному циклі.

Після підстановки (4.4) в функціонал (4.1) та відповідних перетворень отримані рівняння для знаходження коефіцієнтів:

$$
a = \frac{\sum_{t=1}^{n} y_t}{n}; b = \frac{2}{n} \sum_{t=1}^{n} y_t \cos \frac{2\pi}{n} t; c = \frac{2}{n} \sum_{t=1}^{n} y_t \sin \frac{2\pi}{n} t.
$$

*Лінійно-періодична функція.* Припустимо, що тенденція споживання енергоресурсів має не тільки періодичний характер, але й зростає або зменшується. В цьому випадку функція має вигляд

$$
\hat{y}_t = a + bt + c\cos\frac{2\pi}{n}t + d\sin\frac{2\pi}{n}t.
$$
 (4.5)

Після відповідних перетворень отримаємо систему рівнянь:

$$
\sum_{t=1}^{n} y_{t} = an + b \sum_{t=1}^{n} t ,
$$
  

$$
\sum_{t=1}^{n} y_{t}t = a \sum_{t=1}^{n} t + b \sum_{t=1}^{n} t^{2} + c \sum_{t=1}^{n} t \cos \frac{2\pi}{n} t + d \sum_{t=1}^{n} t \sin \frac{2\pi}{n} t ,
$$
  

$$
\sum_{t=1}^{n} y_{t} \cos \frac{2\pi}{n} t = b \sum_{t=1}^{n} t \cos \frac{2\pi}{n} t + c \frac{n}{2},
$$
  

$$
\sum_{t=1}^{n} y_{t} \sin \frac{2\pi}{n} t = b \sum_{t=1}^{n} t \sin \frac{2\pi}{n} t + d \frac{n}{2}.
$$

Розв'язавши систему лінійних рівнянь знайдемо шукані коефіцієнти *a*, *b*, *c*, *d* емпіричного рівняння.

# *Приклад*

Спрогнозувати споживання природного газу промисловим підприємством на наступний рік з використанням лінійної, періодичної та лінійно-періодичної прогнозуючої функції. Порівняти якість отриманих прогнозуючих функцій. Вихідні дані по споживанню природного газу наведені у табл. 4.1.

Таблиця 4.1. Споживання природного газу тис. м<sup>3</sup> підприємством по

|                |   |                             |                  |         |                      | МІСЯЦЯХ       |    |                 |         |        |      |
|----------------|---|-----------------------------|------------------|---------|----------------------|---------------|----|-----------------|---------|--------|------|
| ічень          |   | ≘<br>ัดว<br>ల్లే<br>ä٦<br>≏ | ÊHÊ<br>$\approx$ | явен    | грвень<br>⊃          | ĜНЬ<br>-<br>╤ | ä٦ | 'n٦<br>Œ)<br>ä٦ | ۵Ś<br>≃ | ₫<br>₹ | день |
| $\epsilon$     |   |                             | 5                | 39,8    | 38.<br>$\mathcal{I}$ | 32,           |    |                 |         |        |      |
| $\overline{ }$ | - |                             |                  | $\cdot$ |                      |               |    |                 |         |        |      |

Для обчислення коефіцієнтів емпіричних рівнянь складемо допоміжну таблицю 4.2.

Обчислимо емпіричні коефіцієнти прогнозуючих рівнянь: – лінійної функції

$$
a = \frac{\sum_{t=1}^{n} y_t \sum_{t=1}^{n} t^2 - \sum_{t=1}^{n} t \sum_{t=1}^{n} y_t t}{n \sum_{t=1}^{n} t^2 - \left(\sum_{t=1}^{n} t\right)^2} = \frac{524,7 \cdot 650 - 78 \cdot 3434,4}{12 \cdot 650 - 78^2} = 42,6 ;
$$
  

$$
b = \frac{n \sum_{t=1}^{n} y_t t - \sum_{t=1}^{n} t \sum_{t=1}^{n} y_t}{n \sum_{t=1}^{n} t^2 - \left(\sum_{t=1}^{n} t\right)^2} = \frac{12 \cdot 3434,4 - 78 \cdot 524,7}{12 \cdot 650 - 78^2} = 0,167 ;
$$

|          |       |                |         |              |                                 | $\frac{1}{2}$  |                              |                                       |                  |                |
|----------|-------|----------------|---------|--------------|---------------------------------|----------------|------------------------------|---------------------------------------|------------------|----------------|
| Місяць   | $y_t$ | t              | $y_t t$ | $t^2$        | $\sin(\pi t/6)$                 | $cos(\pi t/6)$ | $y$ <sub>sin</sub> $(\pi/6)$ | $ytcos(\pi t/6)$                      | $t\sin(\pi t/6)$ | $cos(\pi t/6)$ |
| Січень   | 53,1  | 1              | 53,1    | $\mathbf{1}$ | 0,500                           | 0,866          | 26,550                       | 45,986                                | 0,500            | 0,866          |
| Лютий    | 51,4  | 2              | 102,8   | 4            | 0,866                           | 0,500          | 44,514                       | 25,700                                | 1,732            | 1,000          |
| Березень | 42,7  | 3              | 128,1   | 9            | 1,000                           | 0,000          | 42,700                       | 0,000                                 | 3,000            | 0,000          |
| Квітень  | 34,5  | $\overline{4}$ | 138     | 16           | 0,866                           | $-0,500$       | 29,878                       | $-17,250$                             | 3,464            | $-2,000$       |
| Травень  | 39,8  | 5              | 199     | 25           | 0,500                           |                | $-0,866$ 19,900              | $-34,468$                             | 2,500            | $-4,330$       |
| Червень  | 38,7  | 6              | 232,2   | 36           | 0,000                           | $-1,000$       | 0,000                        | $-38,700$                             | 0,000            | $-6,000$       |
| Липень   | 32,5  | 7              | 227,5   | 49           |                                 |                |                              | $-0,500$ $-0,866$ $-16,250$ $-28,146$ | $-3,500$         | $-6,062$       |
| Серпень  | 39,6  | 8              | 316,8   | 64           |                                 |                |                              | $-0,866$ $-0,500$ $-34,295$ $-19,800$ | $-6,928$         | $-4,000$       |
| Вересень | 44,6  | 9              | 401,4   | 81           | $-1,000$ 0,000                  |                | $-44,600$                    | 0,000                                 | $-9,000$         | 0,000          |
| Жовтень  | 42    | 10             | 420     |              | 100 - 0,866 0,500               |                | $-36,373$                    | 21,000                                | $-8,660$         | 5,000          |
| Листопад | 54,1  | 11             | 595,1   | 121          | $-0,500$ 0,866                  |                | $-27,050$                    | 46,852                                | $-5,500$         | 9,526          |
| Грудень  | 51,7  | 12             |         |              | 620,4 144 0,000                 | 1,000          | 0,000                        | 51,700                                | 0,000            | 12,000         |
| Сума     |       |                |         |              | 524,7 78 3434,4 650 0,000 0,000 |                | 4,974                        | 52,874                                | $-22,392$        | 6,000          |

Таблиця 4.2. Допоміжна таблиця для обчислення коефіцієнтів прогнозуючих функцій

– періодичної функції

$$
a = \frac{\sum_{t=1}^{n} y_t}{n} = \frac{524.7}{12} = 43.7; b = \frac{2}{n} \sum_{t=1}^{n} y_t \cos \frac{2\pi}{n} t = \frac{2}{12} 52.874 = 8.8;
$$
  

$$
c = \frac{2}{n} \sum_{t=1}^{n} y_t \sin \frac{2\pi}{n} t = \frac{2}{12} 4.974 = 0.83.
$$

Для визначення коефіцієнтів лінійно-періодичної функції складемо систему лінійних рівнянь:

$$
\sum_{t=1}^{n} y_{t} = an + b \sum_{t=1}^{n} t = 12a + 78b = 524,7 ;
$$
\n
$$
\sum_{t=1}^{n} y_{t}t = a \sum_{t=1}^{n} t + b \sum_{t=1}^{n} t^{2} + c \sum_{t=1}^{n} t \cos \frac{2\pi}{n} t + d \sum_{t=1}^{n} t \sin \frac{2\pi}{n} t =
$$
\n
$$
= 78a + 650b + 6c - 22,392d = 3434,4 ;
$$
\n
$$
\sum_{t=1}^{n} y_{t} \cos \frac{2\pi}{n} t = b \sum_{t=1}^{n} t \cos \frac{2\pi}{n} t + c \frac{n}{2} = 6b + 6c = 52,874 ;
$$
\n
$$
\sum_{t=1}^{n} y_{t} \sin \frac{2\pi}{n} t = b \sum_{t=1}^{n} t \sin \frac{2\pi}{n} t + d \frac{n}{2} = -22,392b + 6d = 4,974 .
$$

Отримана система лінійних рівнянь має вигляд:

$$
12a + 78b = 524,7;
$$
  
78a + 650b + 6c - 22,392d = 3434,4;  
6b + 6c = 52,874;  
-22,392b + 6d = 4,974.

Вирішимо її, для чого з першого рівняння виразимо *a*, з третього – *c*, четвертого – *d*. Підставивши отримані вирази в друге рівняння знайдемо *b*, а потім за його значенням значення інших коефіцієнтів:

 $a = 43,789$ ;  $b = -0,0098$ ;  $c = 8,802$ ;  $d = 0,865$ . Отже, отримані прогнозуючі функції мають вигляд: – лінійної функції<br>

$$
\hat{y}_t = 42.6 + 0.167t
$$
 (TMC. M<sup>3</sup>);

– періодичної функції

$$
\hat{y}_t = 43.7 + 8.8 \cos \frac{2\pi}{n} t + 0.83 \sin \frac{2\pi}{n} t
$$
 (THE. M<sup>3</sup>);

– лінійно-періодичної функції

$$
\hat{y}_t = 43,789 - 0,0098t + 8,802\cos\frac{2\pi}{n}t + 0,865\sin\frac{2\pi}{n}t \quad (\text{THE. M}^3).
$$

Графіки прогнозуючих функцій та дослідні точки показані на рис. 4.

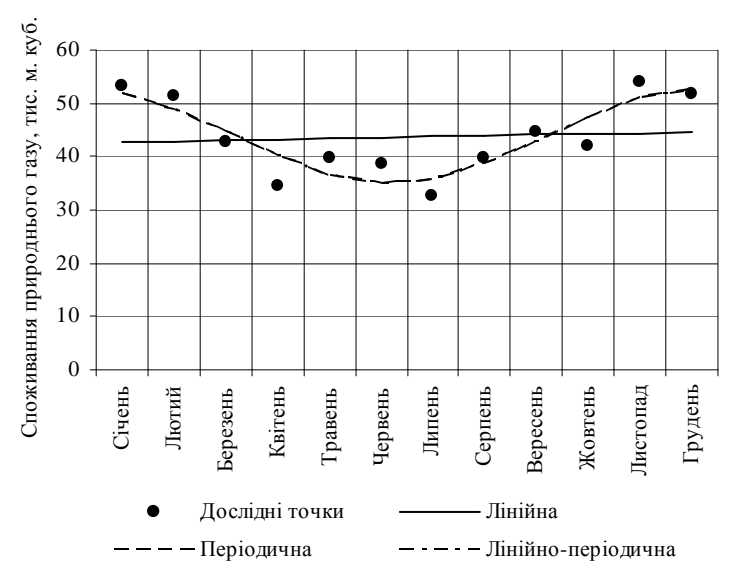

Рис. 4. Графіки прогнозуючих функцій.

Порівняємо якість отриманих прогнозуючих функцій, для цього визначимо середньоквадратичне відхилення (СКВ). Розрахунок проведемо у табличному вигляді (табл. 4.3).

Отримані значення СКВ:

– лінійної функції

$$
\sigma_{y_t} = \sqrt{\sum_{t=1}^n (y_t - \hat{y}_t)^2 / (n-1)} = \sqrt{587.64 / (12-1)} = 7,309 \text{ (THC. M}^3);
$$

– періодичної функції

$$
\sigma_{y_t} = \sqrt{121.54/(12-1)} = 3.324
$$
 (THE M<sup>3</sup>);

– лінійно-періодичної функції

$$
\sigma_{y_t} = \sqrt{121,36/(12-1)} = 3,321
$$
 (тис. м<sup>3</sup>).

Аналіз отриманих значень СКВ, що характеризує похибку прогнозу, показує необхідність використання періодичної прогнозуючої функції. Це пояснюється наступним: по-перше меншим значенням СКВ у порівнянні з лінійною прогнозуючою функцією; по-друге, вона практично співпадає з лінійно-періодичною функцією графічно (рис.4) і за СКВ, але є дещо простішою аналітично; по-третє, незначним коефіцієнтом *b*, який близький до нуля.

| Місяць   | $y_t$    | $\boldsymbol{t}$ |                          | Лінійне<br>рівняння   |                          | Періодичне<br>рівняння | Лінійно-<br>періодичне<br>рівняння |                       |  |
|----------|----------|------------------|--------------------------|-----------------------|--------------------------|------------------------|------------------------------------|-----------------------|--|
|          |          |                  | $\widehat{\mathbf{y}}_t$ | $(y_t - \hat{y}_t)^2$ | $\widehat{\mathbf{y}}_t$ | $(y_t - \hat{y}_t)^2$  | $\widehat{\mathbf{y}}_t$           | $(y_t - \hat{y}_t)^2$ |  |
| Січень   | 53,1     | 1                | 42,77                    | 106,77                | 51,74                    | 1,86                   | 51,83                              | 1,60                  |  |
| Лютий    | 51,4     | $\overline{2}$   | 42,93                    | 71,67                 | 48,82                    | 6,66                   | 48,92                              | 6,15                  |  |
| Березень | 42,7     | 3                | 43,10                    | 0,16                  | 44,53                    | 3.35                   | 44,62                              | 3,70                  |  |
| Квітень  | 34,5     | $\overline{4}$   | 43,27                    | 76,88                 | 40,02                    | 30,46                  | 40,10                              | 31,34                 |  |
| Травень  | 39,8     | 5                | 43.44                    | 13,21                 | 36.49                    | 10,93                  | 36,55                              | 10,56                 |  |
| Червень  | 38,7     | 6                | 43,60                    | 24,03                 | 34,90                    | 14,44                  | 34,93                              | 14,23                 |  |
| Липень   | 32,5     | 7                | 43.77                    | 126,99                | 35,66                    | 10,01                  | 35,67                              | 10,02                 |  |
| Серпень  | 39,6     | 8                | 43,94                    | 18,80                 | 38,58                    | 1,04                   | 38,56                              | 1,08                  |  |
| Вересень | 44,6     | 9                | 44,10                    | 0,25                  | 42,87                    | 2,99                   | 42,84                              | 3,11                  |  |
| Жовтень  | 42       | 10               | 44,27                    | 5,15                  | 47,38                    | 28,96                  | 47,34                              | 28,55                 |  |
| Листопад | 54,1     | 11               | 44,44                    | 93,37                 | 50,91                    | 10,20                  | 50,87                              | 10,42                 |  |
| Грудень  | 51,7     | 12               | 44.60                    | 50,35                 | 52,50                    | 0.64                   | 52,47                              | 0.60                  |  |
| Сума     | 524,7 78 |                  | 524.23                   | 587,64                | 524,40                   | 121,54                 | 524,70                             | 121,36                |  |

Таблиця 4.3. Оцінка якості прогнозуючих рівнянь

На основі обраної прогнозуючої функції зробимо прогноз споживання природного газу промисловим підприємством на наступний рік, який наведений у табл. 4.4.

Таблиця 4.4. Прогнозоване споживання природного газу (тис.м<sup>3</sup>) підприємством по місяцях на наступний рік

| чень<br>$\overline{\phantom{a}}$ | z<br>Z | ≏<br>ерезен<br>$\overline{\phantom{a}}$ | œнь<br>jы | равен | م<br>ервен | ипень                 | лен<br>ف | م<br>Вересен | eнь<br>Жовт | ᄇ<br>топа<br>ЙC | день<br>Σ, | ∼          |
|----------------------------------|--------|-----------------------------------------|-----------|-------|------------|-----------------------|----------|--------------|-------------|-----------------|------------|------------|
| -                                | 48,8   |                                         | 40,0      | 36,5  | 34,9       | 35,<br>$\overline{ }$ | 38,6     | 42.9         | .47         | 50,9            |            | 52,5 524,4 |

Прогностичні оцінки з використанням періодичної функції зводяться до такого:

1. Очікуваний рівень споживання природного газу визначається співвідношенням

$$
\hat{y}_t = 43.7 + 8.8 \cos \frac{2\pi}{n} t + 0.83 \sin \frac{2\pi}{n} t
$$
 (THE. M<sup>3</sup>).

2. СКВ, що характеризує похибку прогнозу, дорівнює 3,324 тис. м<sup>3</sup>.

3. Протягом 95 місяців зі 100 очікувані коливання споживання природного газу відносно значень, визначених періодичною прогнозуючою функцією, становлять 6,65 тис. м 3 .

4. Періодичність обсягів споживання обумовлена сезонними витратами на опалення, тому періодична прогнозуюча функція дозволяє отримати точніший прогноз порівняно з лінійною прогнозуючою функцією.

5. Прогнозоване значення річного споживання природного газу становить 524,4 тис. м<sup>3</sup>.

#### *Завдання*

Спрогнозувати споживання природного газу промисловим підприємством на наступний рік з використанням лінійної, періодичної і лінійно-періодичної прогнозуючої функції. Порівняти якість отриманих прогнозуючих функцій.

Вихідні дані по річному споживанню природного газу підприємством по місяцях наведені у табл. 4 Додатку А.

## **Практичне заняття № 5**

# **ВИЗНАЧЕННЯ ЕНЕРГЕТИЧНОГО ЕКВІВАЛЕНТА СПОЖИВАННЯ ЕНЕРГОРЕСУРСІВ ПІДПРИЄМСТВОМ**

Мета роботи – набуття навичок визначення енергетичного еквівалента споживання енергоресурсів підприємством, обґрунтування пріоритетних напрямів використання і заощадження енергоресурсів.

#### *Теоретичні відомості*

Енергія – загальна кількісна міра руху і взаємодії всіх видів матерії. Поняття енергії зв`язує всі явища природи в одне ціле, є загальною характеристикою стану фізичних тіл і фізичних полів.

У відповідності до різних форм руху матерії, розрізняють кілька типів енергії: механічну, електромагнітну, хімічну, ядерну, теплову, гравітаційну та ін. Цей поділ є досить умовним – так, хімічна енергія складається з кінетичної енергії руху електронів, їхньої взаємодії та взаємодії з атомами. У різноманітних фізичних процесах різні види енергії можуть перетворюватися один у інший. Наприклад, ядерна енергія в атомних електростанціях перетворюється спочатку у внутрішню теплову енергію пари, яка обертає турбіни (механічна енергія), що в свою чергу індукують електричний струм в генераторах (електрична енергія), який використовується для освітлення (енергія електромагнітного поля) і т.д.

В системі СІ енергія вимірюється у джоулях (Дж). Крім основної одиниці вимірювання на практиці використовується багато інших зручних при конкретному застосуванні одиниць. В атомній і ядерній фізиках, а також у фізиці елементарних частинок малу енергію вимірюють електрон-вольтами (еВ), у хімії й теплотехніці – калоріями (кал), у фізиці твердого тіла – градусами Кельвіна (К), в енергетиці – кіловат-годинами (кВт·год).

Для порівняння та визначення обсягу споживання енергії, яка закладена в різних енергоносіях, що споживаються підприємством, необхідно отримати їх *енергетичний еквівалент* або привести до якогось одного виду палива (наприклад, *умовного палива* спеціально призначеного для полегшення порівняння різних видів палива).

Кожен вид палива характеризується питомою теплотою згорання (табл. 5.1), фізичною величиною, що показує, яка кількість теплоти виділяється при повному згорянні палива масою 1 кг або 1 м<sup>3</sup>. Питома теплота згоряння вимірюється в Дж/кг (Дж/м 3 ) або кал/кг (кал/м 3 ). Чим більша питома теплота згоряння палива, тим менша

питома витрата палива при тому самому коефіцієнті корисної дії (ККД) двигуна.

| Буре вугілля    | $15.10^6$ Дж/кг                                 | Водень            | 120,9 $\cdot$ 10 <sup>6</sup> Дж/м <sup>3</sup> |
|-----------------|-------------------------------------------------|-------------------|-------------------------------------------------|
| Кам'яне вугілля | 22 $\cdot 10^6$ Дж/кг                           | Мазут             | 39,2 $\cdot 10^6$ Дж/кг                         |
| Дрова           | $\overline{10,2}\cdot 10^6$ Дж/кг               | Нафта             | $41.10^6$ Дж/кг                                 |
| Торф            | $8,1\cdot10^6$ Дж/кг                            | Дизельне          | 42,7 $\cdot 10^6$ Дж/кг                         |
|                 | 39.10 <sup>6</sup> Дж/м <sup>3</sup>            | паливо            | $44.10^6$ Дж/кг                                 |
| Побутовий газ   |                                                 | Бензин            |                                                 |
| Пропан          | 47,54 $\cdot$ 10 <sup>6</sup> Дж/м <sup>3</sup> | Спирт<br>етиловий | $25.10^6$ Дж/кг                                 |
| Етилен          | 48,0 $\cdot 10^6$ Дж/м <sup>3</sup>             | Умовне<br>паливо  | $29,308.10^6$ Дж/кг<br>(7000 ккал/кг)           |
| Метан           | $\frac{1}{50,1.10^6}$ Дж/м <sup>3</sup>         |                   |                                                 |

Таблиця 5.1. Питома теплота згоряння речовин

Визначення енергетичного еквівалента споживання енергоресурсів підприємством виконують за допомогою енергетичного еквівалента енергоносія, повної вартості та питомої вартості. Початковими даними для розрахунку є: річне споживання енергоресурсів підприємством, калорійний еквівалент та вартість одиниці кожного виду паливно-енергетичного ресурсу (ПЕР).

*Енергетичний еквівалент* одиниці кожного виду енергоносія:

$$
E = P \cdot Q,\tag{5.1}
$$

де *Р* – річне споживання даного виду ПЕР, од.;

*Q* – калорійний еквівалент одиниці даного виду ПЕР, Дж/од.

Повна вартість енергії визначається, як добуток величин споживання та вартості одиниці енергоносія

$$
C_{\text{TOBH}} = P \cdot H, \tag{5.2}
$$

де *Ц* – вартість одиниці енергоносія, грн/од.

*Питому вартість* енергоносія визначають за співвідношенням повної вартості та енергетичного еквівалента:

$$
C_{\text{mrr}} = \frac{C_{\text{robh}}}{E}, \quad \text{afo} \quad C_{\text{mrr}} = \frac{II}{Q} \tag{5.3}
$$

де *Е* – енергетичний еквівалент, Дж.

Ґрунтуючись на отриманих показниках питомої вартості, можна зробити висновки стосовно визначення пріоритетних сфер енергозаощадження та вказати пріоритетне використання того чи іншого виду енергоносія. Чим нижча питома вартість, тим ширше необхідно використовувати саме цей тип енергії.

#### *Приклад*

За заданим споживанням енергоресурсу підприємством визначити енергетичний еквівалент споживання (Дж), кількість умовного палива та інших енергоресурсів, необхідних для покриття потреб підприємства в енергії. Визначити пріоритетні напрями використання та збереження енергоресурсів. Вихідні дані по вартостям енергоресурсів, а також споживанню наведені у табл. 5.2.

| Вид             | Спожита   | Одиниці     | Вартість                   |
|-----------------|-----------|-------------|----------------------------|
| енергоресурсу   | кількість | вимірювання |                            |
| Буре вугілля    |           | т           | 50 y.o./ $T$               |
| Кам'яне вугілля |           | т           | 80 y.o./ T                 |
| Дрова           |           | т           | 70 y.o./ $T$               |
| Торф            |           | т           | 66 у.о./ т                 |
| Побутовий газ   | 113200    | M           | 310 у.о./ тис. м           |
| Дизельне паливо |           | T           | $1 \text{ y.o./}$ KT       |
| Мазут           |           | T           | $0,8$ y.o./ KF             |
| Електроенергія  |           | кВт∙год     | $0,1$ у.о./кВт $\cdot$ год |
| Умовне паливо   |           |             |                            |

Таблиця 5.2. Вихідні данні для розрахунку

Визначимо енергетичний еквівалент споживання енергоносія (газу) підприємством:

 $E = P \cdot Q = 113200 \cdot 39 \cdot 10^6 = 4,415 \cdot 10^{12} \text{ }\text{L/K},$ де *Q* для газу знаходимо з табл. 5.1: *Q=*39·10<sup>6</sup> Дж/м 3 .

Повна вартість енергії

 $C_{\text{topH}} = P \cdot H = 113200 \cdot 310 \cdot 10^{-3} = 35092 \text{ v.o.}$ 

Питома вартість енергоносія

$$
C_{\text{mrr}} = \frac{C_{\text{top}}}{E} = \frac{35092}{4,415 \cdot 10^{12}} = 7,948 \cdot 10^{-9} \text{ y.o/$\pi$}.
$$

Отримані результати для газу занесемо до табл.5.3.

Для порівняння з іншими видами ПЕР переведемо отримане значення енергетичного еквіваленту в умовне паливо

$$
P = \frac{E}{Q} = \frac{4,415 \cdot 10^{12}}{29,308 \cdot 10^6} = 150641 \text{ кг у.п.}
$$

де *Q* для умовного палива знаходимо з табл. 5.1.

Тепер, наприклад, визначимо необхідну кількість бурого вугілля для повного покриття потреб підприємства в енергії

$$
P = \frac{E}{Q} = \frac{4,415 \cdot 10^{12}}{15 \cdot 10^6} = 294333 \,\text{kr} \,.
$$

Повна вартість енергії бурого вугілля

 $C_{\text{TOBH}} = P \cdot \vec{H} = 294333 \cdot 50 \cdot 10^{-3} = 14716,65 \text{ y.o.}$ 

Питома вартість енергії бурого вугілля

$$
C_{\text{mrr}} = \frac{C_{\text{noBH}}}{E} = \frac{14716,65}{4,415 \cdot 10^{12}} = 3,333 \cdot 10^{-9} \text{ y.} \text{o/$\downarrow$} \text{m}.
$$

Отримані результати для бурого вугілля також занесемо до табл.5.3.

Розрахунок для інших видів енергоресурсів є подібним, результати наведені у табл. 5.3.

| Вид<br>енергоресурсу | Необхідна<br>кількість | Одиниці | Загальна<br>вартість,<br>y.o. | Питома<br>вартість<br>енергії<br>у.о./Дж |
|----------------------|------------------------|---------|-------------------------------|------------------------------------------|
| Буре вугілля         | 294333                 | T       | 14716,67                      | $3,333 \cdot 10^{-9}$                    |
| Кам'яне вугілля      | 200682                 | T       | 16054,55                      | $3,636 \cdot 10^{-9}$                    |
| Дрова                | 432843                 | T       | 30299,02                      | $6,863\cdot10^{-9}$                      |
| Торф                 | 545062                 | т       | 35974,07                      | $8,148.10^{9}$                           |
| Побутовий газ        | 113205                 | M       | 35093,59                      | $7,949.10^{9}$                           |
| Дизельне пальне      | 103396                 | T       | 103395,78                     | $23,42.10^{3}$                           |
| Мазут                | 112628                 | T       | 90102,04                      | $20,41\cdot10^{-9}$                      |
| Електроенергія       | 1226389                | кВт∙год | 122638,89                     | $27,78\cdot10^{-9}$                      |
| Умовне паливо        | 150641                 |         |                               |                                          |

Таблиця 5.3. Розрахунок споживання енергоресурсів підприємством

Отже, аналіз отриманих даних (табл. 5.3) дозволяє вибрати найбільш прийнятний енергоресурс для використання, яким при вказаних у табл. 5.2 цінах є буре вугілля. Враховуючи відносно невелике розходження між питомими вартостями бурого та кам'яного вугілля слід розглядати ці варіанти як рівноцінні. Перспективним в плані енергозбереження є електроенергія, як така, що має найбільше значення питомої вартості. Найменш привабливими з економічної і технічної точок зору є дизельне паливо и мазут.

#### *Завдання*

За заданим обсягом споживання підприємством певного енергоресурсу визначити енергетичний еквівалент споживання, кількість умовного палива та обсяги інших енергоресурсів, необхідних для повного покриття потреб підприємства в енергії. Визначити пріоритетні напрями використання та збереження енергоресурсів.

Вихідні дані для розрахунку наведені у табл. 5 Додатку А.

#### **Практичне заняття № 6**

# **РОЗРАХУНОК ТЕПЛОВИХ ВТРАТ ЧЕРЕЗ ОГОРОДЖУЮЧІ КОНСТРУКЦІЇ**

Мета роботи – набуття навичок розрахунку теплових втрат через огороджуючі конструкції та обґрунтування шляхів їх зменшення.

#### *Теоретичні відомості*

Для визначення потужності опалювальної установки і наступних розрахунків елементів системи (кількості котлів, опалювальних приладів, витрат теплоносія) проводиться розрахунок тепловтрат в усіх приміщеннях будівлі.

Тепловтрати крізь зовнішні огородження будівель при заданому тепловому режимі визначаються величиною теплового потоку і залежать від конструкції, теплофізичних властивостей матеріалів огороджень, від архітектурно-планувального рішення будівлі. Таким чином, правильний вибір теплозахисних якостей зовнішніх огороджень і добре продумана будівельна частина дозволяє отримати економне теплове навантаження на опалювальну установку. Великий вплив на величину тепловтрат чинить вітер, тому будівлі, які розташовані на відкритій місцевості, потребують значно більше тепла на опалення, ніж ті, які знаходяться в квартальній забудові міста. Вплив вітру враховується добавками до розрахункових теплових втрат.

Теплові втрати опалювальних приміщень складаються з основних і додаткових.

*Основні теплові втрати* складаються з тепловтрат Q крізь окремі огородження приміщень

$$
Q = F \frac{1}{R_0} (t_{\rm B} - t_3) n \,, \tag{6.1}
$$

де *F* – площа огороджень, м<sup>2</sup>; R<sub>0</sub> – опір теплопередачі огородження (м 2 ·°С/Вт); *t*<sup>в</sup> і *t*<sup>з</sup> –температури внутрішнього і зовнішнього повітря, °С (приймаються за довідковими даними, для Кіровоградської області *t*з = - 21°С); *n* – коефіцієнт зменшення для підрахунку теплових втрат крізь різні огородження.

Опір теплопередачі можна визначити за формулою

$$
R_0 = \sum_{i=1}^{k} \frac{\delta_i}{\lambda_i} \tag{6.2}
$$

де  $\delta_i$  і  $\lambda_i$  – відповідно товщина, м, і коефіцієнт теплопровідності, Вт/(м·°С), *і*-го шару огородження.

Коефіцієнт теплопровідності λ залежить від теплофізичних властивостей матеріалів, які застосовуються та може бути знайдений у довідковій літературі або з Додатку Б.

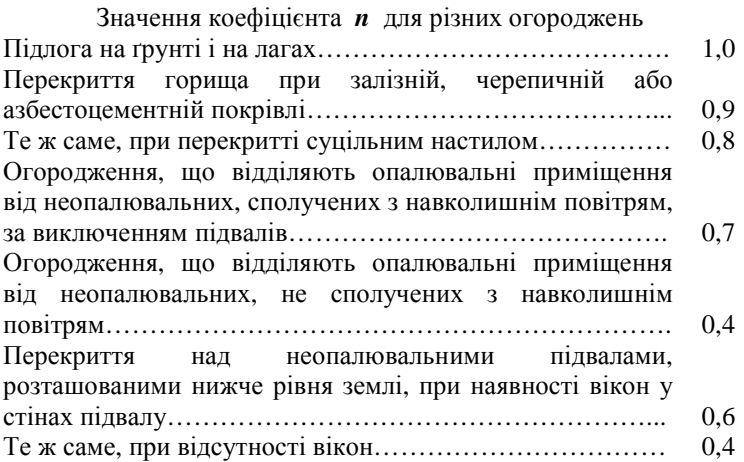

Температуру повітря виробничих приміщень у неробочий час при необхідності підтримання у них позитивної температури необхідно приймати 5°С (чергуюче опалення).

Теплообмін крізь огородження між суміжними опалювальними приміщеннями при розрахунку теплових втрат враховується лише при різниці температур внутрішнього повітря цих приміщень більшій за 5°С.

*Додаткові теплові втрати* через огороджуючи конструкції приміщень різного призначення обчислюються у процентах до основних, знайдених за формулою (6.1), і приймаються в залежності від виду огороджень з табл. 6.1.

Теплові втрати в будівлях підвищеної етажності розраховують звичайним методом з використанням формули (6.1), та з урахуванням додаткових втрат тепла на підігрів повітря інфільтрування, що проникає в опалювальні приміщення крізь зовнішні огородження будівель.

*Витрати тепла на інфільтрування* доволі значні: чим вища будівля, тим більше, за рахунок інфільтрації, впливає на додаткові тепловтрати перепад тисків між внутрішнім і зовнішнім повітрям, а також вплив вітру на зовнішні огородження. При подачі нагрітого припливного повітря в сходову клітину та ліфтову шахту ці тепловтрати знижуються.

| Приміщення у<br>будівлях | Види огороджень, через які<br>відбувається додаткові втрати | Значення<br>додаткових<br>втрат, $%$ |
|--------------------------|-------------------------------------------------------------|--------------------------------------|
| Приміщення у             | Зовнішні огородження (стіни, двері),                        |                                      |
| будівлях будь-           | які обернені на північ, схід,                               |                                      |
| якого                    | північний схід та північний захід                           | 10                                   |
| призначення              |                                                             |                                      |
|                          | Те ж саме, на південний схід та захід                       |                                      |
|                          |                                                             | 5                                    |
|                          | Зовнішні огородження будівель в                             |                                      |
|                          | місцевості із середньою швидкістю                           |                                      |
|                          | вітру до 5 м/с включно:                                     |                                      |
|                          | захищені від вітру                                          | 5                                    |
|                          | незахищені від вітру                                        | 10                                   |
| Те ж саме, при           | Зовнішні стіни і вікна                                      | 5                                    |
| двох і більше            |                                                             |                                      |
| зовнішніх стінах         |                                                             |                                      |

Таблиця 6.1. Величини додаткових втрат

Урахування додаткових тепловтрат за рахунок інфільтрації повітря передбачає збільшення коефіцієнтів теплопередачі вікон і балконних дверей в залежності від етажності будівлі, розрахункової температури зовнішнього повітря та швидкості вітру у даній місцевості. Розрахункові коефіцієнти теплопередачі з урахуванням інфільтрації повітря для поверху, що розглядається, знаходяться за формулою

$$
\frac{1}{R_{\rm p}} = \frac{1}{R_0} + \Delta \frac{1}{R_0} \tag{6.3}
$$

де 0 1  $\Delta \frac{1}{R_0}$  – добавка, що враховує збільшення тепловтрат на

інфільтрацію повітря. Ці добавки в залежності від розрахункової температури зовнішнього повітря та швидкості вітру наведені у довідковій таблиці Додатку Б для 9-поверхового будинку. Якщо швидкість вітру або температура відрізняється від приведеної у табл., то величину добавки  $\mathbf{0}$ 1  $\Delta \frac{1}{R_0}$  слід прийняти за лінійною екстраполяцією. При розрахунку тепловтрат з урахуванням інфільтрації повітря

надбавки на вітер згідно табл. 6.1 не враховуються.

### *Приклад*

#### **6.1. Розрахунок теплових втрат житлової кімнати**

Розрахувати теплові втрати кутової кімнати з розмірами, вказаними на рис. 6.1 у мм, секції 9-поверхового будинку м. Кіровограда для 1, 4, 6 та 9 поверхів.

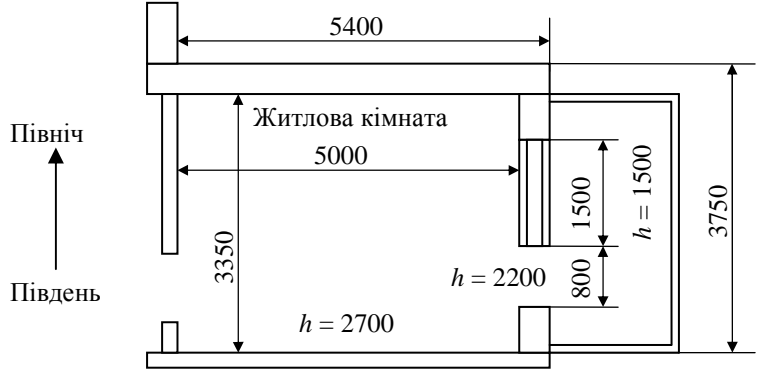

Рис. 6.1. План житлової кімнати

Матеріал зовнішніх стін – шлакобетон. У середині кімната поштукатурена цементно-пісковою штукатуркою завтовшки 2 см. Підвал – неопалювальний з вікнами. Підлога – залізобетонна, завтовшки 15 см, зверху якої є цементна стяжка завтовшки 4 см. Горище з технічним поверхом, відділеним від житлової кімнати залізобетонним перекриттям завтовшки 15 см та утеплене шлаком завтовшки 30 см. Вікна та двері – зі спареними переплетіннями.

За довідковими даними знаходимо для м. Кіровоград:  $t_3 = -21$ °С; швидкість вітру *v* = 4,8 м/с. Приймемо внутрішню температуру кімнати  $t_{\rm B} = 20$  °С.

Визначаємо опір теплопередачі огороджень за формулою (6.2), користуючись довідниковими даними Додатку Б:

– зовнішні стіни

$$
R_{\text{30B}} = \sum_{i=1}^{k} \frac{\delta_i}{\lambda_i} = \frac{0.4}{0.7} + \frac{0.02}{1.2} = 0.588 \text{ (m}^2 \cdot {}^{\circ}\text{C})/\text{Br}; \ \frac{1}{R_{\text{30B}}} = \frac{1}{0.588} = 1.7 \text{ Br/(m}^2 \cdot {}^{\circ}\text{C})
$$

– підлога над підвалом

$$
R_{\text{mix}} = \sum_{i=1}^{k} \frac{\delta_i}{\lambda_i} = \frac{0.15}{1.55} + \frac{0.04}{1.2} = 0.13 \text{ (m}^2 \cdot \text{°C) / Br};
$$

$$
\frac{1}{R_{\text{mix}}} = \frac{1}{0.13} = 7.692 \text{ Br/(m}^2 \cdot \text{°C)}
$$

$$
R_{\rm cr} = \sum_{i=1}^{k} \frac{\delta_i}{\lambda_i} = \frac{0.15}{1.55} + \frac{0.3}{0.23} = 1.401 \, (\text{m}^2 \cdot {}^{\circ}\text{C})/\text{Br}; \frac{1}{R_{\rm cr}} = \frac{1}{1.401} = 0.714 \, \text{Br}/(\text{m}^2 \cdot {}^{\circ}\text{C})
$$
\n
$$
- \text{ Bikho i 6a\text{J}l}\text{Ko\text{h}li}\text{J\text{J\text{R}}epi}
$$
\n
$$
R_{\rm Bik} = 0.34 \, (\text{m}^2 \cdot {}^{\circ}\text{C})/\text{Br}, \ R_{\rm JB} = 0.43 \, (\text{m}^2 \cdot {}^{\circ}\text{C})/\text{Br}\text{ 3a\text{ a}}\text{J\text{t}}\text{J\text{J\text{t}}}\text{J\text{J\text{t}}}\text{J\text{J\text{t}}}\text{J\text{J\text{t}}}
$$

$$
\frac{1}{R_{\text{mix}}} = \frac{1}{0.34} = 2.941 \text{ Br/(m}^2 \cdot {}^{\circ}\text{C}); \quad \frac{1}{R_{\text{ijk}}} = \frac{1}{0.43} = 2.326 \text{ Br/(m}^2 \cdot {}^{\circ}\text{C)}.
$$

При розрахунках приймемо надбавки за табл. 6.1: на вітер – 5%, на кутове приміщення – 5%, на сторони світу – 10%. Додаткові втрати на інфільтрацію повітря візьмемо з Додатку Б. Результати розрахунку зведено до табл. 6.2.

|                      |                  |                |                             | Огородження  |                 |                             |                       |                                         |         |                                                     |
|----------------------|------------------|----------------|-----------------------------|--------------|-----------------|-----------------------------|-----------------------|-----------------------------------------|---------|-----------------------------------------------------|
| приміщення<br>Поверх | Сторони<br>світу | Огородження    | Розміри, м                  | Площа, $M^2$ | $\frac{1}{R_0}$ | $\frac{1}{R_0}$<br>$\Delta$ | $\frac{1}{R_{\rm p}}$ | $t_{\text{\tiny B}}-t_{\text{\tiny H}}$ | Множник | потужність,<br>Теплова<br>$\mathbf{B}_{\mathrm{T}}$ |
| $\mathbf{1}$         | Пвн              | 3 <sup>C</sup> | $5,4 \times 2,7$            | 14,58        | 1,7             |                             |                       | 41                                      | 1,2     | 1219,5                                              |
|                      | Cx               | 3 <sub>C</sub> | $3,75 \times 2,7$ 10,13     |              | 1,7             |                             |                       | 41                                      | 1,2     | 847,3                                               |
|                      | Cx               | $\Pi$ B        | $1,5 \times 1,5$            | 2,25         | 2,941           | 5,25                        | 8,19                  | 41                                      | 1,15    | 869,0                                               |
|                      | Cx               | БД             | $0,8\times2,2$              | 1,76         | 2,326           | 5,25                        | 7,58                  | 41                                      | 1,15    | 628,7                                               |
|                      |                  | ПД             | $5,0\times3,35$ 16,75 7,692 |              |                 |                             |                       | 41                                      | 0,6     | 3169,5                                              |
|                      |                  |                |                             |              |                 |                             |                       |                                         | Всього  | 6733,9                                              |
| $\overline{4}$       | Пвн              | 3C             | 5,4×2,7 14,58               |              | 1,7             |                             |                       | 41                                      | 1,2     | 1219,5                                              |
|                      | Cx               | 3C             | $3,75 \times 2,7$ 10,13     |              | 1,7             |                             |                       | 41                                      | 1,2     | 847,3                                               |
|                      | Cx               | $\Pi B$        | $1,5 \times 1,5$            | 2,25         | 2,941           | 4,32                        | 7,26                  | 41                                      | 1,15    | 770,3                                               |
|                      | Cx               | БД             | $0,8\times2,2$              | 1,76         | 2,326           | 4,32                        | 6,65                  | 41                                      | 1,15    | 551,5                                               |
|                      |                  |                |                             |              |                 |                             |                       |                                         | Всього  | 3388,6                                              |
| 6                    | Пвн              | 3C             | 5,4×2,7 14,58               |              | 1,7             |                             |                       | 41                                      | 1,2     | 1219,5                                              |
|                      | Cx               | $3\mathrm{C}$  | $3,75 \times 2,7$ 10,13     |              | 1,7             |                             |                       | 41                                      | 1,2     | 847,3                                               |
|                      | Cx               | $\Pi$ B        | $1,5 \times 1,5$            | 2,25         | 2,941           | 3,73                        | 6,67                  | 41                                      | 1,15    | 707,7                                               |
|                      | Cx               | БД             | $0,8\times2,2$              | 1,76         | 2,326           | 3,73                        | 6,06                  | 41                                      | 1,15    | 502,6                                               |
|                      |                  |                |                             |              |                 |                             |                       |                                         | Всього  | 3277                                                |
| 9                    | Пвн              | 3 <sub>C</sub> | $5,4 \times 2,7$            | 14,58        | 1,7             |                             |                       | 41                                      | 1,2     | 1219,5                                              |
|                      | Cx               | 3 <sub>C</sub> | $3,75 \times 2,7$ 10,13     |              | 1,7             |                             |                       | 41                                      | 1,2     | 847,3                                               |
|                      | Cx               | $\Pi B$        | $1,5 \times 1,5$            | 2,25         | 2,941           | 3,03                        | 5,97                  | 41                                      | 1,15    | 633,4                                               |
|                      | Cx               | БД             | $0,8\times2,2$              | 1,76         | 2,326           | 3,03                        | 5,36                  | 41                                      | 1,15    | 444,5                                               |

Таблиця 6.2. Розрахунок тепловтрат в будівлі підвищеної поверховості

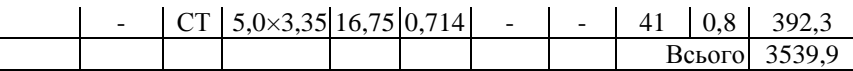

Примітка: ЗС – зовнішня стіна; ПВ – подвійне вікно; БД – балконні двері; ПД – підлога; СТ – стеля.

З табл. 6.2 видно, що максимальні втрати тепла характерні для першого поверху.

#### **6.2. Дослідження ефективності підвищення рівня теплоізоляції**

Для підвищення рівня енергозаощадження шляхом теплоізоляції житлової кімнати пропонується: по-перше, замінити вікно та балконні двері на металопластикові; по-друге, утеплити із зовні зовнішню стіну пенопластом завтовшки 5 см та штукатуркою – 1 см.

За рахунок майже повної герметичності металопластикові вікна та двері суттєво зменшать втрати на інфільтрацію повітря настільки, що їх можна буде прийняти рівними нулю.

Визначаємо опір теплопередачі зовнішньої стіни з урахуванням теплоізоляції

$$
R_{\text{30B}} = \sum_{i=1}^{k} \frac{\delta_i}{\lambda_i} = \frac{0.4}{0.7} + \frac{0.02}{1.2} + \frac{0.05}{0.043} + \frac{0.01}{1.2} = 1.759 \text{ (m}^2 \cdot \text{°C)/Br};
$$

$$
\frac{1}{R_{\text{30B}}} = \frac{1}{1.759} = 0.568 \text{ Br/(m}^2 \cdot \text{°C)}.
$$

Опір теплопередачі вікна і балконних дверей *R*вік = 0,67 (м<sup>2</sup>·°C)/Bт,  $R_{\text{AB}} = 0.54$  (м<sup>2</sup>·°C)/Bт за даним прайс-листа фірми постачальника

$$
\frac{1}{R_{\text{six}}} = \frac{1}{0.67} = 1.49 \text{ Br/(m}^2 \cdot {}^{\circ}\text{C}); \frac{1}{R_{\text{Ax}}} = \frac{1}{0.54} = 1.85 \text{ Br/(m}^2 \cdot {}^{\circ}\text{C}).
$$

Результати розрахунку наведено у табл. 6.3.

**Висновки:** отже, підвищення рівня теплоізоляції за рахунок використання вказаних заходів дозволяє знизити теплові втрати:

– для першого поверху на

$$
\frac{6733,9}{4171,6}100 - 100 = 61\% ;
$$

– для четвертого поверху на

$$
\frac{3388,6}{1002,1}100 - 100 = 238\% ;
$$

– для шостого поверху на

$$
\frac{3277}{1002,1}100 - 100 = 227\% ;
$$

– для дев'ятого поверху на

ō

$$
\frac{3539,9}{1394,4}100 - 100 = 154\% .
$$

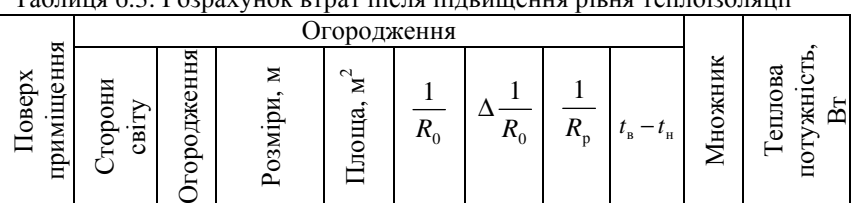

 $1$  |  $\Pi_{\rm BH}$  | 3C | 5,4×2,7 | 14,58 | 0,568 | - | - | 41 | 1,2 | 407,4  $Cx \mid 3C \mid 3,75 \times 2,7 \mid 10,13 \mid 0.568 \mid - \mid - \mid 41 \mid 1,2 \mid 283,1$ Cx  $\Pi B \mid 1.5 \times 1.5 \mid 2.25 \mid 1.49 \mid 0 \mid 1.49 \mid 41 \mid 1.15 \mid 158.1$  $Cx$  |  $5\overline{A}$  |  $0.8 \times 2.2$  |  $1.76$  |  $1.85$  | 0 |  $1.85$  | 41 |  $1.15$  | 153.5  $\Pi$ <sup>[</sup>[1]  $5.0 \times 3.35$ <sup>[</sup>16,75<sup>[</sup>7,692] -  $41$   $0.6$   $3169.5$ 

 $\overline{4}$   $\Pi_{\rm BH}$  3C  $\overline{5,4\times2,7}$   $\overline{14,58}$  0.568 - - 41 1,2 407,4  $Cx \mid 3C \mid 3,75 \times 2,7 \mid 10,13 \mid 0.568 \mid - \mid - \mid 41 \mid 1,2 \mid 283,1$ Cx  $\Pi B \mid 1.5 \times 1.5 \mid 2.25 \mid 1.49 \mid 0 \mid 1.49 \mid 41 \mid 1.15 \mid 158.1$  $Cx$  |  $5\overline{A}$  |  $0.8 \times 2.2$  |  $1.76$  |  $1.85$  | 0 |  $1.85$  | 41 |  $1.15$  | 153.5 Всього 1002,1 6 | Пвн | 3C | 5,4×2,7 | 14,58 | 0,568 | - | - | 41 | 1,2 | 407,4  $Cx \mid 3C \mid 3.75 \times 2.7 \mid 10.13 \mid 0.568 \mid - \mid - \mid 41 \mid 1.2 \mid 283.1$ 

Всього 4171,6

Таблиця 6.3. Розрахунок втрат після підвищення рівня теплоізоляції

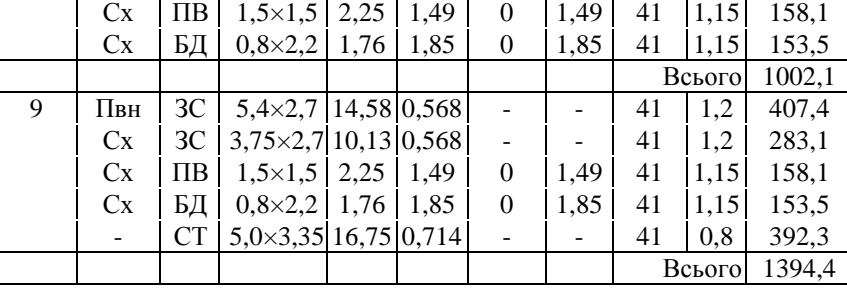

Аналіз теплових втрат після впровадження запропонованих додаткових заходів з утеплення показує відносно великі теплові втрати через підлогу в кімнаті на першому поверсі. Тому, доцільним є розглянути варіанти утеплення підлоги на першому поверсі.

#### *Завдання*

Розрахувати теплові втрати кутової кімнати секції 9 поверхового будинку м. Кіровограда (рис. 6.2.) для 1, 3, 7 і 9 поверхів.

середини кімната поштукатурена цементно-пісковою штукатуркою завтовшки 2 см. Підвал неопалювальний з вікнами. Підлога – залізобетонна, завтовшки  $D_{\text{min}}$  см, зверху якої є цементна стяжка завтовшки  $D_{cr}$  см. Горище з технічним поверхом, відділеним від житлової кімнати залізобетонним перекриттям завтовшки *D*пер см та утеплене шлаком завтовшки *D*шлак см. Вікна та двері зі спареними переплетіннями.

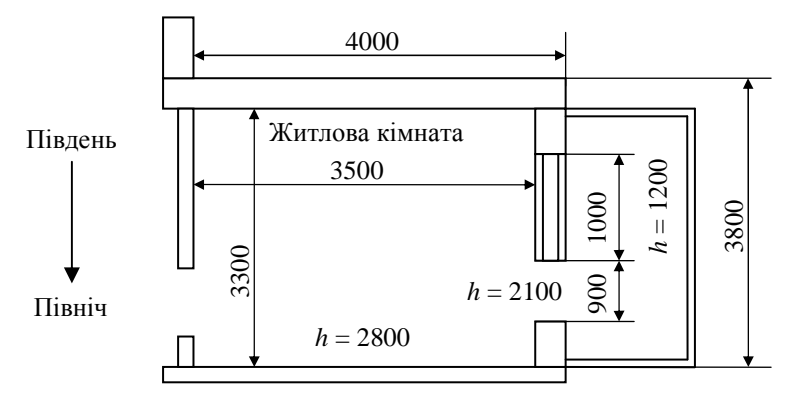

Рис. 6.2. План житлової кімнати

Для підвищення рівня енергозаощадження шляхом теплоізоляції житлової кімнати, пропонується: по-перше, замінити вікно та балконні двері на металопластикові; по-друге, утеплити із зовні зовнішню стіну пенопластом завтовшки *D*пен см та штукатуркою – 1см. Вихідні дані для розрахунку наведені у табл. 6 Додатку А.

Прийняти: *t*<sup>з</sup> = - 20°С; *v* = 5 м/с, внутрішня температура кімнати  $t_{\rm B} = 20$  °C.

Опір теплопередачі металопластикового вікна і балконних дверей, які планується встановити:  $R_{\text{six}} = 0.6$  (м<sup>2</sup>·°C)/Bт,  $R_{\text{Ax}} = 0.5$  $(M^2 \cdot ^{\circ}C)/B$ т.

Коефіцієнти теплопровідності матеріалів взяти з довідникових даних Додатку Б.

# **ДОДАТОК А вихідні данні до самостійних завдань**

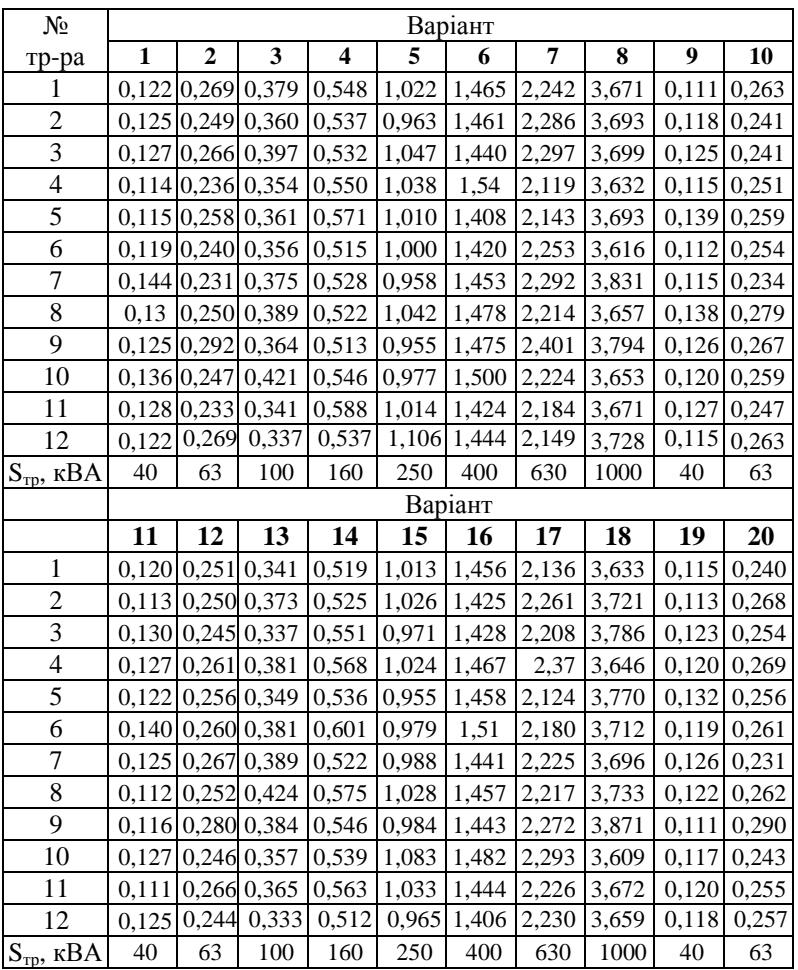

Таблиця 1. Дослідні значення втрат холостого ходу трансформаторів, кВт

|                             | тарифними моделями |                   |                         |                         |         |                 |     |                |      |      |  |
|-----------------------------|--------------------|-------------------|-------------------------|-------------------------|---------|-----------------|-----|----------------|------|------|--|
| Т, год.                     |                    |                   |                         |                         | Варіант |                 |     |                |      |      |  |
|                             | $\mathbf{1}$       | $\overline{2}$    | 3                       | $\overline{\mathbf{4}}$ | 5       | 6               | 7   | 8              | 9    | 10   |  |
| $\mathbf{1}$                | $\overline{c}$     | 3                 | $\overline{\mathbf{4}}$ | 5                       | 6       | 7               | 8   | 9              | 10   | 11   |  |
| $\mathbf{1}$                | 13                 | 276               | 90                      | 205                     | 61      | 114             | 80  | 18             | 792  | 242  |  |
| $\overline{c}$              | 152                | 62                | 79                      | 172                     | 178     | 125             | 65  | 6              | 437  | 705  |  |
| $\overline{3}$              | 30                 | 100               | 145                     | 168                     | 101     | 16              | 31  | 3              | 406  | 279  |  |
| $\overline{4}$              | 36                 | 305               | 14                      | 151                     | 51      | 63              | 12  | 33             | 483  | 138  |  |
| 5                           | 389                | 30                | 279                     | 57                      | 95      | 86              | 72  | 16             | 257  | 384  |  |
| $\overline{6}$              | 295                | 292               | 41                      | 249                     | 135     | 92              | 75  | 40             | 214  | 54   |  |
| 7                           | 389                | 49                | 144                     | 69                      | 51      | 91              | 24  | 50             | 301  | 438  |  |
| $\overline{8}$              | 290                | 180               | 84                      | 134                     | 137     | 19              | 80  | 35             | 166  | 594  |  |
| $\overline{9}$              | 174                | 145               | 30                      | 230                     | 66      | 71              | 42  | 37             | 504  | 509  |  |
| 10                          | 169                | 167               | 111                     | 247                     | 30      | $\overline{51}$ | 71  | $\overline{7}$ | 722  | 749  |  |
| 11                          | 338                | 304               | 123                     | 248                     | 26      | 31              | 43  | 40             | 69   | 263  |  |
| 12                          | 124                | 196               | 120                     | 90                      | 87      | 43              | 68  | 41             | 772  | 317  |  |
| 13                          | 142                | $\overline{2}$ 46 | 95                      | 111                     | 191     | 143             | 70  | 23             | 649  | 604  |  |
| 14                          | 239                | 99                | 88                      | 244                     | 133     | 141             | 97  | 8              | 265  | 472  |  |
| 15                          | 107                | 256               | <sup>106</sup>          | 180                     | 27      | 66              | 34  | 19             | 423  | 262  |  |
| 16                          | 304                | 261               | 129                     | 183                     | 148     | 57              | 100 | 30             | 55   | 123  |  |
| 17                          | 168                | 20                | 280                     | 81                      | 169     | 74              | 50  | 38             | 73   | 665  |  |
| 18                          | 174                | 322               | 264                     | 225                     | 16      | 107             | 41  | 28             | 562  | 375  |  |
| 19                          | 388                | 16                | 164                     | 148                     | 116     | 116             | 57  | 3              | 159  | 145  |  |
| 20                          | 393                | 77                | 169                     | 15                      | 74      | 10              | 34  | 11             | 788  | 468  |  |
| 21                          | 340                | 70                | 178                     | 248                     | 98      | 48              | 10  | 49             | 583  | 495  |  |
| $\overline{22}$             | 278                | 189               | 266                     | 144                     | 134     | 78              | 60  | 48             | 310  | 111  |  |
| 23                          | 78                 | 72                | 297                     | 83                      | 64      | 87              | 93  | 33             | 309  | 70   |  |
| 24                          | 213                | 113               | 166                     | 11                      | 178     | 48              | 51  | 33             | 111  | 574  |  |
| $P_n$ , к $BA$              | 400                | 400               | 400                     | 250                     | 250     | 160             | 160 | 100            | 1000 | 1000 |  |
| $P_{\text{\tiny 3.M.}}$ кВт | 400                | 350               | 300                     | 250                     | 200     | 150             | 100 | 50             | 800  | 750  |  |
|                             |                    |                   |                         |                         | Варіант |                 |     |                |      |      |  |
|                             | 11                 | 12                | 13                      | 14                      | 15      | 16              | 17  | 18             | 19   | 20   |  |
| $\mathbf{1}$                | 231                | 533               | 304                     | 43                      | 235     | 297             | 244 | 204            | 57   | 64   |  |
| $\overline{c}$              | 33                 | 591               | 568                     | 527                     | 281     | 448             | 35  | 34             | 6    | 52   |  |
| $\overline{3}$              | 272                | 123               | 550                     | 549                     | 329     | 201             | 200 | 99             | 233  | 235  |  |
| $\overline{4}$              | 601                | 322               | 234                     | 8                       | 250     | 321             | 350 | 226            | 80   | 27   |  |
| 5                           | 470                | 190               | 163                     | 438                     | 47      | 71              | 197 | 286            | 139  | 161  |  |
| $\overline{6}$              | 535                | 67                | 226                     | 474                     | 250     | 413             | 208 | 303            | 256  | 99   |  |
| $\overline{7}$              | 599                | 317               | 521                     | 130                     | 420     | 263             | 282 | 134            | 294  | 54   |  |

Таблиця 2. Добове погодинне споживання активної потужності для розрахунку плати за споживання активної енергії за різними

|                                              |      |      |     |     |     |     | $\mu \nu \nu \mu \nu \mu$ |     |     |     |
|----------------------------------------------|------|------|-----|-----|-----|-----|---------------------------|-----|-----|-----|
| 1                                            | 2    | 3    | 4   | 5   | 6   | 7   | 8                         | 9   | 10  | 11  |
| 8                                            | 132  | 472  | 560 | 61  | 363 | 376 | 210                       | 75  | 228 | 126 |
| 9                                            | 649  | 90   | 38  | 308 | 493 | 74  | 235                       | 273 | 25  | 36  |
| 10                                           | 73   | 170  | 131 | 180 | 34  | 413 | 372                       | 168 | 214 | 25  |
| 11                                           | 628  | 496  | 406 | 401 | 188 | 94  | 235                       | 99  | 134 | 177 |
| 12                                           | 352  | 228  | 120 | 295 | 66  | 434 | 9                         | 69  | 176 | 108 |
| 13                                           | 665  | 393  | 497 | 233 | 147 | 310 | 16                        | 50  | 16  | 166 |
| 14                                           | 168  | 265  | 357 | 46  | 200 | 50  | 137                       | 70  | 135 | 107 |
| 15                                           | 265  | 308  | 253 | 126 | 347 | 189 | 376                       | 10  | 235 | 23  |
| 16                                           | 615  | 368  | 160 | 471 | 210 | 349 | 352                       | 114 | 214 | 131 |
| 17                                           | 418  | 574  | 528 | 369 | 479 | 304 | 393                       | 252 | 146 | 86  |
| 18                                           | 376  | 492  | 50  | 377 | 91  | 443 | 391                       | 344 | 67  | 22  |
| 19                                           | 314  | 398  | 273 | 229 | 382 | 354 | 332                       | 150 | 104 | 148 |
| 20                                           | 612  | 427  | 210 | 240 | 115 | 395 | 104                       | 258 | 16  | 31  |
| 21                                           | 103  | 166  | 522 | 176 | 468 | 215 | 144                       | 262 | 256 | 177 |
| 22                                           | 536  | 115  | 562 | 270 | 300 | 100 | 376                       | 107 | 118 | 93  |
| 23                                           | 252  | 442  | 329 | 130 | 354 | 438 | 341                       | 205 | 75  | 234 |
| 24                                           | 38   | 87   | 48  | 409 | 406 | 212 | 32                        | 249 | 124 | 109 |
| $P_n$ , к $BA$                               | 1000 | 1000 | 630 | 630 | 630 | 630 | 630                       | 400 | 400 | 400 |
| $P_{\text{\tiny 3.M.}}, \, \text{\tiny KBT}$ | 700  | 650  | 600 | 550 | 500 | 450 | 400                       | 350 | 300 | 250 |

Продовження табл. 2

**Примітка: графік активної потужності в таблиці заданий у кВт.** 

|                  |                      |                 |                  |                   | Варіант          |                   |                 |                         |             |                 |  |  |
|------------------|----------------------|-----------------|------------------|-------------------|------------------|-------------------|-----------------|-------------------------|-------------|-----------------|--|--|
| T,               |                      | $\mathbf{1}$    |                  | $\overline{2}$    |                  | 3                 |                 | $\overline{\mathbf{4}}$ |             | 5               |  |  |
| год.             | Р,                   | Q,              | P,               | Q,                | P,               | Q,                | P,              | Q,                      | P,          | Q,              |  |  |
|                  | кВт                  | квар            | кВт              | квар              | кВт              | квар              | кВт             | квар                    | кВт         | квар            |  |  |
| $\,1$            | $\overline{c}$       | 3               | $\overline{4}$   | 5                 | 6                | 7                 | $8\,$           | 9                       | 10          | 11              |  |  |
| $\mathbf{1}$     | 74                   | 64              | 142              | 100               | 132              | 115               | 87              | 67                      | 209         | 152             |  |  |
| $\overline{2}$   | 39                   | 30              | 113              | 91                | 172              | 124               | 52              | 42                      | 240         | 212             |  |  |
| 3                | 44                   | 31              | 48               | 43                | 73               | 56                | 24              | 20                      | 30          | 23              |  |  |
| $\overline{4}$   | 12                   | 11              | 50               | 35                | 31               | 26                | 212             | 172                     | 167         | 126             |  |  |
| 5                | 46                   | 40              | 38               | 31                | 166              | 146               | 145             | 103                     | 50          | 40              |  |  |
| 6                | 19                   | 15              | 124              | 100               | 58               | 41                | 108             | 83                      | 110         | 78              |  |  |
| $\boldsymbol{7}$ | 175                  | 150             | 242              | 196               | 481              | 366               | 374             | 319                     | 527         | 435             |  |  |
| $\,$ 8 $\,$      | 217                  | 185             | 292              | 234               | 326              | 240               | 390             | 303                     | 391         | 335             |  |  |
| $\overline{9}$   | 155                  | 116             | 177              | 139               | 147              | 104               | 217             | 171                     | 345         | 256             |  |  |
| 10               | 128                  | 98              | 193              | 149               | 224              | 189               | 212             | 182                     | 228         | 160             |  |  |
| 11               | 97                   | 75              | 122              | 105               | 279              | 217               | 193             | 158                     | 445         | 367             |  |  |
| 12               | 176                  | 138             | 145              | 104               | 205              | 171               | 182             | 148                     | 386         | 299             |  |  |
| 13               | 30                   | 27              | 154              | 116               | 193              | 167               | 187             | 151                     | 299         | 257             |  |  |
| 14               | 135                  | 117             | 89               | 75                | 346              | 263               | 240             | 211                     | 305         | 257             |  |  |
| 15               | 103                  | 75              | $\overline{53}$  | 43                | 168              | 137               | 343             | 307                     | 366         | 292             |  |  |
| 16               | $\overline{95}$      | 78              | 100              | 90                | 325              | $\overline{252}$  | 243             | 189                     | 297         | 208             |  |  |
| 17               | 105                  | 74              | 210              | 175               | 230              | 180               | 381             | 279                     | 566         | 405             |  |  |
| 18               | 240                  | 176             | 151              | 127               | 166              | 119               | 218             | 173                     | 442         | 342             |  |  |
| 19               | $\overline{224}$     | 167             | $\overline{255}$ | 195               | 262              | 213               | 434             | 353                     | 415         | 311             |  |  |
| 20               | 124                  | 93              | 287              | 221               | 306              | 253               | 398             | 312                     | 540         | 457             |  |  |
| 21               | 119                  | 98              | $\overline{89}$  | 68                | $\overline{321}$ | 253               | 212             | 167                     | 485         | 350             |  |  |
| 22               | 150                  | 116             | 105              | 93                | 199              | 162               | 299             | $\overline{214}$        | 319         | 225             |  |  |
| 23               | 78                   | 57              | $\overline{195}$ | 164               | 181              | 157               | $\frac{1}{209}$ | 168                     | 60          | $\overline{60}$ |  |  |
| 24               | 40                   | $\overline{32}$ | $\overline{37}$  | 30                | $\overline{17}$  | $\overline{15}$   | 189             | 141                     | 32          | $\overline{28}$ |  |  |
| $K$ Л1           | $3\times50$          | $1,5$ KM        | $3\times70$      | $2 \ \mathrm{KM}$ | $3\times50$      | $2,5$ KM          | $3\times70$     | 3 км                    | $3\times50$ | 3,5 км          |  |  |
| KЛ2              | $3\times16$          | 500 м           | $3\times25$      | 200 <sub>M</sub>  |                  | $3\times25$ 450 M | $3\times25$     | 600 <sub>M</sub>        | $3\times25$ | 250 м           |  |  |
| Tp-p             |                      | TM-400          |                  | TM-630            |                  | TM-1000           |                 | TM-630                  |             | TM-1000         |  |  |
|                  |                      |                 |                  |                   | Варіант          |                   |                 |                         |             |                 |  |  |
|                  | 7<br>6               |                 |                  |                   |                  | 8                 |                 | 9                       |             | 10              |  |  |
|                  | Р,<br>Р,<br>Q,<br>Q, |                 | P,               | Q,                | Ρ,               | Q,                | P,              | Q,                      |             |                 |  |  |
|                  | кВт                  | квар            | кВт              | квар              | кВт              | квар              | кВт             | квар                    | кВт         | квар            |  |  |
| 1                | 32                   | 27              | 62               | 54                | 128              | 115               | 3               | 3                       | 187         | 152             |  |  |
| $\overline{c}$   | 18                   | 13              | 9                | $\overline{7}$    | 122              | 97                | 163             | 127                     | 184         | 138             |  |  |
| $\overline{3}$   | 86                   | 73              | 74               | 55                | 36               | 28                | 25              | 22                      | 173         | 152             |  |  |
| $\overline{4}$   | 11                   | $\overline{9}$  | $\overline{131}$ | 114               | 137              | 121               | 199             | 158                     | 216         | 171             |  |  |

Таблиця 3. Вихідні данні для розрахунку енергетичного балансу

Продовження табл. 3

| 1                | $\overline{2}$  | $\overline{3}$  | $\overline{4}$   | $\overline{5}$   | 6                | $\overline{7}$   | 8                | 9                | 10                      | 11               |
|------------------|-----------------|-----------------|------------------|------------------|------------------|------------------|------------------|------------------|-------------------------|------------------|
| 5                | 19              | 16              | 94               | 70               | 60               | 47               | 44               | 37               | 113                     | 81               |
| 6                | 27              | 21              | 120              | 101              | 194              | 163              | 101              | 81               | 115                     | 89               |
| $\overline{7}$   | 154             | 109             | 197              | 142              | 157              | 137              | 452              | 401              | 378                     | 307              |
| 8                | 176             | 141             | 196              | 173              | 304              | 230              | 438              | 335              | 472                     | 360              |
| 9                | 110             | 94              | 112              | 91               | 180              | 159              | 287              | 202              | 96                      | 82               |
| 10               | 72              | 57              | 92               | 72               | 206              | 161              | 325              | 238              | 183                     | 134              |
| 11               | 28              | 21              | 191              | 141              | 220              | 193              | 98               | 72               | 30                      | 21               |
| 12               | 109             | 93              | 163              | 115              | 262              | 233              | 140              | 125              | 185                     | 163              |
| 13               | 179             | 137             | 144              | 105              | 173              | 138              | 218              | 155              | 154                     | 133              |
| 14               | 114             | 87              | 163              | 141              | 335              | 288              | 104              | 89               | 190                     | 161              |
| 15               | $\overline{76}$ | 66              | 261              | 212              | $\overline{54}$  | 40               | 184              | 154              | 283                     | $\overline{202}$ |
| 16               | 139             | 112             | 166              | 121              | 347              | 262              | 226              | 159              | 108                     | 80               |
| 17               | 205             | 159             | 147              | 125              | 268              | 227              | 554              | 473              | 296                     | 236              |
| 18               | 196             | 141             | 150              | 114              | 335              | 260              | 133              | 96               | 189                     | 137              |
| 19               | 147             | 123             | 310              | 258              | 295              | 207              | 265              | 202              | 320                     | 238              |
| 20               | 84              | 62              | 126              | 107              | 367              | 264              | 368              | 286              | 528                     | 445              |
| 21               | 36              | 31              | 146              | 126              | 184              | 135              | 287              | 217              | 334                     | 264              |
| $\overline{22}$  | 88              | $\overline{63}$ | 179              | 155              | 355              | 312              | 200              | 160              | 257                     | 229              |
| 23               | 42              | 37              | 76               | 66               | 238              | 174              | 350              | 287              | 332                     | 245              |
| 24               | 31              | 23              | 78               | 58               | 105              | 76               | 24               | 18               | 91                      | $\overline{77}$  |
| K <sub>II1</sub> | $3\times70$     | $1 \text{ km}$  | $3\times50$      | 1,5 км           | $3\times70$      | $2\ \mathrm{KM}$ | $3\times50$      | 2,5 км           | $3\times70$             | $3 \text{ km}$   |
| КЛ2              | $3\times16$     | 300 м           | $3\times25$      | 500 <sub>M</sub> | $3\times25$      | 450 м            | $3\times25$      | 800 м            | $3\times25$             | 700 <sub>M</sub> |
| Tp-p             |                 | TM-400          |                  | TM-630           |                  | TM-630           |                  | TM-1000          |                         | TM-1000          |
|                  |                 |                 |                  |                  | Варіант          |                  |                  |                  |                         |                  |
|                  | 11              |                 | 12               |                  |                  | 13               |                  | 14               |                         | 15               |
|                  | P,              | Q,              | P,               | Q,               | P,               | Q,               | P,               | Q,               | P,                      | Q,               |
|                  | кВт             | квар            | кВт              | квар             | кВт              | квар             | кВт              | квар             | кВт                     | квар             |
| $\mathbf{1}$     | 43              | 31              | 194              | 159              | 109              | 92               | 64               | 54               | 21                      | 17               |
| $\overline{2}$   | $\overline{75}$ | 66              | 117              | 95               | 270              | 213              | 53               | $\overline{42}$  | 67                      | $\overline{53}$  |
| 3                | 27              | 22              | 153              | 136              | 260              | 192              | 156              | 129              | 52                      | 38               |
| $\overline{4}$   | 126             | 106             | 252              | 204              | 78               | 61               | 174              | 143              | 27                      | $\overline{23}$  |
| 5                | $\overline{37}$ | $\overline{29}$ | $\overline{271}$ | 210              | 218              | 179              | 75               | 64               | $\overline{\mathbf{3}}$ | $\overline{3}$   |
| 6                | $\overline{71}$ | $\overline{62}$ | $\overline{91}$  | $\overline{71}$  | $\overline{223}$ | $\overline{175}$ | 161              | $\overline{121}$ | $\overline{43}$         | 37               |
| $\overline{7}$   | 372             | 285             | 302              | 233              | 513              | 416              | 529              | 384              | 128                     | 106              |
| $\overline{8}$   | 518             | 398             | 432              | 321              | 542              | 384              | 525              | 498              | 71                      | $\overline{52}$  |
| $\overline{9}$   | 459             | 388             | 215              | 158              | 313              | 271              | $\overline{311}$ | 270              | 80                      | $\overline{68}$  |
| 10               | 483             | 383             | 302              | 212              | 414              | 306              | 338              | 240              | 52                      | 42               |
| 11               | 361             | 269             | 350              | 262              | 275              | 229              | 283              | 215              | 65                      | 55               |
|                  |                 |                 |                  |                  |                  |                  |                  |                  |                         |                  |
| $\overline{12}$  | 350             | 265             | 111              | 96               | 342              | 307              | 189              | 164              | 71                      | $\overline{62}$  |

Продовження табл. 3

| 1               | $\overline{2}$   | 3               | 4                | 5               | 6                | $\overline{7}$ | 8                | 9               | 10               | 11              |
|-----------------|------------------|-----------------|------------------|-----------------|------------------|----------------|------------------|-----------------|------------------|-----------------|
| 13              | 227              | 184             | 374              | 326             | 89               | 75             | 362              | 296             | 91               | 74              |
| 14              | 247              | 183             | 242              | 203             | 381              | 293            | 129              | 106             | 76               | 55              |
| 15              | 80               | 64              | 102              | 74              | 72               | 53             | 532              | 508             | 117              | 91              |
| 16              | $\overline{255}$ | 228             | 294              | 219             | 333              | 275            | 439              | 395             | 70               | 56              |
| 17              | 365              | 313             | 327              | 271             | 567              | 662            | 575              | 547             | 89               | 70              |
| 18              | 350              | 277             | $\overline{322}$ | 231             | 522              | 426            | 549              | 488             | 148              | 121             |
| 19              | 505              | 449             | 564              | 462             | 261              | 191            | 513              | 400             | 85               | 67              |
| 20              | 362              | 256             | 280              | 229             | 289              | 228            | 557              | 502             | 70               | 61              |
| 21              | 479              | 380             | 566              | 551             | 317              | 244            | 600              | 577             | 41               | 33              |
| 22              | $\overline{253}$ | 194             | $\overline{5}12$ | 362             | 85               | 62             | 324              | 282             | 55               | $\overline{42}$ |
| $\overline{23}$ | $\overline{23}$  | 20              | $\overline{262}$ | 214             | $\overline{341}$ | 268            | $\overline{521}$ | 449             | 48               | $\overline{36}$ |
| $\overline{24}$ | $\overline{27}$  | $\overline{22}$ | 80               | 70              | $\overline{53}$  | 38             | 14               | 11              | 15               | 14              |
| $K$ Л1          | $3\times50$      | $1 \text{ km}$  | $3\times70$      | $1,5$ KM        | $3\times50$      | $2 \text{ km}$ | $3\times70$      | $2,5$ KM        | $3\times50$      | 3 км            |
| КЛ2             | $3\times25$      | 300 м           | $3\times25$      | 500 м           | $3\times25$      | 450 м          | $3\times25$      | 800 м           | $3\times16$      | 700 м           |
| Tp-p            |                  | TM-1000         | TM-1000          |                 | TM-1000          |                | TM-1000          |                 | TM-250           |                 |
|                 |                  |                 |                  |                 | Варіант          |                |                  |                 |                  |                 |
|                 | 16               |                 |                  | 17              |                  | 18             | 19               |                 | 20               |                 |
|                 | P,               | Q,              | P,               | Q,              | P,               | Q,             | $\overline{P}$   | Q,              | $\overline{P}$ , | Q,              |
|                 | кВт              | квар            | кВт              | квар            | кВт              | квар           | кВт              | квар            | кВт              | квар            |
| 1               | 33               | 24              | 83               | 69              | 26               | 20             | 147              | 106             | 36               | 29              |
| $\overline{c}$  | $\overline{22}$  | 18              | 98               | 79              | 26               | 21             | 54               | 39              | 19               | $\overline{15}$ |
| $\overline{3}$  | $\overline{86}$  | 70              | $\overline{85}$  | 69              | 75               | 65             | 27               | 23              | 135              | 113             |
| $\overline{4}$  | 11               | 10              | 88               | 72              | 57               | 49             | 45               | 39              | 29               | 23              |
| $\overline{5}$  | $\overline{72}$  | $\overline{5}3$ | 73               | $\overline{52}$ | 90               | 71             | $\overline{27}$  | 20              | 34               | $\overline{29}$ |
| $\overline{6}$  | 89               | 63              | $\overline{17}$  | 14              | $\overline{81}$  | 66             | 123              | 90              | 90               | $\overline{76}$ |
| $\overline{7}$  | 50               | 39              | 210              | 166             | 105              | 87             | 179              | 128             | 348              | 311             |
| 8               | 134              | 108             | 98               | 68              | 252              | 201            | 230              | 173             | 253              | 197             |
| 9               | $\overline{27}$  | 19              | 103              | 85              | 36               | 29             | 167              | 128             | 195              | 144             |
| 10              | 138              | 142             | 103              | 91              | 212              | 164            | 156              | 135             | 330              | 275             |
| 11              | 48               | 37              | 35               | 30              | 148              | 109            | 167              | 130             | 273              | 199             |
| 12              | 115              | 89              | 133              | 112             | 85               | 65             | 246              | 212             | 81               | 58              |
| $\overline{13}$ | 36               | $\overline{29}$ | 104              | 85              | 135              | 95             | 133              | 107             | $\overline{251}$ | 179             |
| 14              | $\overline{83}$  | 62              | 160              | 122             | 117              | 85             | $\overline{39}$  | $\overline{29}$ | 210              | 185             |
| 15              | 102              | 90              | 162              | 135             | 106              | 86             | 174              | 128             | 64               | 53              |
| 16              | 116              | 88              | 133              | 114             | 126              | 110            | 122              | 87              | 255              | 219             |
| 17              | 132              | 132             | 149              | 128             | 139              | 117            | 153              | 133             | 238              | 173             |
|                 |                  |                 |                  |                 |                  |                |                  |                 |                  |                 |
| 18              | 63               | 48              | 168              | 144             | 261              | 197            | 163              | 120             | 236              | 183             |
| 19              | 111              | 100             | 103              | 82              | 309              | 247            | 306              | 338             | 239              | 190             |

Продовження табл. 3

|                  |             | 3                | 4           |                   | 6           |                  | 8           | 9                | 10          |                  |
|------------------|-------------|------------------|-------------|-------------------|-------------|------------------|-------------|------------------|-------------|------------------|
| 21               | 99          | 73               | 240         | 186               | 250         | 216              | 233         | 200              | 181         | 160              |
| 22               | 97          | 81               | 131         | 112               | 146         | 110              | 235         | 192              | 291         | 248              |
| 23               | 87          | 64               | 135         | 112               | 48          | 40               | 164         | 133              | 55          | 43               |
| 24               | 34          | 30               | 86          | 72                | 56          | 44               | 76          | 57               | 106         | 79               |
| -КЛ1             | $3\times50$ | 1 км             | $3\times70$ | $1.5 \text{ km}$  | $3\times50$ | $2 \text{ km}$   | $3\times70$ | $2.5 \text{ km}$ | $3\times50$ | $3 \text{ km}$   |
| K <sub>II2</sub> | $3\times16$ | 300 <sub>M</sub> |             | $3\times16$ 500 M | $3\times25$ | 450 <sub>M</sub> | $3\times25$ | 800 <sub>M</sub> | $3\times25$ | 700 <sub>M</sub> |
| Tp-p             | TM-250      |                  | TM-400      |                   | TM-630      |                  | TM-630      |                  | TM-630      |                  |

Таблиця 4. Річне споживання природного газу промисловим

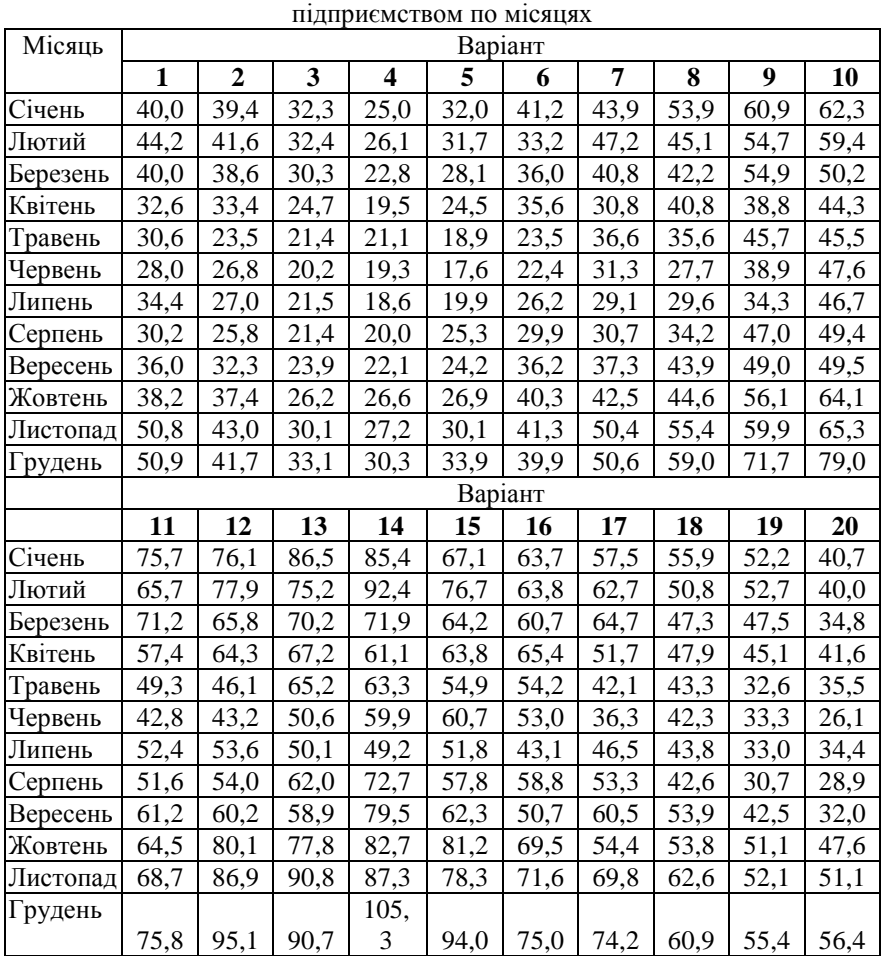

# **Примітка: споживання природного газу задано у тис. м 3 .** Таблиця 5. Вартість та річне споживання енергоресурсів промисловим підприємством

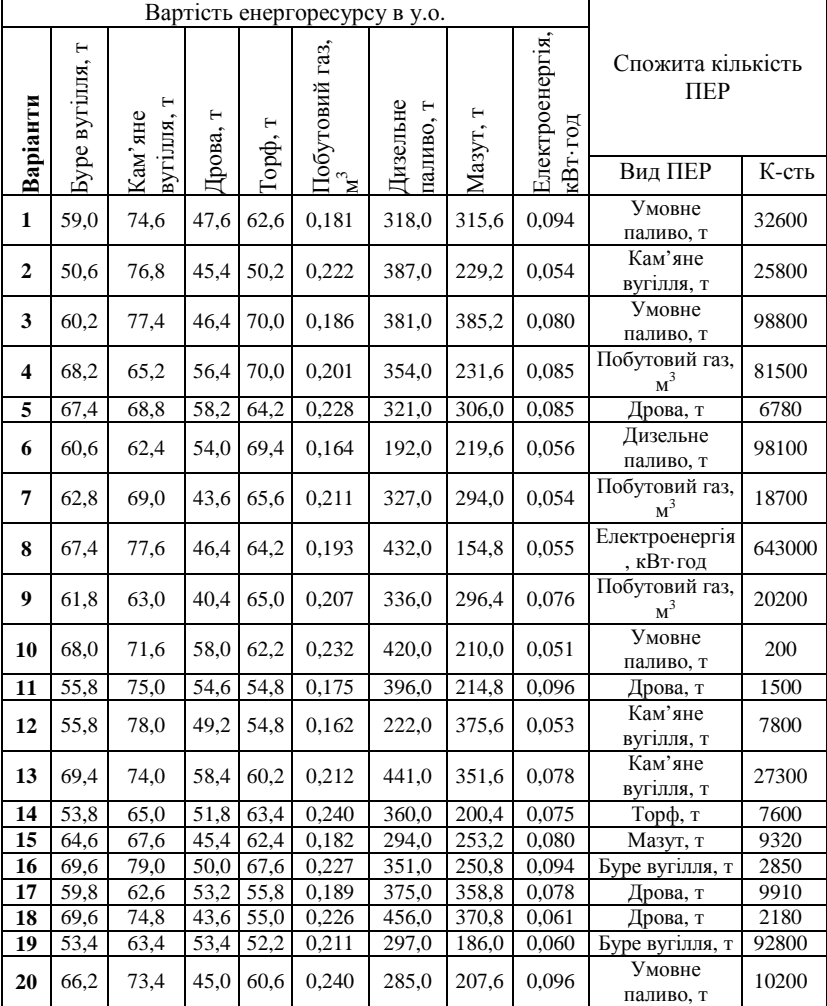

| D,                                                  | Варіант         |                                                |                                                   |                                               |                                                 |                 |                                                |                                                   |                                               |                                                 |
|-----------------------------------------------------|-----------------|------------------------------------------------|---------------------------------------------------|-----------------------------------------------|-------------------------------------------------|-----------------|------------------------------------------------|---------------------------------------------------|-----------------------------------------------|-------------------------------------------------|
| $\mathbf{c}$ M                                      | $\mathbf{1}$    | $\overline{\mathbf{c}}$                        | 3                                                 | $\overline{\mathbf{4}}$                       | 5                                               | 6               | 7                                              | 8                                                 | 9                                             | <u>10</u>                                       |
| Матеріал зовнішніх стін                             | Шлакобетон      | Кладка з червоної цегли<br>на холодному розчин | Кладка із силікатної цегли<br>на холодному розчин | Кладка з червоної цегли<br>на теплому розчин  | Кладка із силікатної цегли<br>на теплому розчин | Шлакобетон      | Кладка з червоної цегли<br>на холодному розчин | Кладка із силікатної цегли<br>на холодному розчин | Кладка з червоної цегли<br>на теплому розчин  | Кладка із силікатної цегли<br>на теплому розчин |
| $D_{\rm{m_Z}}$                                      | 13              | $\overline{23}$                                | $\overline{21}$                                   | $\overline{24}$                               | $\overline{16}$                                 | 13              | $\overline{15}$                                | $\overline{14}$                                   | $\overline{12}$                               | 13                                              |
| $\frac{D_{\text{cr}}}{D_{\text{nep}}}$              | $\overline{2}$  | $\overline{7}$                                 | $\overline{6}$                                    | $\overline{4}$                                | $\overline{6}$                                  | 5               | $\overline{6}$                                 | 5                                                 | $\overline{4}$                                | $\overline{2}$                                  |
|                                                     | 18              | 25                                             | 15                                                | 18                                            | 18                                              | $\overline{23}$ | 19                                             | $\overline{15}$                                   | $\overline{11}$                               |                                                 |
| $\frac{\overline{D_{\text{mmax}}}}{D_{\text{mem}}}$ | 35              | 28                                             | 18                                                | $\overline{16}$                               | 37                                              | $\overline{32}$ | $\frac{15}{9}$                                 | 17                                                | $\overline{26}$                               | $\frac{18}{35}$                                 |
|                                                     | 5               | 9                                              | $\overline{6}$                                    | $\overline{6}$                                | $\overline{8}$                                  | $\overline{3}$  |                                                | $\overline{4}$                                    | $\overline{4}$                                |                                                 |
|                                                     |                 |                                                |                                                   |                                               | Варіант                                         |                 |                                                |                                                   |                                               |                                                 |
|                                                     | 11              | $\overline{12}$                                | $\overline{13}$                                   | 14                                            | $\overline{15}$                                 | $\overline{16}$ | 17                                             | $\overline{18}$                                   | 19                                            | $\overline{20}$                                 |
| Матеріал зовнішніх стін                             | Шлакобетон      | Кладка з червоної цегли<br>на холодному розчин | Кладка з ісилікатної<br>цегли на холодному        | Кладка з червоної цегли<br>на теплому розчині | Кладка з силікатної<br>цегли на теплому         | Шлакобетон      | Кладка з червоної цегли<br>на холодному розчин | цегли на холодному<br>Кладка з силікатної         | Кладка з червоної цегли<br>на теплому розчині | Кладка з силікатної<br>цегли на теплому         |
| $D_{\mathrm{min}}$                                  | 12              |                                                | 12                                                | 10                                            | 11                                              | <b>10</b>       |                                                | <sup>17</sup>                                     | 22                                            |                                                 |
| $\frac{D_{\text{cr}}}{D_{\text{rep}}}$              | 5               | $\frac{23}{2}$ $\frac{2}{24}$                  | $\overline{c}$                                    | $\overline{2}$                                | $\frac{3}{18}$                                  | $\overline{7}$  | $\frac{10}{3}$ $\frac{1}{24}$                  | $\overline{7}$                                    | $\overline{1}$                                | $\frac{12}{5}$ $\frac{5}{21}$                   |
|                                                     | $\overline{21}$ |                                                | $\overline{24}$                                   | 25                                            |                                                 | $\overline{11}$ |                                                | $\overline{25}$                                   | $\overline{22}$                               |                                                 |
| $\overline{D_{\text{max}}}$                         | $\overline{19}$ | $\frac{33}{6}$                                 | $\frac{20}{7}$                                    | $\frac{22}{5}$                                | $\overline{12}$                                 | $\frac{32}{7}$  | $\overline{30}$                                | $\overline{10}$                                   | $\overline{16}$                               | 19                                              |
| $D_{\text{neh}}$                                    | $\overline{9}$  |                                                |                                                   |                                               | $\overline{c}$                                  |                 | $\overline{6}$                                 | $\overline{9}$                                    | $\overline{9}$                                | 9                                               |

Таблиця 6. Вихідні дані для розрахунку теплових втрат через огороджуючи конструкції

# **ДОДАТОК Б довідкові дані**

# **ХАРАКТЕРИСТИКИ ТРИФАЗНИХ ДВООБМОТКОВИХ**

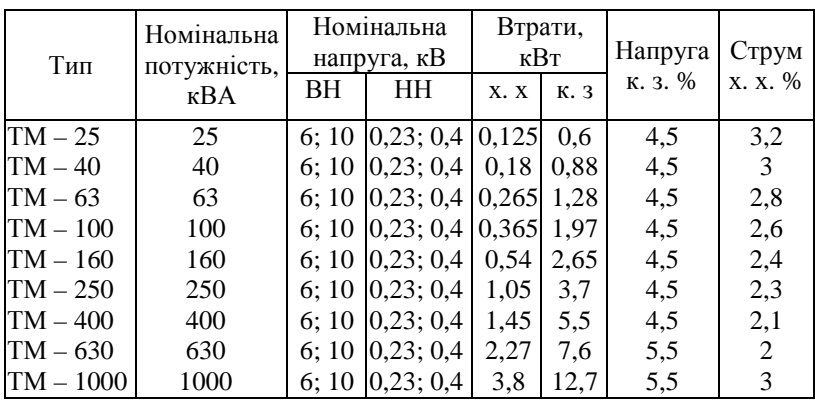

# **ТРАНСФОРМАТОРІВ**

 $\mathbf{r}$ 

 $\overline{\phantom{0}}$ 

### **РОЗРАХУНКОВІ ХАРАКТЕРИСТИКИ КАБЕЛІВ**

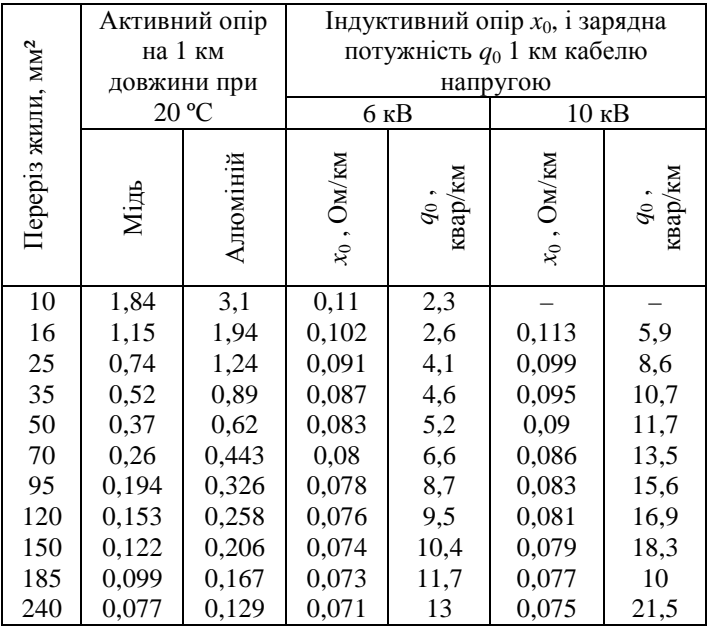

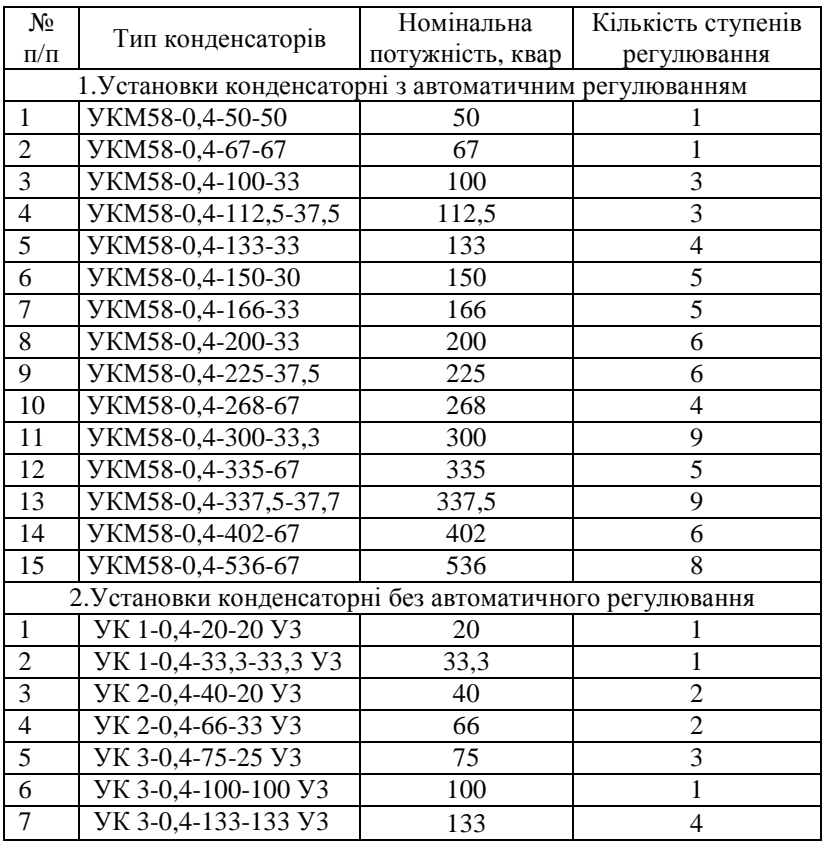

# **КОНДЕНСАТОРНІ УСТАНОВКИ НИЗЬКОЇ НАПРУГИ**

*Позначення:* УК- конденсаторна установка; М – регулювання автоматичне за потужністю; 58 – варіант виконання; 0,4 – номінальна напруга; № – потужність номінальна, квар; № – потужність ступені регулювання, квар; УЗ – кліматичне виконання.

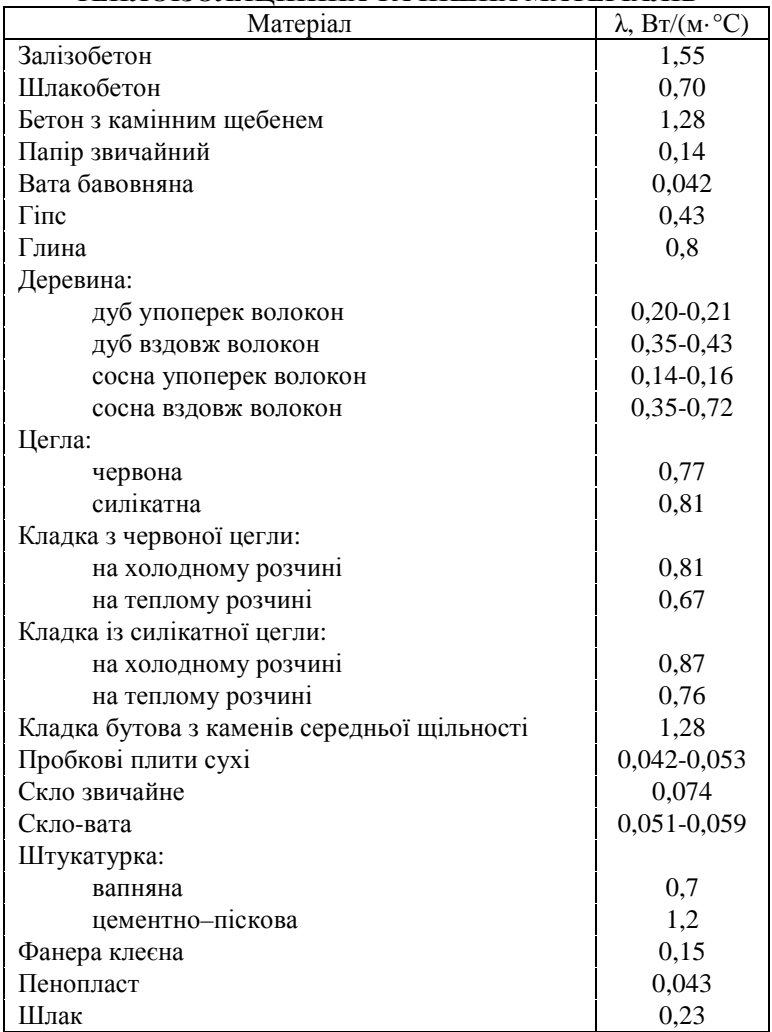

# **КОЕФІЦІЄНТ ТЕПЛОПРОВІДНОСТІ** *λ* **БУДІВЕЛЬНИХ, ТЕПЛОІЗОЛЯЦІЙНИХ ТА ІНШИХ МАТЕРІАЛІВ**
## ДОБАВКИ  $\Delta\frac{1}{R_0}$  ДЛЯ РОЗРАХУНКУ ТЕПЛОВТРАТ НА

ІНФІЛЬТРАЦІЮ ПОВІТРЯ 9-ПОВЕРХОВОГО БУДИНКУ  $Br/(M^2.°C)$ 

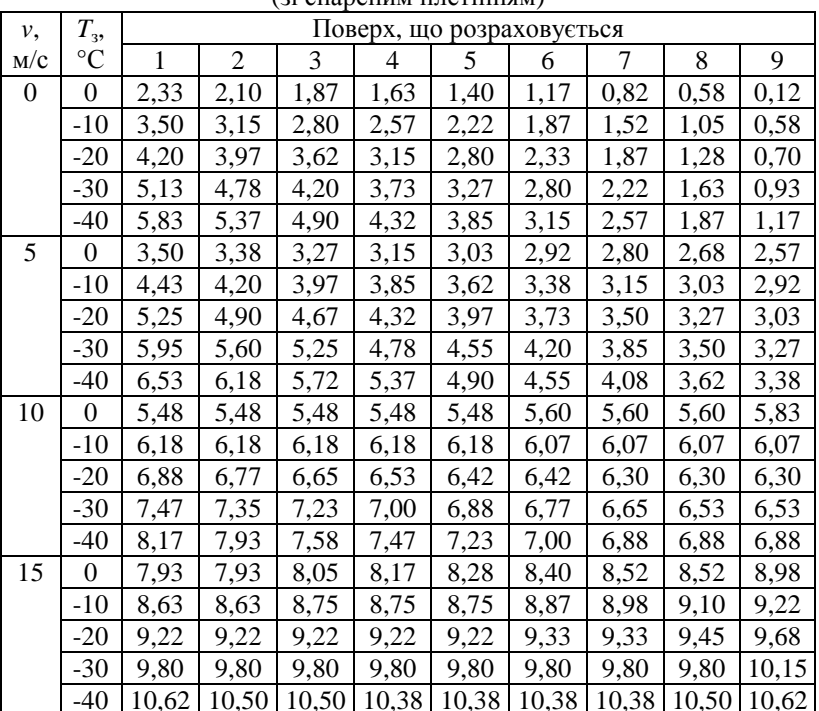

 $(i$  спареним плетінням)

## ЗНАЧЕННЯ ОПОРУ ТЕПЛОПЕРЕДАЧІ ДЛЯ ВІКОН І ДВЕРЕЙ З ДЕРЕВ'ЯНИМИ ПЕРЕПЛЕТІННЯМИ

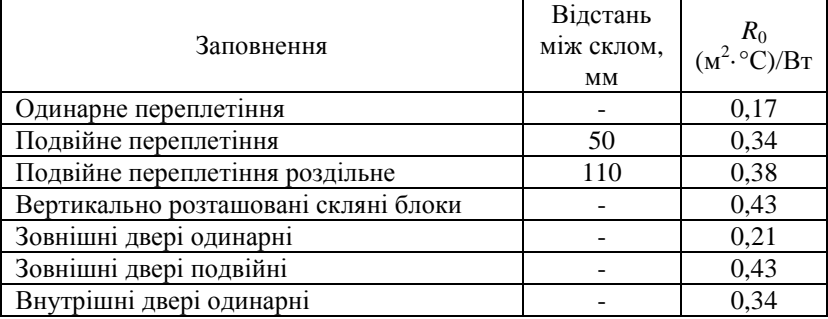

1. Енергетичний аудит: Навчальний посібник /О.І. Соловей, В.П. Розен, Ю.Г. Лега, та інші. – Черкаси: ЧДТУ, 2005. – 299 с.

2. Енергоаудит. Посібник для слухачів навчальних курсів з енергетичного менеджменту /Укл. А.А.Маліновський. - Львів, 2000. - 92 с.

3. Енергетичний менеджмент: Навчальний посібник /Праховник А.В., Розен В.П., Разумовський О.В., та інші. - К.: Нот. ф-ка, 1999. - 184 с.

4. А.В.Праховник, А.И.Соловей, В.В.Прокопенко и др. Энергетический менеджмент.- К: ІЕЕ НТУУ "КПИ", 2001. – 470 с.

5. Справочник по теплоснабжению в вентиляции. Книга 1-я. / Р.В. Щекин, С.М. Корневский, Г.Е. Бем, Ф.И. Скороходько, Е.И. Чечик и др. – К.: "Будівельник", 1976. – 416 с.

6. Метрологічне забезпечення енергетичного контролю і аудиту. Посібник для слухачів навчальних курсів з енергетичного менеджменту /Укл. А.А.Маліновський. - Львів, 2000. - 64с.